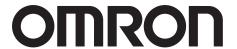

# **CQM1H/CJ1M/CJ1G Replacement Guide**

From CQM1H to CJ2M From CJ1M/CJ1G to CJ2M

# About this document

This document provides the reference information for replacing CQM1H/CJ1M/CJ1G PLC systems with CJ2M series PLC.

This document does not include precautions and reminders; please read and understand the important precautions and reminders described on the manuals of PLCs (both of PLC used in the existing system and PLC you will use to replace the existing PLC) before attempting to start operation.

# Related Manuals

| Man.No. | Manual                                                                                                    |  |  |
|---------|----------------------------------------------------------------------------------------------------|--|--|
| W472    | CJ2 CPU Unit Hardware USER'S MANUAL                                                                                |  |  |
| W473    | CJ2 CPU Unit Software USER'S MANUAL                                                                                |  |  |
| W486    | CJ2M Pulse I/O Module USER'S MANUAL                                                                                |  |  |
| W393    | CJ Series OPERATION MANUAL                                                                                         |  |  |
| W441    | CJ series CJ1M CPU Units with Ethernet Functions OPERATION MANUAL                                                  |  |  |
| W395    | CJ series Built-in I/O CJ1M CPU Units OPERATION MANUAL                                                             |  |  |
| W394    | CS/CJ/NSJ PROGRAMMING MANUAL                                                                                       |  |  |
| W474    | CS/CJ/NSJ Series INSTRUCTIONS REFERENCE MANUAL                                                                     |  |  |
| W342    | CS/CJ/CP/NSJ Series Communications Commands REFERENCE MANUAL                                                       |  |  |
| W345    | CS/CJ Series Analog I/O Units AD/DA/MAD42 OPERATION MANUAL                                                         |  |  |
| W368    | CS/CJ Series Analog I/O Units OPERATION MANUAL                                                                     |  |  |
| W466    | CJ Series Universal Input Units OPERATION MANUAL                                                                   |  |  |
| W396    | CJ Series Temperature Control Units OPERATION MANUAL                                                               |  |  |
| W401    | High-speed Counter Units OPERATION MANUAL                                                                          |  |  |
| W465    | EtherNet/IP Units OPERATION MANUAL                                                                                 |  |  |
| W420    | CS and CJ Series Ethernet Units OPERATION MANUAL Construction of Networks                                          |  |  |
| W343    | CS/CJ Series Ethernet Units OPERATION MANUAL                                                                       |  |  |
| W421    | CS/CJ Series Ethernet Units OPERATION MANUAL Construction of Applications                                          |  |  |
| Z174    | CS/CJ Series ID SENSOR UNITS OPERATION MANUAL                                                                      |  |  |
| W397    | CJ Series Position Control Units CJ1W−NC□□3 OPERATION MANUAL                                                       |  |  |
| W477    | CJ Series Position Control Units CJ1W-NC□□4 OPERATION MANUAL                                                       |  |  |
| W336    | CS/CJ Series Serial Communications Boards Serial Communications Units OPERATION MANUAL                             |  |  |
| W426    | CS/CJ Series Position Control Units CS1W-NC□□1/CJ1WNC□□1-MA OPERATION MANUAL                                       |  |  |
| W435    | CS/CJ series Motion Control Unit CS1W/CJ1W-MCH71OPERATION MANUAL                                                   |  |  |
| W467    | Controller Link Support Boards for PCI Bus INSTALLATION GUIDE                                                      |  |  |
| W309    | Controller Link Units OPERATION MANUAL                                                                             |  |  |
| V237    | SPU-Console Ver.2.1 OPERATION MANUAL                                                                               |  |  |
| W406    | CS/CJ Series Loop Control Boards/Process-control CPU Units /Loop-control CPU Units OPERATION MANUAL                |  |  |
| W407    | CS/CJ Series Loop Control Boards/Process-control CPU Units /Loop-control CPU Units FUNCTION BLOCK REFERENCE MANUAL |  |  |
| W364    | CQM1H Series Programmable Controllers Inner Boards PROGRAMMING MANUAL                                              |  |  |
| W365    | CQM1H-SCB41 SERIAL COMMUNICATIONS BOARD OPERATION MANUAL                                                           |  |  |
| W238    | CQM1H/CQM1 Series Dedicated I/O Units OPERATION MANUAL                                                             |  |  |
| W364    | CQM1H Series Programmable Controllers Inner Boards PROGRAMMING MANUAL                                              |  |  |
| W463    | CX-One FA Integrated Tool Package SETUP MANUAL                                                                     |  |  |
| W446    | CX-Programmer OPERATION MANUAL                                                                                     |  |  |
| W447    | CX-Programmer OPERATION MANUAL: Function Blocks/Structured Text                                                    |  |  |
| W469    | CX-Programmer OPERATION MANUAL SFC Programming                                                                     |  |  |
| W366    | CX-Simulator OPERATION MANUAL                                                                                      |  |  |
| W464    | CX-Integrator OPERATION MANUAL                                                                                     |  |  |
| W433    | CX-Position OPERATION MANUAL                                                                                       |  |  |
| W436    | CX-Motion-NCF OPERATION MANUAL                                                                                     |  |  |
| W448    | CX-Motion-MCH OPERATION MANUAL                                                                                     |  |  |

# Read and Understand this Document

Please read and understand this document before using the product. Please consult your OMRON representative if you have any questions or comments.

# Warranty and Limitations of Liability

#### WARRANTY

OMRON's exclusive warranty is that the products are free from defects in materials and workmanship for a period of one year (or other period if specified) from date of sale by OMRON.

OMRON MAKES NO WARRANTY OR REPRESENTATION, EXPRESS OR IMPLIED, REGARDING NON-INFRINGEMENT, MERCHANTABILITY, OR FITNESS FOR PARTICULAR PURPOSE OF THE PRODUCTS. ANY BUYER OR USER ACKNOWLEDGES THAT THE BUYER OR USER ALONE HAS DETERMINED THAT THE PRODUCTS WILL SUITABLY MEET THE REQUIREMENTS OF THEIR INTENDED USE. OMRON DISCLAIMS ALL OTHER WARRANTIES, EXPRESS OR IMPLIED.

#### LIMITATIONS OF LIABILITY

OMRON SHALL NOT BE RESPONSIBLE FOR SPECIAL, INDIRECT, OR CONSEQUENTIAL DAMAGES, LOSS OF PROFITS OR COMMERCIAL LOSS IN ANY WAY CONNECTED WITH THE PRODUCTS, WHETHER SUCH CLAIM IS BASED ON CONTRACT, WARRANTY, NEGLIGENCE, OR STRICT LIABILITY.

In no event shall the responsibility of OMRON for any act exceed the individual price of the product on which liability is asserted.

IN NO EVENT SHALL OMRON BE RESPONSIBLE FOR WARRANTY, REPAIR, OR OTHER CLAIMS REGARDING THE PRODUCTS UNLESS OMRON'S ANALYSIS CONFIRMS THAT THE PRODUCTS WERE PROPERLY HANDLED, STORED, INSTALLED, AND MAINTAINED AND NOT SUBJECT TO CONTAMINATION, ABUSE, MISUSE, OR INAPPROPRIATE MODIFICATION OR REPAIR.

# **Disclaimers**

#### CHANGE IN SPECIFICATIONS

Product specifications and accessories may be changed at any time based on improvements and other reasons.

It is our practice to change model numbers when published ratings or features are changed, or when significant construction changes are made. However, some specifications of the products may be changed without any notice. When in doubt, special model numbers may be assigned to fix or establish key specifications for your application on your request. Please consult with your OMRON representative at any time to confirm actual specifications of purchased products.

#### **DIMENSIONS AND WEIGHTS**

Dimensions and weights are nominal and are not to be used for manufacturing purposes, even when tolerances are shown.

#### PERFORMANCE DATA

Performance data given in this manual is provided as a guide for the user in determining suitability and does not constitute a warranty. It may represent the result of OMRON's test conditions, and the users must correlate it to actual application requirements. Actual performance is subject to the OMRON Warranty and Limitations of Liability.

#### **ERRORS AND OMISSIONS**

The information in this manual has been carefully checked and is believed to be accurate; however, no responsibility is assumed for clerical, typographical, or proofreading errors, or omissions.

# **Application Considerations**

# SUITABILITY FOR USE

OMRON shall not be responsible for conformity with any standards, codes, or regulations that apply to the combination of products in the customer's application or use of the products.

At the customer's request, OMRON will provide applicable third party certification documents identifying ratings and limitations of use that apply to the products. This information by itself is not sufficient for a complete determination of the suitability of the products in combination with the end product, machine, system, or other application or use.

The following are some examples of applications for which particular attention must be given. This is not intended to be an exhaustive list of all possible uses of the products, nor is it intended to imply that the uses listed may be suitable for the products:

- Outdoor use, uses involving potential chemical contamination or electrical interference, or conditions or uses not described in this manual.
- Nuclear energy control systems, combustion systems, railroad systems, aviation systems, medical
  equipment, amusement machines, vehicles, safety equipment, and installations subject to separate
  industry or government regulations.
- Systems, machines, and equipment that could present a risk to life or property.

Please know and observe all prohibitions of use applicable to the products.

NEVER USE THE PRODUCTS FOR AN APPLICATION INVOLVING SERIOUS RISK TO LIFE OR PROPERTY WITHOUT ENSURING THAT THE SYSTEM AS A WHOLE HAS BEEN DESIGNED TO ADDRESS THE RISKS, AND THAT THE OMRON PRODUCTS ARE PROPERLY RATED AND INSTALLED FOR THE INTENDED USE WITHIN THE OVERALL EQUIPMENT OR SYSTEM.

#### PROGRAMMABLE PRODUCTS

OMRON shall not be responsible for the user's programming of a programmable product, or any consequence thereof.

#### **Table of Contents**

- 1. Performance specifications
  - 1.1 CQM1H/CJ2M specifications comparison
  - 1.2 CJ1M/CJ2M specifications comparison
  - 1.3 CJ1G/CJ2M specifications comparison
- 2. System Configurations
  - 2.1 CQM1H/CJ2M system comfiguration comparison
  - 2.2 CJ1M/CJ1G/CJ2M system comfiguration comparison
- 3. Memory area
  - 3.1 CQM1H/CJ2M memory area comparison
  - 3.2 CJ1M/CJ1G/CJ2M memory area comparison
- 4. I/O Area Allocation
- 5. Instructions
  - 5.1 High-speed counter/pulse output instruction
  - 5.2 I/O instructions
  - 5.3 Model conversion instructions
- 6. Example of converting ladder program by CX-Programmer

#### **Appendix**

- **A-1 Instruction operations**
- A-2 Condition flag operations

# 1. Performance specifications

#### 1.1 CQM1H/CJ2M specifications comparison

The table below lists the major difference in specifications of the CQM1H series and CJ2M series.

|                                      | tem                                      | CQM1H-CPU11/21/51/61                                                                                                    | CJ2M-CPU**                                                                                                    |
|--------------------------------------|------------------------------------------|----------------------------------------------------------------------------------------------------|----------------------------------------------------------------------------------------------------|
| Number of I/O points                 |                                          | CPU11/21: 256 points                                                                                                    | 2,560 points                                                                                                    |
| Training of the points               |                                          | CPU51/61: 512 points                                                                                                    | 7                                                                                                    |
| Program capa                         | city                                     | Note1.<br>CPU11/21: 3.2k words<br>CPU51: 7.2k words<br>CPU61: 15.2k words                                                                                                    | Note1. CPU*1: 5k step CPU*2: 10k step CPU*3: 20k step CPU*4: 30k step CPU*5: 60k step                                                                                                    |
| Data memory                          |                                          | CPU11/21: 3.k words (DM)                                                                                                    | 32k words                                                                                                    |
|                                      |                                          | CPU51: 6k words (DM) CPU61: 12k words (DM + EM)                                                                                                    | EM<br>CPU*1 to *3: 1 bank (32k)<br>CPU*4 to *5: 4 banks (32k x 4)                                                                                                    |
| Built-in I/O                         |                                          | In:16 points                                                                                                    | Built-in CPU funciton will be available by adding the CJ2M-MD211/CJ2M-MD212. Up to two units can be mounted. In: 10 points/Out: 6 points (when one unit is used). In: 20 points/Out: 12 points (when two units are used). Attention: It is possible to use the unit with the CPU Unit of unit version 2.0 or later.                                                                                                    |
| Length of instr                      | uctions                                  | Note1. 1-4 words/one instruction                                                                                                    | Note1.<br>1-30 steps/one instruction                                                                                                    |
| Execution                            | LD instruction                           | 0.375us                                                                                                    | 0.04us                                                                                                    |
| time of instruction                  | MOV instruction                          | 17.7us                                                                                                    | 0.12us                                                                                                    |
| Overhead prod                        | cessing time                             | 0.70ms                                                                                                    | CPU3*: 270us<br>CPU1*: 160us                                                                                                    |
| Maximum<br>Connectable U             |                                          | 16 units                                                                                                    | 40 units                                                                                                    |
| Racks                                | nber of Expansion                        | 1                                                                                                    | 3                                                                                                    |
| Clock function                       |                                          | Available. Optional memory cassette is necessary.                                                                                                    | Equipped as a standard function.                                                                                                    |
| Dimensions (C                        | PU Unit)                                 | 110(H)x187(W)x107(D)                                                                                                    | CPU1*: 90(H)x31(W)x75(D)                                                                                                    |
|                                      |                                          |                                                                                                    | CPU3*: 90(H) x 62(W) x 75(D)                                                                                                    |
| Programming                          |                                          | SSS,CPT,CX-P                                                                                                    | CX-P                                                                                                    |
| Programmin<br>g device<br>connection | Programming device for personal computer | <pre>&lt; Peripheral port connection &gt; Connection with PC requires cables: CS1W-CN*** or CS1W-CN114 + CQM1-CIF**. &lt; RS232 C port connection &gt; Connection with PC requires a cable: XW2Z-***S (-V).</pre> | < Peripheral (USB) port > A direct connection can be made between the USB port of the personal computer and the PLC using the commercially-available USB cable.  < Serial (RS232C) port connection > Use the serial cable (XW2Z-200S-CV/500S-CV) to connect the PC and serial port on the CPU Unit. (The CPU3* does not have the RS232C port on it. Mount the RS232C option board (CP1W-CIF01) and connect the cable with the unit). |
|                                      | Programming<br>Console                   | Available<br>C200H-PRO27<br>CQM1-PRO01                                                                                                    | Not available                                                                                                    |

Note1. One word of CQM1H corresponds to one step of CJ2M. For instance, replacement model of CQM1H-CPU51 (7.2k word) is CJ2M-CPU\*2 (10k step), since the program capacity of 7.2k step or larger is required for replacement. Note that the number of steps for an instruction might be different in CQM1H and CJ2M.

<sup>&</sup>lt; Example > TIM instruction: CQM1H: 2 word/CJ2M: 3 step

# 1.2 CJ1M/CJ2M specifications comparison

The table below lists the major difference in specifications of the CJ1M series and CJ2M series.

|                                 | tem               | CJ1M-CPU**                                                        | CJ2M-CPU**                                     |
|---------------------------------|-------------------|-------------------------------------------------------------------|------------------------------------------------|
| Number of I/O points            |                   | CPU*1: 160 points                                                 | 2,560 points                                   |
| Trainber of #0                  | pointo            | CPU*2: 320 points                                                 | 2,000 pointo                                   |
|                                 |                   | CPU*3: 640 points                                                 |                                                |
| Program capa                    | city              | CPU*1: 5k step                                                    | CPU*1: 5k step                                 |
|                                 |                   | CPU*2: 10k step                                                   | CPU*2: 10k step                                |
|                                 |                   | CPU*3: 20k step                                                   | CPU*3: 20k step                                |
|                                 |                   |                                                                   | CPU*4: 30k step                                |
|                                 |                   |                                                                   | CPU*5: 60k step                                |
| Data memory                     |                   | 32k words                                                         | 32k words                                      |
|                                 |                   |                                                                   |                                                |
|                                 |                   |                                                                   | EM                                             |
|                                 |                   |                                                                   | CPU*1 to *3: 1 bank (32k)                      |
|                                 |                   |                                                                   | CPU*4 to *5: 4 banks (32k x 4)                 |
| Built-in I/O                    |                   | CJ2*: In:10 points/Out:6 points                                   | Built-in CPU funciton will be available by     |
|                                 |                   |                                                                   | mounting CJ2M-MD211/CJ2M-MD212. Up             |
|                                 |                   |                                                                   | to two units can be mounted.                   |
|                                 |                   |                                                                   | In:10 points/Out:6 points (when one unit is    |
|                                 |                   |                                                                   | used)                                          |
|                                 |                   |                                                                   | In:20 points/Out:12 points (when two units     |
|                                 |                   |                                                                   | are used)                                      |
|                                 |                   |                                                                   | Attention: It is possible to use the unit with |
|                                 |                   | 1.7                                                               | the CPU Unit of unit version 2.0 or later.     |
| Length of instr                 | uctions           | 1-7 steps/one instruction                                         | 1-30 steps/one instruction                     |
| Execution time of               | LD instruction    | 0.10us                                                            | 0.04us                                         |
| instruction                     | MOV instruction   | 0.30us                                                            | 0.12us                                         |
| Overhead prod                   | essing time       | CPU*1: 0.7ms                                                      | CPU3*: 270us                                   |
|                                 |                   | CPU*2/*3: 0.5ms                                                   | CPU1*: 160us                                   |
| Maximum                         | Number of         | CPU*1/CPU*2: 10 units                                             | 40 units                                       |
| Connectable L                   |                   | CPU*3: 20 units                                                   |                                                |
|                                 | nber of Expansion | CPU*1/CPU*2: No expansion                                         | 3                                              |
| Racks                           |                   | CPU*3: 1                                                          |                                                |
| Clock function<br>Dimensions (C | PDLL Linit\       | Equipped as a standard function CPU*1: 90(H)x31(W)x65(D)          | Equipped as a standard function                |
| Dimensions (C                   | PO OIIII)         | CPU 1: 90(H)x31(W)x65(D)<br>CPU*2: 90(H)x49(W)x65(D)              | CPU*1: 90(H) x 31(W) x 75(D)                   |
|                                 |                   |                                                                   | CPU*3: 90(H) x 62(W) x 75(D)                   |
| Programming                     |                   | CX-P                                                              | CX-P                                           |
| Programmin                      | Programming       | < Peripheral port connection >                                    | < Peripheral (USB) port >                      |
| g device                        | device for        | Connection with PC requires cables:                               | A direct connection can be made between        |
| connection                      | personal          | CS1W-CN*** or CS1W-CN118 +                                        | the USB port of the personal computer          |
|                                 | computer          | XW2Z-***S-**                                                      | and the PLC using the                          |
|                                 |                   | < RS232C port connection ><br>Connection with PC requires cables: | commercially-available USB cable               |
|                                 |                   | •                                                                 | < Serial (RS232C) port connection >            |
|                                 |                   | XW2Z-***S-CV or XW2Z-***S ( -V ).                                 | Use the serial cable                           |
|                                 |                   |                                                                   | (XW2Z-200S-CV/500S-CV) to connect the          |
|                                 |                   |                                                                   | PC and serial port on the CPU Unit. (The       |
|                                 |                   |                                                                   | CPU3* does not have the RS232C port on         |
|                                 |                   |                                                                   | it. Mount the RS232C option board              |
|                                 |                   |                                                                   | (CP1W-CIF01) and connect the cable with        |
|                                 |                   |                                                                   | the unit)                                      |
|                                 | Programming       | Available                                                         | Not supported                                  |
|                                 | Console           | C200H-PRO27                                                       |                                                |
| 1                               |                   | CQM1-PRO01                                                        |                                                |

# 1.3 CJ1G/CJ2M specifications comparison

The table below lists the major difference in specifications of the CJ1G and CJ2M series.

|                                            | Item                                              | CJ1G-CPU4*H/CPU4*                                                                                                    | CJ2M-CPU**                                                                                                    |
|--------------------------------------------|---------------------------------------------------|----------------------------------------------------------------------------------------------------|----------------------------------------------------------------------------------------------------|
| Number of I/O points                       |                                                   | CPU42H/43H: 960 points<br>CPU44/45/44H/45H: 1280 points                                                                                                    | 2,560 points                                                                                                    |
| Program capacity                           |                                                   | CPU42H: 10k step<br>CPU43H: 20k step<br>CPU44/44H: 30k step<br>CPU45/45H: 60k step                                                                                                    | CPU*1: 5k step<br>CPU*2: 10k step<br>CPU*3: 20k step<br>CPU*4: 30k step<br>CPU*5: 60k step                                                                                                    |
| Data memory                                |                                                   | 32k words                                                                                                    | 32k words  EM CPU*1 to *3: 1 bank (32k)                                                                                                    |
| Built-in I/O                               |                                                   | -                                                                                                    | CPU*4 to *5: 4 banks (32k x 4)  Built-in CPU funciton will be available by adding the CJ2M-MD211/CJ2M-MD212. Up to two units can be mounted. In:10 points/Out:6 points (when one unit is used) In:20 points/Out:12 points (when two units are used) Attention: It is possible to use the unit with the CPU Unit of unit version 2.0 or later.                                                                                |
| Length of instr                            | ructions                                          | 1-7 steps/one instruction                                                                                                    | 1-30 steps/one instruction                                                                                                    |
| Execution time of                          |                                                   | CPU4*H: 0.04us<br>CPU4*: 0.08us                                                                                                    | 0.04us                                                                                                    |
| instruction                                | MOV instruction                                   | CPU4*H: 0.20us<br>CPU4*: 0.29us                                                                                                    | 0.12us                                                                                                    |
| Overhead prod                              |                                                   | CPU4*H : 0.3ms<br>CPU4*: 0.5ms                                                                                                    | CPU3*: 270us<br>CPU1*: 160us                                                                                                    |
| Maximum<br>Connectable U                   |                                                   | 40 units                                                                                                    | 40 units                                                                                                    |
| Racks                                      | nber of Expansion                                 | 3                                                                                                    | 3                                                                                                    |
| Clock function                             |                                                   | Equipped as a standard function                                                                                                    | Equipped as a standard function                                                                                                    |
| Dimensions (C                              | CPU Unit)                                         | 90(H) x 62(W) x 65(D)                                                                                                    | CPU1*: 90(H) x 31(W) x 75(D)                                                                                                    |
|                                            |                                                   | 01/5                                                                                                    | CPU3*: 90(H) x 62(W) x 75(D)                                                                                                    |
| Programming Programmin g device connection | software Programming device for personal computer | CX-P  < Peripheral port connection > Connection with PC requires cables: CS1W-CN*** or CS1W-CN118 + XW2Z-***S-**  < RS232C port connection > Connection with PC requires cables: XW2Z-***S-CV or XW2Z-***S(-V) | CX-P  < Peripheral (USB) port > A direct connection can be made between the USB port of the personal computerand the PLC using the commercially-available USB cable  < Serial (RS232C) port connection > Use the serial cable (XW2Z-200S-CV/500S-CV) to connect the PC and serial port on the CPU Unit. (The CPU3* does not have the RS232C port on the CPU to the connection of the CPU to the connection of the CPU Unit.) |
|                                            | Programming<br>Console                            | Available<br>C200H-PRO27<br>CQM1-PRO01                                                                                                    | it. Mount the RS232C option board (CP1W-CIF01) and connect the cable with the unit)  Not supported.                                                                                                    |

# 2. System Configurations

#### 2.1 CQM1H/CJ2M system comfiguration comparison

This section describes the CJ2M series units which can be used instead of the CQM1H series units.

Functions which have been supported by the CQM1H series unit can be generally supported by the CJ2M series unit. However, there are some differences in usage, connecting method with external devices, and input/output specifications. Please check if the CJ series unit can be used instead of the CQM1H units, by referring to the user's manuals of both series.

#### ♦ Power Supply Unit

| Unit                                  | CQM1H                      | CJ2M                               |
|---------------------------------------|----------------------------|------------------------------------|
| AC Power                              | CQM1-PA203                 | CJ1W-PA202                         |
| Supply Unit                           | 100 to 240 VAC, 50/60Hz    | 100 to 240 VAC, 50/60Hz            |
|                                       | Output capacity 18W, No DC | Output capacity 14W, No DC service |
|                                       | service power supply       | power supply                       |
| AC Power                              | CQM1-PA206                 | CJ1W-PA205R                        |
| Supply Unit                           | 100 to 240 VAC, 50/60Hz    | 100 to 240 VAC, 50/60Hz            |
|                                       | Output capacity 30W        | Output capacity 25W                |
|                                       | DC service power supply    | No DC service power supply,        |
|                                       | 24VDC/0.5A                 | with RUN output                    |
| DC Power                              | CQM1-PD026                 | CJ1W-PD025                         |
| Supply Unit 24VDC, output capacity 30 |                            | 24VDC, output capacity 25W         |

#### ♦ Inner Boards

| Unit                             | CQM1H       | CJ2M                                                    |  |
|----------------------------------|-------------|---------------------------------------------------------|--|
| High-speed counter board         | CQM1H-CTB41 | CJ1W-CT021 x 2units                                     |  |
| Pulse I/O board                  | CQM1H-PLB21 | CJ2M-MD211(Sinking type) For CPU Unit Ver.2.0 or later  |  |
|                                  |             | CJ2M-MD212(Sourcing type) For CPU Unit Ver.2.0 or later |  |
| Absolute encoder interface board | CQM1H-ABB21 | None                                                    |  |
| Analog setting board             | CQM1H-AVB41 | None                                                    |  |
| Analog I/O board                 | CQM1H-MAB42 | CJ1W-MAD42                                              |  |
| Serial communications board      | CQM1H-SCB41 | CJ1W-SCU41                                              |  |

#### ♦ Basic I/O Units

| Unit           | CQM1H                                          | CJ2M                                    |
|----------------|------------------------------------------------|-----------------------------------------|
| DC Input Units | CQM1-ID211                                     | None                                    |
|                | Terminal block/12-24VDC/1 common per input x 8 | _                                       |
|                | points                                         |                                         |
|                | CQM1-ID111                                     | CJ1W-ID201 x 2 units                    |
|                | Terminal block /12VDC/16 points                | Terminal block /12 to 24VDC/            |
|                |                                                | 8 points                                |
|                | CQM1-ID212                                     | CJ1W-ID211                              |
|                | Terminal block /24VDC/16 points                | Terminal block /24VDC/16 points         |
|                | CQM1-ID112                                     | None                                    |
|                | Connector/12VDC/ 32 points                     | -                                       |
|                | CQM1-ID213                                     | CJ1W-ID231                              |
|                | Connector/24VDC/ 32 points                     | Connector /24VDC/32 points              |
|                | CQM1-ID214                                     | CJ1W-ID231                              |
|                | Connector/24VDC/ 32 points                     | Connector /24VDC/32 points              |
| AC Input Units | CQM1-IA121                                     | CJ1W-IA111                              |
|                | Terminal block /100 to 120VAC/8 points         | Terminal block /100 to 120VAC/16 points |
|                | CQM1-IA221                                     | CJ1W-IA201                              |
|                | Terminal block /200 to 240VAC/8 points         | Terminal block 200 to 240VAC            |
|                |                                                | 8 points                                |
|                |                                                | Attention: Uses 1 word for unit area    |
|                |                                                | allocation.                             |

| Unit               | CQM1H                                    | CJ2M                                   |
|--------------------|------------------------------------------|----------------------------------------|
| Relay output units | CQM1-OC221                               | CJ1W-OC201                             |
|                    | Terminal block/250VAC 24VDC 2A/8 points  | Terminal block/250VAC 24VDC 2A/8points |
|                    | Independent common                       | Independent common                     |
|                    | CQM1-OC222                               | CJ1W-OC211                             |
|                    | Terminal block/250VAC 24VAC 2A/16        | Terminal block/250VAC 24VDC 2A/16      |
|                    | points                                   | points                                 |
|                    | CQM1-OC224                               | CJ1W-OC201                             |
|                    | Terminal block/250VAC 24VDC 2A/8 points  | Terminal block 250VAC 24VDC 2A/8       |
|                    | Independent common                       | points                                 |
|                    |                                          | Independent common                     |
| Triac output units | CQM1-OA221                               | CJ1W-OA201                             |
|                    | Terminal block/100 to 240VAC             | Terminal block/250VAC 0.6A/8 points    |
|                    | 0.4A/8 points                            |                                        |
|                    | CQM1-OA222                               | CJ1W-OA201                             |
|                    | Terminal block/100 to 240VAC             | Terminal block/250VAC 0.6A/8 points    |
|                    | 0.4A/6 points                            |                                        |
| Transistor Output  | CQM1-OD211                               | CJ1W-OD201                             |
| Units              | Terminal block/24VDC 2A/ 8 points        | Terminal block 12 to 24VDC 2A 8 points |
|                    | CQM1-OD212                               | None                                   |
|                    | Terminal block/4.5VDC 50mA to            | -                                      |
|                    | 26.4VDC 300mA/16 points                  |                                        |
|                    | CQM1-OD213                               | None                                   |
|                    | Connector/4.5VDC 16mA to 26.4VDC         | -                                      |
|                    | 100mA/32 points                          |                                        |
|                    | CQM1-OD216                               | CJ1W-OD232                             |
|                    | Connector/24VDC 500mA Sourcing type/32   | Connector/24VDC 0.5A/ 32 points        |
|                    | points                                   | Load short-circuit protection          |
|                    | CQM1-OD214                               | CJ1W-OD212                             |
|                    | Terminal block/24VDC 300mASourcing       | Terminal block/24VDC 0.5A/16 points    |
|                    | type/16 points                           | Load short-circuit protection          |
|                    | CQM1-OD215                               | CJ1W-OD202                             |
|                    | Terminal block/24VDC 1.0ASourcing type/8 | Terminal block/24VDC 2A/8 points       |
|                    | points                                   | Load short-circuit protection and      |
|                    | Short-circuit protection                 | disconnected line detection            |

# ♦Special I/O Unit

|              | Unit       | CQM1H                                   | CJ2M                                            |
|--------------|------------|-----------------------------------------|-------------------------------------------------|
|              |            |                                         |                                                 |
| B7A          | Interface  | CQM1-B7A12                              | CJ1W-B7A14                                      |
| Units        |            | 16 inputs                               | 64 inputs                                       |
|              |            | CQM1-B7A13                              | CJ1W-B7A14                                      |
|              |            | 32 inputs                               | 64 inputs                                       |
|              |            | CQM1-B7A02                              | CJ1W-B7A04                                      |
|              |            | 16 outputs                              | 64 outputs                                      |
|              |            | CQM1-B7A03                              | CJ1W-B7A04                                      |
|              | 32 outputs |                                         | 64 outputs                                      |
|              |            | CQM1-B7A21                              | None                                            |
|              |            | 16 inputs/16 outputs                    | <del>-</del>                                    |
| Analog i     | nput units | CQM1-AD041                              | CJ1W-AD041-V1                                   |
|              |            | 4 analog inputs                         | 4 analog inputs                                 |
|              |            | -10 to +10 V, 0 to 10 V, 1 to 5 V, 4 to | 0 to 5V, -10 to+10 V, 0 to 10 V, 1 to 5 V, 4 to |
|              |            | 20 mA                                   | 20 mA                                           |
| Analog units | ts         | CJ1W-D A 021                            |                                                 |
| uriits       |            | 2 analog outputs                        | 2 analog outputs                                |
|              |            | -10 to+10 V, 0 to 20 mA                 | 1 to 5V, 4 to 20 mA, 0 to 5 V,-10 to+10 V, 0 to |
|              |            | •                                       | 10 V                                            |

# 2.2 CJ1M/CJ1G/CJ2M system comfiguration comparison

Same Power Supply Unit, Special I/O Units, and Basic I/O Unit can be used for CJ1M/CJ1G Series and CJ2M Series.

#### ♦Built-in I/O

| CJ1M                                              | CJ1G                                | CJ2M                                                                                                    |
|---------------------------------------------------|-------------------------------------|----------------------------------------------------------------------------------------------------|
| Built-in I/O function                             | Built-in I/O function not supported | Built-in CPU funciton will be available by adding the CJ2M-MD211/CJ2M-MD212 Up to two units can be mounted. *It is possible to use the unit with the CPU Unit of unit version 2.0 or later |
| In:10 points/Out:6 points Supported by CPU2* only | _                                   | In:10 points/Out:6 points (when one unit is used) In:20 points/Out:12 points (when two units are used)                                                                                     |

#### 3. Memory area

#### 3.1 CQM1H/CJ2M memory area comparison

The difference of the memory area of the CQM1H series and CJ2M series is shown using an example of CQM1H-CPU61 and CJ2M-CPU\*\*.

♦ CIO area

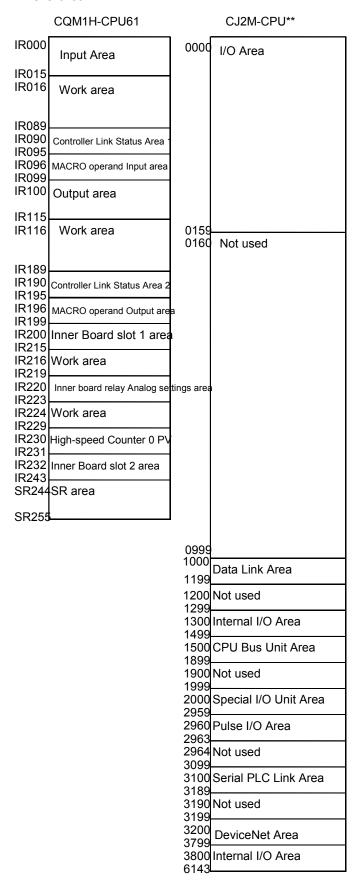

#### ♦ Area other than CIO Area

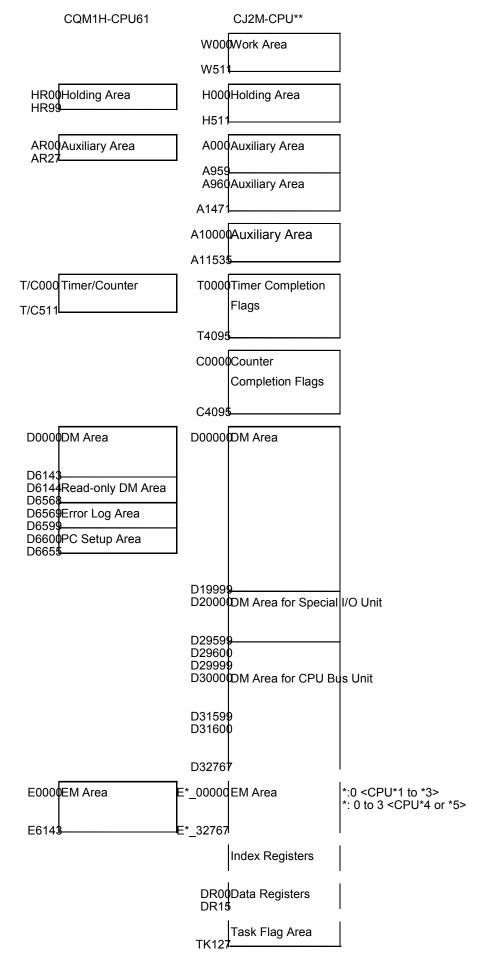

# 3. Memory area

#### 3.2 CJ1M/CJ1G/CJ2M memory area comparison

This section explains the difference of the memory area of the CJ1M series, CJ1G series and CJ2M series, using an example of CJ1M-CPU2\*, CJ1G-CPU4\*H/4\* and CJ2M-CPU\*\*.

♦ CI/O area

| CJ1M-CPU2*                                          | CJ1G-CPU4*H/4*                                      | CJ2M-CPU**                                            |
|-----------------------------------------------------|-----------------------------------------------------|-------------------------------------------------------|
| 0000 I/O Area                                       | 0000 I/O Area                                       | 0000 I/O Area                                         |
|                                                     |                                                     |                                                       |
| 0039<br>0040 Not used                               |                                                     |                                                       |
| 0040 Not used                                       |                                                     |                                                       |
|                                                     |                                                     |                                                       |
|                                                     |                                                     |                                                       |
|                                                     |                                                     |                                                       |
|                                                     | 0159<br>0160 Not used                               | 0159<br>0160 Not used                                 |
|                                                     |                                                     |                                                       |
|                                                     |                                                     |                                                       |
|                                                     |                                                     |                                                       |
|                                                     |                                                     |                                                       |
|                                                     |                                                     |                                                       |
|                                                     |                                                     |                                                       |
|                                                     |                                                     |                                                       |
|                                                     |                                                     |                                                       |
|                                                     |                                                     |                                                       |
|                                                     |                                                     |                                                       |
|                                                     |                                                     |                                                       |
| 0999                                                | 0999                                                | 0999                                                  |
| 1000 Data Link Area                                 | 1000 Data Link Area                                 | 1000 Data Link Area                                   |
| 1200 Internal I/O Area                              | 1200 Internal I/O Area                              | 1200 Not used<br>1299                                 |
| 1499                                                | 1499                                                | 1300 Internal I/O Area                                |
| 1500 CPU Bus Unit Area                              | 1500 CPU Bus Unit Area                              | 1500 CPU Bus Unit Area                                |
| 1900 Not used<br>1999<br>2000 Special I/O Unit Area | 1900 Not used<br>1999<br>2000 Special I/O Unit Area | 1900 Not used<br>1999<br>2000 Special I/O Unit Area   |
| 2959<br>2960 Pulse I/O Area                         | 2959<br>2960 Not used                               | 2959<br>2960 Pulse I/O Area                           |
| 2961 ————————————————————————————————————           | 2000 1101 4054                                      | 20001 uioc i/O Alea                                   |
| 2002 NOT USEC                                       |                                                     | 2963<br>2964 Not used                                 |
| 3099<br>3100 Serial P L C Link Area                 | 3099<br>3100 Not used                               | 3099<br>3100 Serial P L C Link Area                   |
| 3189<br>3190 Not used                               | 3130 NOL USEC                                       | 3189 3190 Not used                                    |
| 3199<br>3200 DeviceNet Area                         | 3199<br>3200 DeviceNet Area                         | 3199<br>3200 DeviceNet Area                           |
| 3799<br>3800 Internal I/O Area                      | 3799<br>3800 Internal I/O Area                      | 3200 DeviceNet Area<br>3799<br>3800 Internal I/O Area |
| 6143 Area                                           | 614 Area                                            | 6143 Area                                             |

#### ◆ Area other than CIO Area

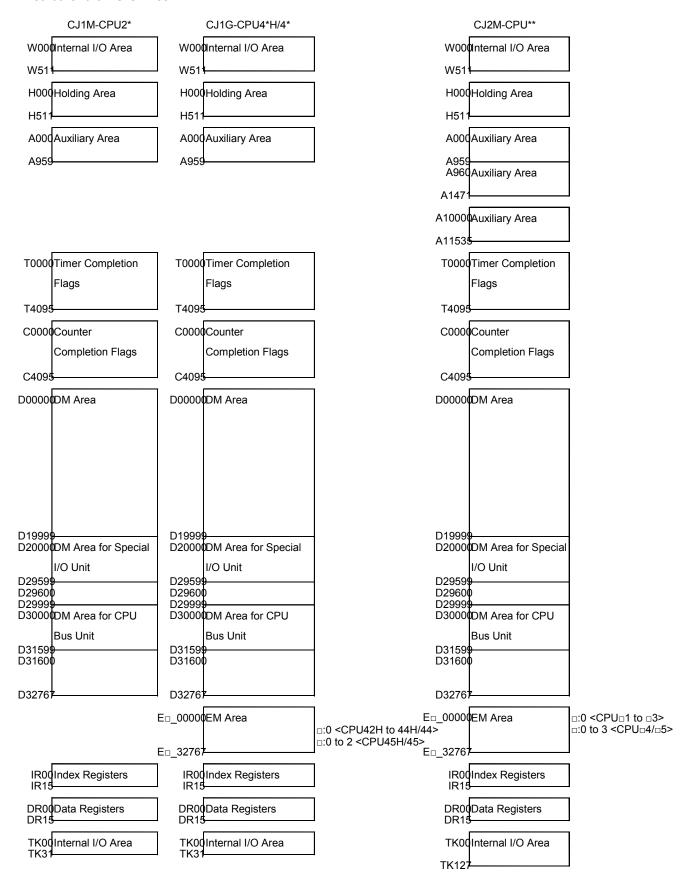

#### 4. I/O Area Allocation

This section explains the difference of I/O area allocation in CQM1H, CJ1M/CJ1G Series, and CJ2M series.

#### ♦ Unit Area Allocation for CQM1H

The I/O words are allocated to I/O Units and Dedicated I/O Units in the order of the unit mounting position from the left to right.

The input relays uses the area starting with IR000 (16 inputs on the CPU Unit always use IR000; other Input Units uses area starting with IR001). The output relays uses area starting with IR100.

| Unit                          | Input relay                      | Output relay                     |
|-------------------------------|----------------------------------|----------------------------------|
| 16 inputs built into CPU Unit | Always allocated to IR 000.      | -                                |
| Input Units or Dedicated I/O  | Allocated to the area starting   | -                                |
| Units which uses input relay  | with IR001. Allocation in the    |                                  |
| area                          | order of unit mounting position. |                                  |
| Output Units or Dedicated I/O | -                                | Allocated to the area starting   |
| Units which uses output relay |                                  | with IR100. Allocation in the    |
| area                          |                                  | order of unit mounting position. |

#### ♦ Unit Area Allocation for CJ1M/CJ1G

There are three unit types. The unit area allocation method is different in each group.

(The unit area allocation is the same as that of CJ2M, though the number of units that can be mounted to the CPU Unit is different.)

| Unit              | Allocation                                                                                               |
|-------------------|----------------------------------------------------------------------------------------------------|
| Basic I/O Units   | 0000 to 0079CH Allocated in the unit of 16 inputs/outputs based on the actually connected unit position. |
| Special I/O Units | 2000 to 2959CH Uses 10 words for each unit. Allocated according to the Unit No.                          |
| CPU Bus Units     | 1500 to 1899CH Uses 25 words for each unit. Allocated according to the Unit No.                          |

#### ♦ Unit Area Allocation for CJ2M

There are three unit types. The unit area allocation method is different in each group.

| Unit             | Allocation                      | Notes                  |
|------------------|---------------------------------|------------------------|
| Basic I/O Unit   | 0000 to 0159CH                  | Same allocation as the |
|                  | Allocated in the unit of 16     |                        |
|                  | inputs/outputs based on the     | _                      |
|                  | actually connected unit         | units. (Note1)         |
|                  | position                        |                        |
| Special I/O Unit | 2000 to 2959CH                  | -                      |
|                  | Uses 10 words for each unit.    |                        |
|                  | Allocated according to the Unit |                        |
|                  | No.                             |                        |
| CPU Bus Unit     | 1500 to 1899CH                  | -                      |
|                  | Uses 25 words for each unit.    |                        |
|                  | Allocated according to the Unit |                        |
|                  | No                              |                        |

When I/O Area is used in the ladder program, change the CIO area and bit address using the "Change All" or "Replace" functions of CX-Programmer.

Note1: Unit area allocation same as CQM1H can be configured for CJ2M system, by setting the start address for each unit using CX-Programmer V9.1 or later (For some systems, same allocation can not be made). It will reduce CIO area used for Basic I/O Units which must be changed, thus reducing work hour for modifying ladder program.

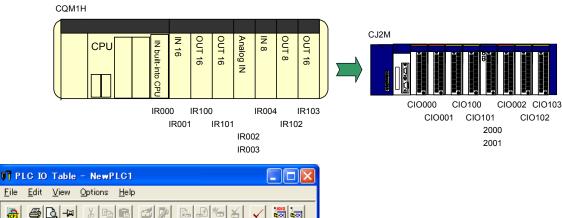

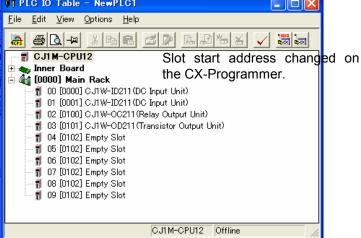

#### 5. Instructions

The instruction specification is different in CQM1H series and CJ1M/CJ2M series.

The Appendix explains the difference in operand and flags. Refer to the Appendix for details.

#### · A-1 Instruction operations

Explains difference in instructions and operand. Least necessary adjustment after program conversion on the CX-Programmer.

#### · A-2 Condition flag operations

Explains difference concerning the operation of condition flags at each instruction execution.

#### 5.1 High-speed counter/pulse output instruction

This section describes the difference of High-speed counter/pulse output instruction and explains the difference of pulse functions in CQM1H-PLB21 and CJ1M-CPU2\*/CJ2M-CPU\*\*

#### ♦ MODE CONTROL (INI)

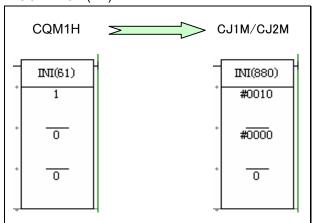

|          | CQM1H                                                                                                    | CJ1M / CJ2M                                                                                                    |
|----------|----------------------------------------------------------------------------------------------------|----------------------------------------------------------------------------------------------------|
| Operand1 | Port specifer: 001= PLB High-speed counter 1 002= PLB High-speed counter 2 001= PLB Pulse output 1 002= PLB Pulse output 2   | Port specifer: #0010= High-speed counter 0 #0011= High-speed counter 1 #0012= High-speed counter 2 (CJ2M only) #0013= High-speed counter 3 (CJ2M only) #0000= Pulse output 0 #0001= Pulse output 1 #0002= Pulse output 2 (CJ2M only) #0003= Pulse output 3 (CJ2M only) |
| Operand2 | Control data:  000= Starts comparison.  001= Stops comparison.  002= Changes high-spee counter PV.  003= Stops pulse output. | Control data: #0000= Starts comparison. #0001= Stops c omparison. #0002= Changes the PV. #0003= Stops pulse output. #0006= Changes the maximum value of the ring counter ( CJ2M only) #0005= Changes origin search/return settings(CJ2M only)                          |

| Operand3 | First PV word:                       | First word with new PV:                                          |
|----------|--------------------------------------|------------------------------------------------------------------|
|          | (Only when Operand 2=002.)           | (Only when Operand 2=002.)                                       |
|          | PLB High-speed counter 1, or 2,      | High-speed counter input 0 or 1, Linear mode                     |
|          | Linear counting mode                 | (increment/decrement pulses)                                     |
|          | = F8388608 to 08388607               | High-speed counter input 2 or 3, Linear mode                     |
|          |                                      | (increment/decrement pulses) <cj2m only=""></cj2m>               |
|          |                                      | = 8000000Hex to 7FFFFFFHex                                       |
|          | PLB High-speed counter 1, or 2, Ring |                                                                  |
|          | counting mode                        | High-speed counter input 0 or 1, Linear mode                     |
|          | = 00000000 to 00064999               | (increment pulses)                                               |
|          |                                      | High-speed counter input 2 or 3, Linear mode                     |
|          |                                      | (increment pulses) <cj2m only=""></cj2m>                         |
|          |                                      | = 0000000Hex to FFFFFFFHex                                       |
|          |                                      |                                                                  |
|          |                                      | High-speed counter input 0 or 1, Ring mode                       |
|          |                                      | High-speed counter input 2 or 3, Ring mode <cj2m< td=""></cj2m<> |
|          |                                      | only>                                                            |
|          |                                      | = 0000000Hex to FFFFFFFHex                                       |
|          |                                      |                                                                  |

# ♦ HIGH-SPEED COUNTER PV READ (PRV)

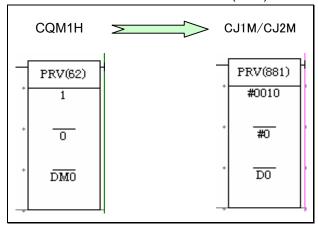

|          | CQM1H                                                                                                    | CJ1M/CJ2M                                                                                                    |
|----------|----------------------------------------------------------------------------------------------------|----------------------------------------------------------------------------------------------------|
| Operand1 | Port specifer: 001= PLB High-speed counter 1 002= PLB High-speed counter 2 001= PLB Pulse output 1 002= PLB Pulse output 2 | Port specifer: #0010= High-speed counter input 0 #0011= High-speed counter input 1 #0012= High-speed counter input 2 (CJ2M only) #0013= High-speed counter input 3 (CJ2M only) #0000= Pulse output 0 #0001= Pulse output 1 #0002= Pulse output 2 (CJ2M only) #0003= Pulse output 3 (CJ2M only) |
| Operand2 | Control data: 000= High-speed counter PV 001= Status of high-speed counter or pulse output 002= Range comparison results   | Control data: #0000= Reads the PV. #0001= Reads status. #0002= Reads range comparison results #00*3= Reads the frequency of high-speed counter.                                                                                                    |

Operand3 First destination word: First destination word: When Operand 2=000 When Operand 2=#0000 High-speed counter 0 or 1, Linear mode, (Not PLB High-speed counter 1 or 2, Linear counting mode: for incremental pulse input) F8388608 to 08388607 High-speed counter 2 or 3, Linear mode, (Not for PLB High-speed counter 1 or 2, Ring incremental pulse input) <CJ2M only> counting mode: = 80000000Hex to 7FFFFFFHex 00000000 to 00064999 High-speed counter 0 or 1, Ring mode, Linear mode (For incremental pulse input) When Operand 2 =001 High-speed counter 2 or 3, Ring mode, Linear PLB High-speed counter 1 or 2/Pulse mode (For incremental pulse input) <CJ2M output 1, or 2: onlv> = 00000000Hex to FFFFFFFHex D7:Pulse output status D6: Pulse output completed D5: Total number of pulse specified When Operand 2 =#0001. D4:Deceleration of pulse frequency High-speed counter 0. 1 D1:Hihg-speed counter underflow/ High-speed counter 2, 3 (CJ2M only) D2: Count direction overflow D0:High-speed counter comparison D1: PV Overflow/Underflow Flag status D0: Comparison In-progress Flag Pulse output 0, 1 Pulse output 2, 3 (CJ2M only) When Operand 2=002 D9: Interrupt input for interrupt feeding Error Flag PLB High-speed counter 1 or 2 D7:Comparison Result flags for range 8 D8: Interrupt Feeding In-progress Flag D6: Comparison Result flags for range 7 D7: Pulse Output Stopped Error Flag D0:Comparison Result flags for range 1 D6: At-origin Flag D5: No-origin Flag D4: Pulse Output In-progress Flag D3: Pulse Output Completed Flag D2: Pulse Output Amount Set Flag D1: PV Overflow/Underflow Flag D0: Pulse Output Status Flag When Operand2=#0002 High-speed counter 0 or 1. High-speed counter 2 or 3 <CJ2M only> [Results for 8 Ranges] D7: Comparison result 8 D6: Comparison result 7 to D0: Comparison result 1 [Results for 32 Ranges] <CJ2M only> (D+1)D15: Comparison result 32 D14: Comparison result 31 D0: Comparison result 17 (D) D15: Comparison result 16 D14: Comparison result 15

to
D0: Comparison result 1

# ♦ REGISTER COMPARISON TABLE (CTBL)

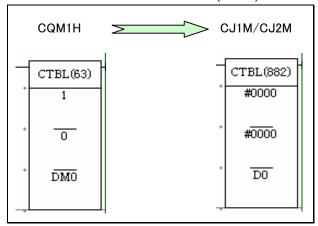

|          | CQM1H                                                                                                    | CJ1M/CJ2M                                                                                                    |
|----------|----------------------------------------------------------------------------------------------------|----------------------------------------------------------------------------------------------------|
| Operand1 | Port specifer:<br>001= PLB High-speed counter 1<br>002= PLB High-speed counter 2                                                                                                    | Port specifer: #0000= High-speed counter input 0 #0001= High-speed counter input 1 #0002= High-speed counter input 2 (CJ2M only) #0003= High-speed counter input 3 (CJ2M only) |
| Operand2 | Control Data (Mode): 000=Registers a target value comparison table and starts comparison. 001= Registers a range comparison table and starts comparison. 002= Registers a target value comparison table. 003= Registers range comparison table. | starts comparison #0001= Registers a range comparison table with 8 ranges and starts comparison.                                                                               |
| Operand3 | First comparison table word:<br>Refer to the following description for<br>details.                                                                                                    | First comparison table word:                                                                                                    |

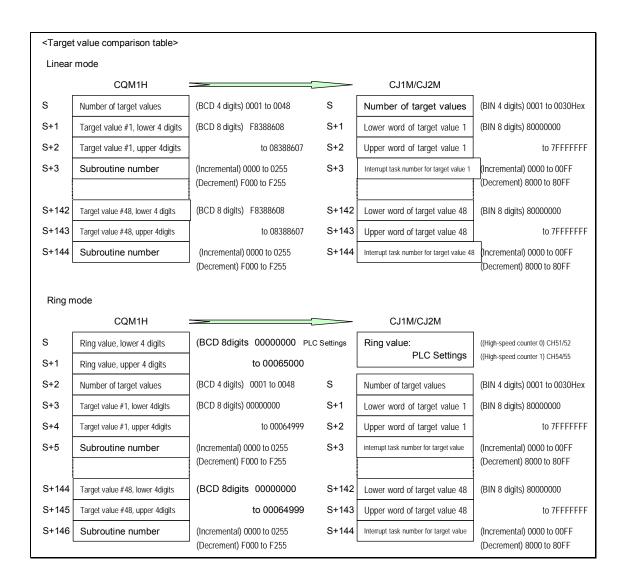

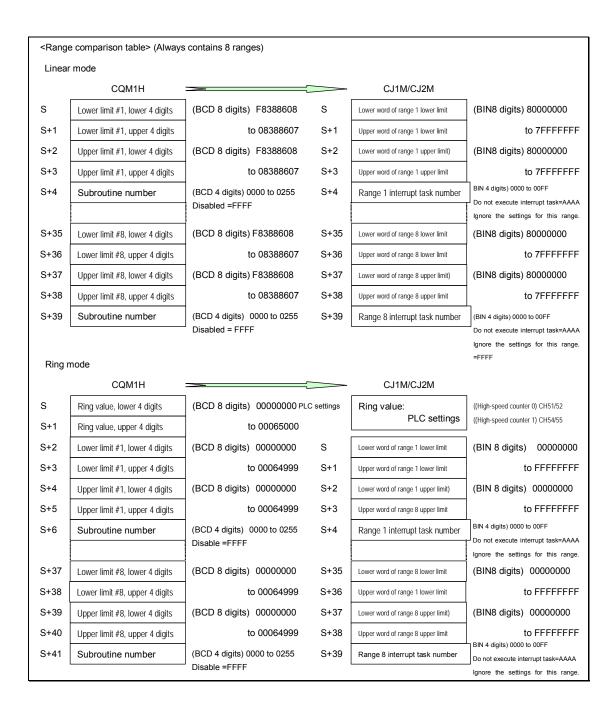

# ◆SPEED OUTPUT (SPED)

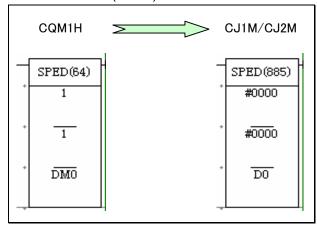

|                   | CQM1H                                                                                                    | CJ1M/CJ2M                                                                                                    |
|-------------------|----------------------------------------------------------------------------------------------------|----------------------------------------------------------------------------------------------------|
| Operand1 Operand2 | Port specifer: 001= PLB Pulse output 1 002= PLB Pulse output 2  Output mode: 000= Independent mode(Frequency set in units of 10Hz) 001= Continuous mode(Frequency set in units of 10Hz) 002= Independent mode (Frequency set in units of 1Hz) 003= Continuous mode (Frequency set in units of 1Hz) vertically the specific of the set of the set of t | Port specifer: #0000= Pulse output 0 #0001= Pulse output 1 #0002= Pulse output 2 (CJ2M only) #0003= Pulse output 3 (CJ2M only)  Output mode: D15 to D12= Always 0 hex. D11 to D08= Pulse output method 0 hex.: CW/CCW 1 hex.: Pulse + direction D07 to D04= Direction 0 hex.:CW 1 hex.:CCW Continuous |
|                   |                                                                                                    | Independent                                                                                                    |
| Operand3          | Pulse Frequency: (When frequency is set in units of 10Hz.) 0001 to 5000 (When frequency is set in units of 1Hz.) 0010 to 9999                                                                                                    | First pulse frequency word:  00000000Hex to 000186A0Hex                                                                                                    |

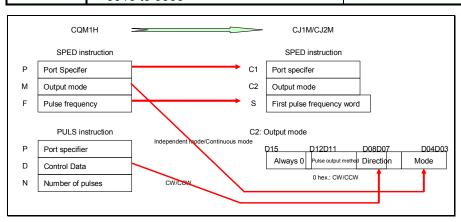

# ♦SET PULSES (PULS)

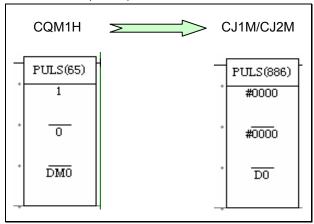

|          | CQM1H                                                                                                    | CJ1M/CJ2M                                                                                                    |
|----------|----------------------------------------------------------------------------------------------------|----------------------------------------------------------------------------------------------------|
| Operand1 | Port specifer:<br>001=PLB Pulse output 1<br>002=PLB Pulse output 2                                                                                                    | Port specifer: #0000= Pulse output 0 #0001= Pulse output 1 #0002= Pulse output 2 (CJ2M only) #0003= Pulse output 3 (CJ2M only)             |
| Operand2 | Control Data:  000= CW direction (Number of pulses is set.)  001= CCW direction (Number of pulses is set.)  002= CW direction (Number of pulses and deceleration point are set.)  003= CCW direction (Number of pulses and deceleration point are set.)  004= CW direction (Number of pulses is not set.)  005= CCW direction (Number of pulses is not set.) | Pulse Type: #0000= Relative #0001=Absolute                                                                                                 |
| Operand3 | Number of pulses:<br>00000001 to 16777215                                                                                                    | Number of pulses: (When relative pulse is selected.) 00000000Hex to 7FFFFFFHex (When absolute pulse is selected.) 8000000Hex to 7FFFFFFHex |

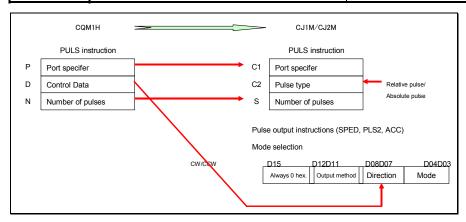

# ◆ACCLERATION CONTROL (ACC)

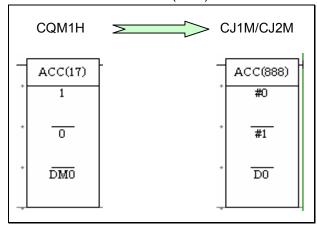

|          | CQM1H                                                                                                    | CJ1M/CJ2M                                                                                                    |
|----------|----------------------------------------------------------------------------------------------------|----------------------------------------------------------------------------------------------------|
| Operand1 | Communications port: 001= PLB Pulse output 1 002= PLB Pulse output 2                                                                                                    | Port specifer: #0000= Pulse output 0 #0001= Pulse output 1 #0002= Pulse output 2 (CJ2M only) #0003= Pulse output 3 (CJ2M only)                                                                                                    |
| Operand2 | Mode specifier: 000=Mode0 (Acceleration + Independent mode) 001=Mode1 (Acceleration + Continuous mode) 002=Mode2 (Deceleration + Independent mode) 003= Mode3 (Deceleration + Continuous mode)      | Output mode: D15 to D12= Operation compensation for parameterchanges Ohex.: No operation compensation 4hex.: Operation compensation D11 to D08= Pulse output method Ohex.: CW/CCW 1hex.: Pulse + direction D07 to D04= Direction Ohex.:CW Thex.: CCW D03 to D00=Mode Ohex.: Continuous mode 1hex.: Independent mode |
| Operand3 | First control word:  [T ]Acceleration/Deceleration rate= 0001 to 0200  [T+1]Target frequency =0000 to 5000  [T+2]Deceleration rate =0001 to 0200  [T+3] Frequency after deceleration = 0000 to 5000 | First word of settings table:  [S ]Acceleration/Deceleration rate = 0001 to FFFFHex  [S+1] Lower word with target frequency  [S+2]Upper word with target frequency  00000000 to 000186A0hex.                                                                                                    |

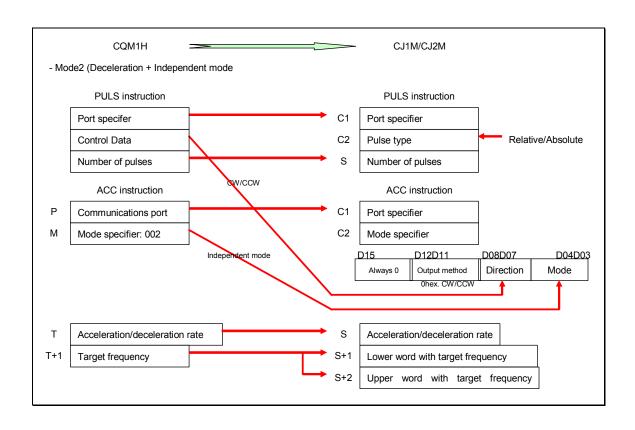

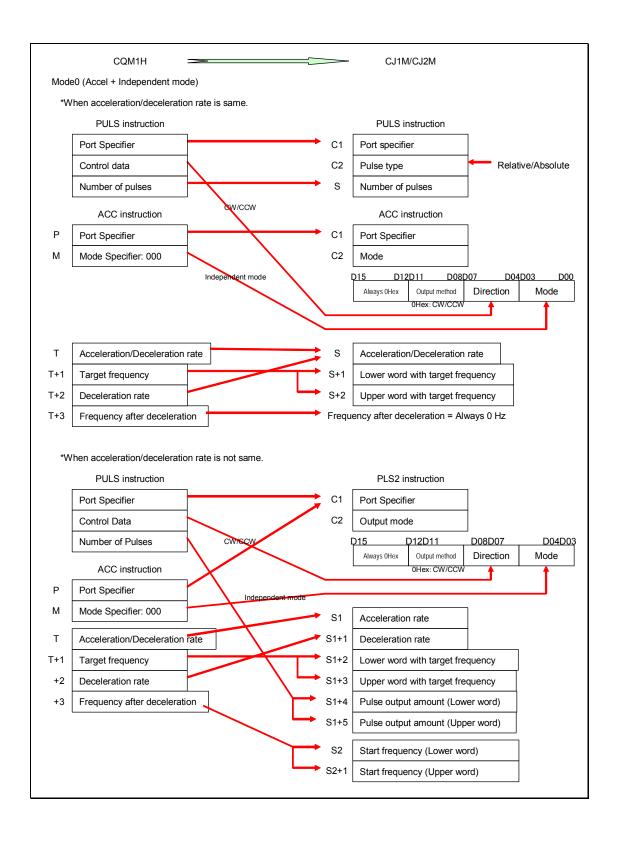

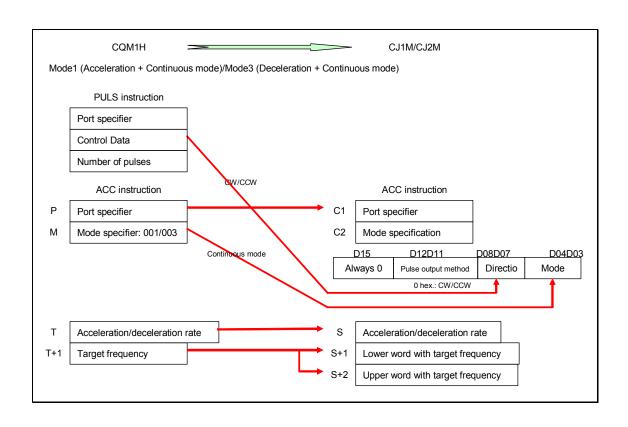

# ♦ PULSE OUTPUT (PLS2)

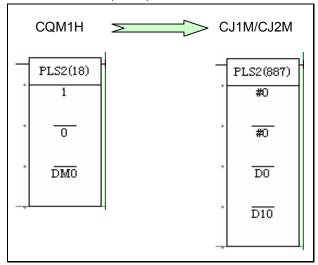

|          | CQM1H                                                                                                    | CJ1M/CJ2M                                                                                                    |
|----------|----------------------------------------------------------------------------------------------------|----------------------------------------------------------------------------------------------------|
| Operand1 | Communications port:<br>001= PLB Pulse output 1<br>002= PLB Pulse output 2                                                                                                    | Port specifer: #0000= Pulse output 0 #0001= Pulse output 1 #0002= Pulse output 2 (CJ2M only). #0003= Pulse output 3 (CJ2M only)                                                                                                    |
| Operand2 | Direction specifier:<br>000= CW<br>001= CCW                                                                                                    | Output mode:  D15 to D12= Stopping operation for reversal specification/Operation compensation for parameters changes  OHex: Deceleration stop when reversing and no operation compensation  4Hex: Deceleration stop when reversing and operation compensation  8Hex: Immediate stop when reversing and no operation compensation  CHex: Immediate stop when reversing and operation compensation  (0 Hex only for CJ1M-CPU2□.)  D11 to D08= Pulse output method  OHex: CW/CCW  1Hex: Pulse + direction  D07 to D04= Direction  OHex: CW  D03 to D00= Relative/absolute specifier  OHex: Relative pulses  1Hex: Absolute pulses |
| Operand3 | First control word:  [C ]Acceleration rate = 0001 to 0200  [C+1]Target frequency = 0010 to 5000  [C+2]Lower word with number of pulses that will be output [C+3]Upper word with number of pulses that will be output 00000001 to 16777215 | First word of settings table:  [S1 ]Acceleration rate = 0001 to FFFFHex [S1+1]Deceleration rate= 0001 to FFFFHex [S1+2]Lower word with target frequency [S1+3]Upper word with target frequency 00000000 to 000186A0Hex [S1+4]Lower word with number of output pulses [S1+5]Upper word with number of output pulses 00000000 to 7FFFFFFFHex (Relative pulses) 80000000 to 7FFFFFFFHex (Absolute pulses)                                                                                                    |
| Operand4 | -                                                                                                    | First word of starting frequency: [S2 ]Lower word with starting frequency: 00000000 [S2+1]Upper word with starting frequency: 000186A0Hex max.                                                                                                    |

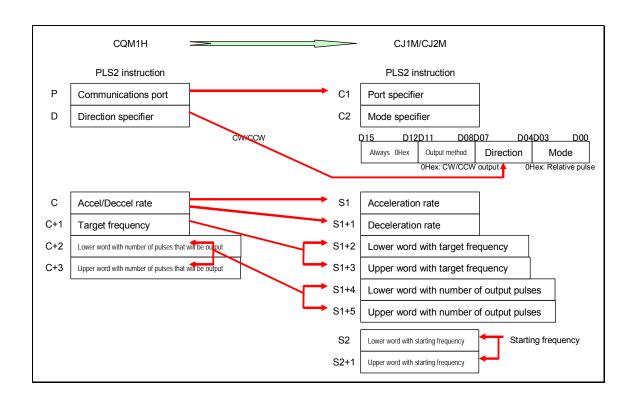

# ♦ PULSE WITH VARIABLE DUTY FACTOR ( PWM )

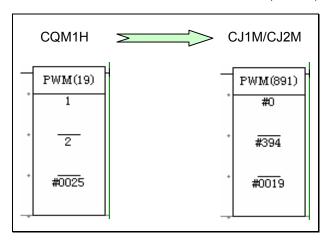

|           | CQM1H                                                                   | CJ1M/CJ2M                                                                                                    |
|-----------|-------------------------------------------------------------------------|----------------------------------------------------------------------------------------------------|
| Operand 1 | Communications Port:<br>001=PLB Pulse Output1<br>002=PLB Pulse Output 2 | Port specifier: <cj1m-cpu22 0="" 1="" 23:="" and="" cj1m-cpu21:="" only="" only,="" output="" pwm="">  #0000= PWM output 0 (Frequency unit of 0.1Hz, Duty factor unit of 1%)  #0001=PWM output 1(Frequency unit of 0.1Hz, Duty factor unit of 1%)  #0002=PWM output 2(Frequency unit of 0.1Hz, Duty factor unit of 1%)  #0003=PWM output 3(Frequency unit of 0.1Hz, Duty factor unit of 1%)  <cj1m-cpu 2.0="" cj2m-cpu="" later="" only="" or="" unit="" version="">  #1000=PWM output 0 (Frequency unit of 0.1Hz, Duty factor unit of 0.1%)  #1001=PWM output1 (Frequency unit of 0.1Hz, Duty factor unit of 0.1%)  #1002=PWM output2 (Frequency unit of 0.1Hz, Duty factor unit of 0.1%)  #1003=PWM output 3(Frequency unit of 0.1Hz, Duty factor unit of 0.1%)  <cj2m-cpu only="">  #1100=PWM output 0 (Frequency unit of 1Hz, Duty factor unit of 0.1%)  #1101=PWM output 1 (Frequency unit of 1Hz, Duty factor unit of 0.1%)  #1102=PWM output 2 (Frequency unit of 1Hz, Duty factor unit of 0.1%)  #1103=PWM output 2 (Frequency unit of 1Hz, Duty factor unit of 0.1%)  #1103=PWM output 3 (Frequency unit of 1Hz, Duty factor unit of 0.1%)  #1103=PWM output 3 (Frequency unit of 1Hz, Duty factor unit of 0.1%)  #1103=PWM output 3 (Frequency unit of 1Hz, Duty factor unit of 0.1%)</cj2m-cpu></cj1m-cpu></cj1m-cpu22> |
| Operand 2 | Frequency:<br>000= 5.9kHz<br>001= 1.5kHz<br>002= 91.6Hz                 | Frequency: <cj2m cpu="" unit=""> 0001 to FFFFHex (0.1Hz to 6553.5Hz, Frequency unit of 0.1Hz) 0001 to 8020Hex (1Hz to 32800Hz, Frequency unit of 1Hz)  * The ccuracy of PWM wave guaranteed is limited to the range between 0.1 to 1000.0Hz, due to limitation of output circuit.  Output accuracy: ON duty +2%, -0% (With 1kHz, 0.5mA output)  <cj1m cpu="" unit=""> 0001 to FFFFHex (0.1Hz to 6553.5Hz, Frequency unit of 0.1Hz)  * The ccuracy of PWM wave guaranteed is limited to the range between 0.1 to 1000.0Hz, due to limitation of output circuit.  Output accuracy: ON duty +5%, -0% (With 1kHz 0.5mA output)</cj1m></cj2m>                                                                                                    |
| Operand 3 | Duty factor:<br>0001 to 0099(1 to 99%)                                  | Duty factor:<br>0000 to 0064Hex (0 to 100%)<br>0000 to 03E8Hex (0 to 100%)                                                                                                    |

#### 5.2 I/O instructions

I/O instructions corresponds to the convenient instructions of CQM1H have been added for CJ1M CPU Unit Ver.2.0 or later and CJ2M CPU Unit. A part of specifications of those instructions are different; refer to the table below for details of difference in Operands. The execution time of each instruction is also different; be sure to check the operation for system safery.

# ♦ DIGITAL SWITCH INPUT ( DSW )

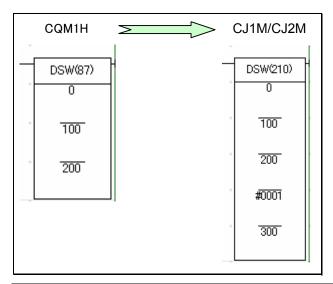

|          | CQM1H                                      | CJ1M/CJ2M                                               |
|----------|--------------------------------------------|---------------------------------------------------------|
| Operand1 | Input word:                                | Input word (Data line inputs(D0 to D3)                  |
|          | D7 to D4:Leftmots 4 digits                 | D7 to D4: Rightmost 4 digits D3 to D0:Leftmost 4 digits |
| Operand2 | D3 to D0:Rightmost 4 digits Output word:   | Output word (CS/RD control signal outputs)              |
|          | D5: One round flag                         | D5: One round flag                                      |
|          | D4:RD (read) signal (RD0)                  | D4: RD0 Read signal                                     |
|          | D3 to D0:CS signal (CS3 to CS0)            | D3 to D0:CS signals (CS3 to CS0)                        |
| Operand3 | First register word:                       | First Result Word:                                      |
|          | [R1 ]: Least significant digits (4 digits) | D15 to D12: Digit 4                                     |
|          | [R1+1]:Most significant digits (4 digits)  | D11 to D08: Digit 3                                     |
|          |                                            | D07 to D04: Digit 2                                     |
|          |                                            | D03 to D00: Digit 1                                     |
| Operand4 | -                                          | Number of digits:                                       |
|          |                                            | [C ] #0000: 4 digits                                    |
|          |                                            | #0001: 8 digits                                         |
|          |                                            | [C+1] System word                                       |

#### Other information

|                                     | CQM1H                                                                                                    | CJ1M/CJ2M                                                                                        |
|-------------------------------------|----------------------------------------------------------------------------------------------------|--------------------------------------------------------------------------------------------------|
| Limitations in number               | Once in one program                                                                                                    | No limitations                                                                                   |
| of time used.                       |                                                                                                    |                                                                                                  |
| Settings for<br>Number of<br>digits | Set in PC Setup DM6639.<br>00 (Default) :4 digits, 01: 8 digits                                                                                                    | Set in Operand 4.                                                                                |
| ER flag<br>operation                | - Content of *DM/*EM word is not BCD, or the Em/DM area boundary has been exceeded. (EM can be used with CQM1H-CPU61 only.) - R and R+1 are not in the same data area. (When the CQM1H is set to receive 8-digit data.) - Other than above, ER flag is OFF. | OFF (ER flag does not turn ON with left errors, since they are handled as Illegal access error). |
| Fun No.                             | 87(Expansion instructions)                                                                                                    | 210                                                                                              |

# ♦TEN KEY INPUT (TKY)

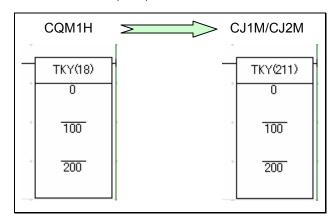

|          | CQM1H                                         | CJ1M/CJ2M                                 |
|----------|-----------------------------------------------|-------------------------------------------|
| Operand1 | Input word:                                   | Input word (Data line inputs):            |
|          | D09 to D00:                                   | D09 to D00:                               |
|          | Bit00 to 09 works as ten keys (0 to 9).       | Bit00 to 09 works as ten keys (0 to 9).   |
| Operand2 | First register word:                          | First register word :                     |
|          | [D1 ]: Least significant 4 digits             | [D1 ]D15 to D12: Digit 4                  |
|          | [D1+1]: Most significant 4 digits             | D11 to D08: Digit 3                       |
|          |                                               | D07 to D04: Digit 2                       |
|          |                                               | D03 to D00: Digit 1                       |
|          |                                               | [D1+1]D15 to D12: Digit 8                 |
|          |                                               | D11 to D08: Digit 7                       |
|          |                                               | D07 to D04: Digit 6                       |
|          |                                               | D03 to D00: Digit 5                       |
| Operand3 | Key input word:                               | Key input word:                           |
|          | D10: ON when any key is pressed.              | D10: ON when any key is pressed.          |
|          | D09 to D00: ON when the corresponding         | D09 to D00: ON when the corresponding     |
|          | key is pressed. (Remains on until another key | key is pressed. (Remains on until another |
|          | is pressed.)                                  | key is pressed.)                          |

# Other information

|                                     | CQM1H                                                                                                    | CJ1M/CJ2M                                                                                        |
|-------------------------------------|----------------------------------------------------------------------------------------------------|--------------------------------------------------------------------------------------------------|
| Limitations in number of time used. | Can be used twice or more times; however, input word address must be changed.                                                                                                    | None                                                                                             |
| ER flag<br>operation                | - Content of *DM/*EM word is not BCD, or the Em/DM area boundary has been exceeded. (EM can be used with CQM1H-CPU61 only.) - D and D+1 are not in the same data area Other than above, ER flag is OFF. | OFF (ER flag does not turn ON with left errors, since they are handled as Illegal access error). |
| Fun No.                             | 18 (Expansion instructions)                                                                                                    | 211                                                                                              |

# ♦ HEXADECIMAL KEY INPUT (HKY)

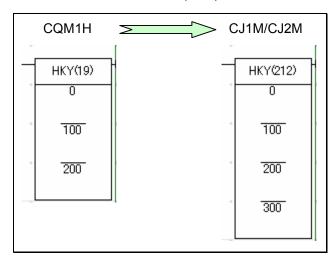

|           | CQM1H                                                                                                    | CJ1M/CJ2M                                                                                                    |
|-----------|----------------------------------------------------------------------------------------------------|----------------------------------------------------------------------------------------------------|
| Operand 1 | Input word:                                                                                                    | Input word (Data line D0 to D3 inputs): D03 to D00: Bits 00 to 03 correspond to Input Unit inputs 0 to 3.                                                                                                    |
| Operand 2 | Control signal output word: D03 to D00:16 key selection control signal                                                                                                    | Output word (Selection signal output): D03 to D00: Bits 00 to 03 corespond to Output Unit outputs 0 to 3.                                                                                                    |
| Operand 3 | First register word:  [D1 ]: Least significant 4 digits  [D1+1]: Most significant 4 digits  [D1+2]: ON when the corresponding key is pressed. (Remains on until another key is pressed.) | First register word:  [D1 ]D15 to D12: Digit 4  D11 to D08: Digit 3  D07 to D04: Digit 2  D03 to D00:Digit 1  [D1+1]D15 to D12: Digit 8  D11 to D08: Digit 7  D07 to D04: Digit 6  D03 to D00: Digit 5  [D1+2]D15 to D00: ON when the corresponding key is pressed. (Remains on until another key is pressed.) |
| Operand 4 | -                                                                                                    | System word:                                                                                                    |

# Other infotmation

|                                     | CQM1H                                                                                                    | CJ1M/CJ2M                                                                                        |
|-------------------------------------|----------------------------------------------------------------------------------------------------|--------------------------------------------------------------------------------------------------|
| Limitations in number of time used. | Once in one program                                                                                                    | No limitations                                                                                   |
| ER flag<br>operation                | - Content of *DM/*EM word is not BCD, or the EM/DM area boundary has been exceeded. (EM can be used with CQM1H-CPU61 only.) - R and R+1 are not in the same data area Other than above, ER flag is OFF. | OFF (ER flag does not turn ON with left errors, since they are handled as Illegal access error). |
| Fun No.                             | (Expansion instruction)                                                                                                    | 212                                                                                              |

# ♦7-SEGMENT DISPLAY OUTPUT (7SEG)

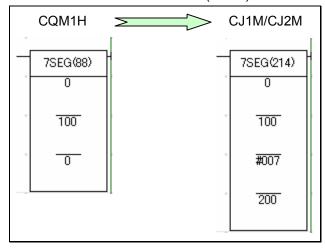

|          | CQM1H     |              |                        |                          | CJ1M/CJ2M                                  |                         |                              |                        |  |
|----------|-----------|--------------|------------------------|--------------------------|--------------------------------------------|-------------------------|------------------------------|------------------------|--|
| Operand1 |           | rce word:    |                        |                          | Source word:                               |                         |                              |                        |  |
|          |           | Rightmos     |                        |                          | [S1 ]D15 to D12: Digit 4                   |                         |                              |                        |  |
|          | [51+1]    | : Leftmost   | 4 aigits               |                          | D11 to D08: Digit 3<br>D07 to D04: Digit 2 |                         |                              |                        |  |
|          |           |              |                        |                          |                                            |                         |                              |                        |  |
|          |           |              |                        |                          | [04 : 41                                   |                         | D00: Digit 1                 |                        |  |
|          |           |              |                        |                          | [51+1]                                     | D15 to D1               | 2. Digit o<br>D08: Digit 7   |                        |  |
|          |           |              |                        |                          |                                            |                         | D06. Digit 7                 |                        |  |
|          |           |              |                        |                          |                                            |                         | D04. Digit 6<br>D00: Digit 5 |                        |  |
| Operand2 | Output w  | ord.         |                        |                          | Output w                                   |                         | and latch or                 | iturite).              |  |
| Operand2 |           | ng 4 digits  |                        |                          |                                            | ting 4 digit            |                              | riputo).               |  |
|          |           | :One roun    |                        |                          |                                            | :One roun               |                              |                        |  |
|          |           |              | Latch outp             | ut LE3 to                |                                            |                         | Latch outp                   | ut LE3 to              |  |
|          | LE0       |              |                        |                          | LE0                                        |                         |                              |                        |  |
|          | D03       | to D00: 4-   | digit data ou          | utput                    | D03                                        | to D00: 4               | -digit data oı               | utput                  |  |
|          | Convert   | ting 8 digit | s                      |                          | Conver                                     | ting 8 digit            | s                            | ·                      |  |
|          |           | One round    |                        |                          |                                            | One round               |                              |                        |  |
|          |           |              | ch output LE           |                          |                                            |                         | ch output LE                 |                        |  |
|          |           |              | ightmost 4-            | digit data               | D07 to D04:Rightmost 4-digit data          |                         |                              |                        |  |
|          | outpu     |              |                        |                          | output                                     |                         |                              |                        |  |
|          |           |              | Leftmost 4-            | digit data               | D03 to D00: Leftmost 4-digit data          |                         |                              |                        |  |
| 0        | output    |              |                        |                          | output<br>Control data:                    |                         |                              |                        |  |
| Operand3 | Control d | Source       | Display's              | Display's                | Data                                       | Source                  | Display's                    | Display's              |  |
|          | Dala      | data         | data Input             | katch input              | Dala                                       | data                    | data Input                   | katch input            |  |
|          |           |              | logic                  | logic                    |                                            |                         | logic                        | logic                  |  |
|          | 000       | 4 digits     | Same as<br>Output Unit | Same as<br>Output Unit   | 000                                        | 4 digits<br>(4 digits x | Same as<br>Output Unit       | Same as                |  |
|          | 001       | (4 digits x  | Output Offit           | Different                | 001                                        | 1)                      | Output Offic                 | Output Unit Different  |  |
|          |           | - /          |                        | from Output              |                                            | -                       |                              | from Output            |  |
|          | 000       |              | Different              | Unit                     | <u> </u>                                   |                         |                              | Unit                   |  |
|          | 002       |              | Different from Output  | Same as<br>Output Unit   | 002                                        |                         | Different from Output        | Same as<br>Output Unit |  |
|          | 003       |              | Unit                   | Different                | 003                                        |                         | Unit                         | Different              |  |
|          |           |              |                        | from Output              |                                            |                         |                              | from Output            |  |
|          | 004       | 8 digits     | Same as                | Unit<br>Same as          | 004                                        | 8 digits                | Como oo                      | Unit                   |  |
|          |           | (8 digit x   | Output Unit            | Output Unit              | 004                                        | (4 digits x             | Same as<br>Output Unit       | Same as<br>Output Unit |  |
|          | 005       | 1)           | •                      | Different                | 005                                        | 2)                      |                              | Different              |  |
|          |           |              |                        | from Output<br>Unit      |                                            |                         |                              | from Output            |  |
|          | 006       |              | Different              | Same as                  | 006                                        |                         | Different                    | Unit<br>Same as        |  |
|          |           |              | from Output            | Output Unit              |                                            |                         | from Output                  | Output Unit            |  |
|          | 007       |              | Unit                   | Different<br>from Output | 007                                        |                         | Unit                         | Different              |  |
|          |           |              |                        | from Output<br>Unit      |                                            |                         |                              | from Output<br>Unit    |  |
|          |           | ı            |                        |                          | <u> </u>                                   |                         | I                            | Offic                  |  |

| Operand4 | - | System word: |
|----------|---|--------------|

# Other information

|                                     | CQM1H                                                                                                    | CJ1M/CJ2M                                                                                        |
|-------------------------------------|----------------------------------------------------------------------------------------------------|--------------------------------------------------------------------------------------------------|
| Limitations in number of time used. | Once in one program.                                                                                                    | No limitations                                                                                   |
| ER flag operation                   | - Content of *DM/*EM word is not BCD, or the EM/DM area boundary has been exceeded. (EM can be used with CQM1H-CPU61 only.) - S and S+1 are not in the same data area. (When set to display 8-digit data.) - There is an error in operand settngs - Other than above, ER flag is OFF. | OFF (ER flag does not turn ON with left errors, since they are handled as Illegal access error). |
| Fun No.                             | 88 (Expansion instruction)                                                                                                    | 214                                                                                              |

### 5.3 Model conversion instructions

The model conversion instructions (below five instructions) which were added for CJ1M CPU Unit Ver. 3.0 or later can be used with CJ2M CPU Units in the same way as CQM1H series CPU Units.

Those instructions are automatically converterd by executing change model (from CQM1H to CJ2M) on the CX-Programmer Ver.5 or later (CX-Programmer Ver.5 or later supports functions of CJ1M CPU Unit Ver. 3.0).

Be sure to check the operation, since operation specifications including instruction execution time might differ.

| Instructions  | Model conversion instruction<br>(CJ1M CPU Unit Ver.3.0 or<br>later and CJ2M CPU Units) | Corresponding instruction for CQM1H |
|---------------|----------------------------------------------------------------------------------------|-------------------------------------|
| BLOCK         | XFERC (565)                                                                            | XFER (70)                           |
| TRANSFER      |                                                                                        |                                     |
| SINGLE WORD   | DISTC (566)                                                                            | DIST (80)                           |
| DISTRIBUTE    |                                                                                        |                                     |
| hDATA COLLECT | COLLC (567)                                                                            | COLL (81)                           |
| MOVE BIT      | MOVBC (568)                                                                            | MOVB (82)                           |
| BIT COUNTER   | BCNTC (621)                                                                            | BCNT (67)                           |

## 6. Example of converting ladder program by CX-Programmer

This section explains the method of converting the ladder program using CX-Programmer V9.1. Here, convert the ladder program of CQM1H-CPU61 for CJ2M-CPU\*\* as an example. (This section describes the procedure from loading the ladder program created by CX-Programmer or Sysmac Support Soft (SSS) to converting the program for CJ2M.)

After converting the ladder program, it is necessary to modify the unit area allocation, operand data, and condition flag settings, separately. Be sure to confirm the system safety before starting operation.

- ◆ Reading the ladder program of CQM1H
  - · SSS data

On the CX-Programmer, select File – Open. Set the file type to "SSS Ladder Program (\*.SP1)" and open the SSS ladder program file for CQM1H. On the below dialog, Click the "Open".

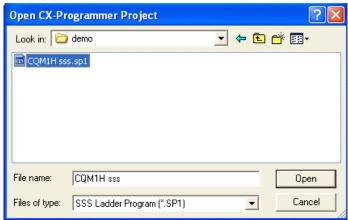

Then, dialog box to enter the model of CQM1 CPU Unit will be displayed. Enter the model of the CPU Unit. (For CQM1H, select corresponding CQM1 model.)

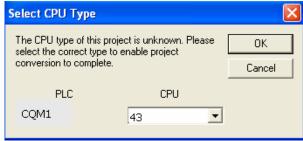

### · CX-Programmer data

Click the "File" - "Open" and set the file type to CX-Programmer Project Files (\*.cxp)". Then, open the ladder program file of CQM1H created on the CX-Programmer.

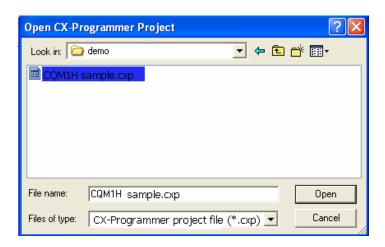

### ◆ Changing model from CQM1H to CJ2M.

As shown on the below figure, select NewPLC1[CQM1H] and right-click or double click it to change the PLC model. Please set the CPU model to the Device Type.

The error report might be displayed if there are instructions which cannot be converted.

Please correct and modify the program using support software function or manually, and execute program check. If errors are detected by the program check, please correct them referring to the error report.

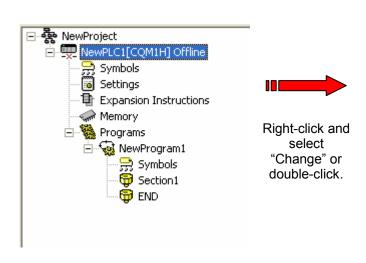

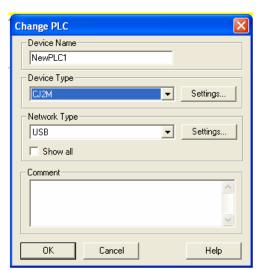

## ◆ Checking program

Check whether there is problem in the ladder program which was converted from the CQM1H series for CJ2M series.

#### ■ Program check

There are 2 types of program check; automatic check on the CX-Programmer and check conducted by users. CX-Programmer checks the program when "Change model" is executed and the ledder program is converted.

Automatic program check on the CX-Programmer

| Timing of program check    | Description                                  |
|----------------------------|----------------------------------------------|
| When PLC model is changed. | Program check for each PLC model             |
| _                          | Check for all instructions and all operands. |

You can see the check result on the "Compile (Program check)" tab of the Output Window.

The left bus-bar on the ladder section window turns red if there is an error in the rung.

### • Program check conducted by users

This section describes the procedure of program check, an example of checking result, and explanation of error levels.

<Program check for one program (task)>

- 1. Select the ladder section window or nimonic window to check.
- Select "Program" "Compile (Program check)".

The results of program check will be displayed on the Output Window. Refer to "Results of program check" on the next page for details.

• Checking the entire program

Select "PLC" - "Compile All PLC Programs".

You can see the program check results on the Output Window.

Refer to "Results of program check" for details.

<Results of program check>

You can see the check result on the "Compile (Program check)" tab of the Output Window. There are three error levels; errors are divided and shown for each level.

#### When there is no error.

#### When there are errors.

```
Compiling...

[PLC/Program Name: NewPLC1/NewProgram1]

[Ladder Section Name: Section1]

ERROR: Element at rung 0 (0, 0) is not connected at its output.

ERROR: Element at rung 0 (0, 1) is not connected at its output.

ERROR: Missing operand at rung 1 (1, 0).

ERROR: Missing operand at rung 1 (0, 0).

[Ladder Section Name: END]

NewProgram1 - 4 errors, 0 warnings.

The programs have been checked with the program check option set to Unit Ver.1.0.
```

Double-click an error on the Output Window to jump to the correposnding cell. Numeric data in ( , ) shows the position of a cell with an error.

If you right-click on the Output Window, below menus are shown.

| Menu                   | Functions                                              |  |  |  |  |
|------------------------|--------------------------------------------------------|--|--|--|--|
| [Clear]                | Clears the content of Output Window.                   |  |  |  |  |
|                        | Same as selecting "Edit" – "Clear Compile Window".     |  |  |  |  |
| [Next Reference]       | Jump to the error cell next to the error now selected. |  |  |  |  |
|                        | Same as selecting "Edit" – "Next Reference".           |  |  |  |  |
| [Allow Docking]        | Output Window is shown on the main window of the       |  |  |  |  |
|                        | CX-Programmer. If unckeck the check box, Output        |  |  |  |  |
|                        | Window will be shown on the separate window.           |  |  |  |  |
| [Hide]                 | Close the output window.                               |  |  |  |  |
|                        | Same as selecting "View" – "Window" – "Output".        |  |  |  |  |
| [Float In Main Window] | Output window will be changed to other window (ex.     |  |  |  |  |
|                        | Ladder section window).                                |  |  |  |  |

Conversion: \*\*= Support software converts the instruction./\*= Support software converts the instruction, but it is necessary to manually modify it. /- = There is no corresponding instruction. Blank cells: Support software converts the instructions, though there are some difference in CQM1H/CJ1M/CJ1G and CJ2M.

|         | Blank cells: Support software converts the                                                                                                    | instructions                                                                                                    | s, though the                                                                                                    | ere are some                           | e difference in CQM1F                                                                                                    | H/CJ1M/CJ1G and CJ                                                                                                    | 12M.                |                                  |                                                     |         |
|---------|----------------------------------------------------------------------------------------------------|----------------------------------------------------------------------------------------------------|----------------------------------------------------------------------------------------------------|----------------------------------------|----------------------------------------------------------------------------------------------------|----------------------------------------------------------------------------------------------------|---------------------|----------------------------------|-----------------------------------------------------|---------|
| 1       | Instructions                                                                                                    | CQM1H                                                                                                    |                                                                                                    | Conversion                             | Differe<br>Nemonic                                                                                                    | rce between CQM1H<br>FUN No.                                                                                                    | Number of operand   | M (CQM1H->CJ1M/CJ1<br>BCD => BIN | G/CJ2M)<br>Settings                                 | Remarks |
| Sequ    | uence input instructions                                                                                                    |                                                                                                    |                                                                                                    | 001110101011                           | TTOTTOTTO                                                                                                    |                                                                                                    | Transcor or operana | 303 7 3                          | Cottango                                            | romano  |
|         | LOAD                                                                                                    | LD                                                                                                    | LD                                                                                                    | **                                     |                                                                                                    |                                                                                                    |                     |                                  |                                                     |         |
|         | LOAD NOT                                                                                                    | LD NOT                                                                                                    | LD NOT                                                                                                    | **                                     |                                                                                                    |                                                                                                    | ļ                   |                                  |                                                     |         |
|         | AND NOT                                                                                                    | AND NOT                                                                                                    | AND<br>AND NOT                                                                                                    | **                                     |                                                                                                    |                                                                                                    | <del> </del>        |                                  |                                                     |         |
| l       | OR                                                                                                    | OR                                                                                                    | OR                                                                                                    | **                                     |                                                                                                    |                                                                                                    | T                   |                                  |                                                     |         |
|         | OR NOT<br>AND LOAD                                                                                                    | OR NOT                                                                                                    | OR NOT                                                                                                    | **                                     |                                                                                                    |                                                                                                    |                     |                                  |                                                     |         |
|         | OR LOAD                                                                                                    | AND LD<br>OR LD                                                                                                    | AND LD<br>OR LD                                                                                                    | **                                     |                                                                                                    |                                                                                                    | <u> </u>            |                                  |                                                     |         |
| Segu    | uence output instructions                                                                                                    | OR LD                                                                                                    | OK LD                                                                                                    |                                        |                                                                                                    |                                                                                                    |                     |                                  |                                                     |         |
|         | OUTPUT                                                                                                    | OUT                                                                                                    | OUT                                                                                                    | **                                     |                                                                                                    |                                                                                                    | T                   |                                  |                                                     |         |
|         | OUTPUT NOT                                                                                                    | OUT NOT                                                                                                    | OUT NOT                                                                                                    | **                                     |                                                                                                    |                                                                                                    |                     |                                  |                                                     |         |
|         | TR Bits                                                                                                    | TR                                                                                                    | TR                                                                                                    | **                                     |                                                                                                    |                                                                                                    | <u> </u>            |                                  |                                                     |         |
|         | KEEP<br>DIFFERENTIATE UP                                                                                                    |                                                                                                    | KEEP<br>DIFU                                                                                                    | **                                     |                                                                                                    |                                                                                                    | <del> </del>        |                                  |                                                     |         |
|         | DIFFERENTIATE DOWN                                                                                                    | DIFD                                                                                                    | DIFD                                                                                                    | **                                     |                                                                                                    |                                                                                                    | T                   |                                  |                                                     |         |
|         | SET                                                                                                    | SET                                                                                                    | SET                                                                                                    | **                                     |                                                                                                    |                                                                                                    |                     |                                  |                                                     |         |
| _       | RESET                                                                                                    | RSET                                                                                                    | RSET                                                                                                    | **                                     |                                                                                                    |                                                                                                    |                     |                                  |                                                     |         |
| Sequ    | ence control instructions END                                                                                                    | END                                                                                                    | END                                                                                                    | **                                     |                                                                                                    |                                                                                                    | <del> </del>        |                                  |                                                     |         |
|         | NO OPERATION                                                                                                    |                                                                                                    | NOP                                                                                                    | **                                     |                                                                                                    |                                                                                                    | <del> </del>        |                                  |                                                     |         |
|         | NO OPERATION<br>INTERLOCK                                                                                                    | IL                                                                                                    | IL                                                                                                    | **                                     |                                                                                                    |                                                                                                    |                     |                                  |                                                     |         |
|         | INTERLOCK CLEAR                                                                                                    | ILC                                                                                                    | ILC                                                                                                    | **                                     |                                                                                                    |                                                                                                    |                     |                                  |                                                     |         |
|         | JUMP<br>JUMP END                                                                                                    | JMP<br>JME                                                                                                    | JMP<br>JME                                                                                                    | **                                     |                                                                                                    |                                                                                                    | <u> </u>            | Jump No.                         |                                                     |         |
| Time    | Pr and counter instructions                                                                                                    | JIVIE                                                                                                    | JIME                                                                                                    |                                        |                                                                                                    |                                                                                                    |                     | Jump No.                         |                                                     |         |
|         | TIMER                                                                                                    | TIM                                                                                                    | TIM                                                                                                    | **                                     |                                                                                                    |                                                                                                    |                     |                                  |                                                     |         |
|         | HIGH-SPEED TIMER                                                                                                    | TIMH                                                                                                    | TIMH                                                                                                    | **                                     |                                                                                                    |                                                                                                    |                     |                                  |                                                     |         |
|         | TOTALIZING TIMER                                                                                                    | TTIM                                                                                                    | TTIM                                                                                                    | *                                      |                                                                                                    | Expansion ->87                                                                                                    |                     |                                  | Operand3: reset input                               |         |
|         | 1                                                                                                    | İ                                                                                                    |                                                                                                    |                                        |                                                                                                    |                                                                                                    |                     |                                  | relay No will be deleted.<br>Enter the reset input. |         |
|         | COUNTER                                                                                                    | CNT                                                                                                    | CNT                                                                                                    | **                                     | <b></b>                                                                                                    |                                                                                                    |                     | ·                                | co. and redec input.                                |         |
| <u></u> | REVERSIBLE COUNTER                                                                                                    | CNTR                                                                                                    | CNTR                                                                                                    | **                                     |                                                                                                    |                                                                                                    |                     |                                  |                                                     |         |
| Com     | parison instructions                                                                                                    | CMD                                                                                                    | CMD                                                                                                    | **                                     | ļ                                                                                                    | ļ                                                                                                    | <del> </del>        | ļ                                | ļ                                                   |         |
|         | COMPARE<br>DOUBLE COMPARE                                                                                                    | CMP<br>CMPL                                                                                                    | CMP<br>CMPL                                                                                                    | **                                     | <b></b>                                                                                                    | Expansion ->60                                                                                                    | 3 (None)->2         | <del> </del>                     | <del> </del>                                        |         |
|         | SIGNED BINARY COMPARE                                                                                                    | CPS                                                                                                    | CPS                                                                                                    | **                                     | <b></b>                                                                                                    | Expansion ->114                                                                                                    | 3 (None)->2         | ·                                |                                                     |         |
|         | DOUBLE SIGNED BINARY COMPARE                                                                                                    | CPSL                                                                                                    | CPSL                                                                                                    | **                                     |                                                                                                    | Expansion ->115                                                                                                    | 3 (None)->2         |                                  |                                                     |         |
|         | MULTI-WORD COMPARE                                                                                                    | MCMP                                                                                                    | MCMP                                                                                                    | **                                     |                                                                                                    |                                                                                                    | ļ                   |                                  |                                                     |         |
|         | TABLE COMPARE                                                                                                    | TCMP                                                                                                    | TCMP                                                                                                    | **                                     |                                                                                                    |                                                                                                    |                     |                                  |                                                     |         |
|         | BLOCK COMPARE<br>AREA RANGE COMPARE                                                                                                    | BCMP<br>ZCP                                                                                                    | BCMP<br>ZCP                                                                                                    |                                        | <u> </u>                                                                                                    | Expansion ->88                                                                                                    | <del> </del>        | <b> </b>                         | <del> </del>                                        |         |
| L       | DOUBLE AREA RANGE COMPARE                                                                                                    | ZCPL                                                                                                    | ZCPL                                                                                                    |                                        |                                                                                                    | Expansion ->116                                                                                                    |                     | <u> </u>                         |                                                     |         |
| Data    | movement instructions                                                                                                    |                                                                                                    |                                                                                                    | **                                     |                                                                                                    |                                                                                                    |                     |                                  |                                                     |         |
|         | MOVE                                                                                                    | MOV                                                                                                    | MOV                                                                                                    | **                                     |                                                                                                    |                                                                                                    |                     |                                  |                                                     |         |
|         | MOVE NOT<br>MOVE BIT                                                                                                    | MVN<br>MOVB                                                                                                    | MVN<br>MOVB                                                                                                    | **                                     |                                                                                                    |                                                                                                    |                     | Change bit position              |                                                     |         |
|         | NOVE BIT                                                                                                    | IVIOVE                                                                                                    | IVIOVB                                                                                                    |                                        |                                                                                                    |                                                                                                    |                     | specification from in            |                                                     |         |
|         |                                                                                                    | l                                                                                                    |                                                                                                    |                                        |                                                                                                    |                                                                                                    |                     | BCD to in BIN.                   |                                                     |         |
|         |                                                                                                    | ĺ                                                                                                    | MOVBC                                                                                                    | **                                     |                                                                                                    | 82->568                                                                                                    |                     |                                  |                                                     |         |
|         |                                                                                                    | ĺ                                                                                                    | [Ver.3.0 or                                                                                                    |                                        |                                                                                                    |                                                                                                    |                     |                                  |                                                     |         |
|         | MOVE BIOLE                                                                                                    | 1401/5                                                                                                    | later]<br>MOVD                                                                                                    |                                        |                                                                                                    |                                                                                                    |                     |                                  |                                                     |         |
|         | MOVE DIGIT<br>TRANSFER BITS                                                                                                    | MOVD<br>XFRB                                                                                                    | XFRB                                                                                                    | **                                     |                                                                                                    | Expansion ->62                                                                                                    |                     |                                  |                                                     |         |
|         | BLOCK TRANSFER                                                                                                    | XFER                                                                                                    | XFER                                                                                                    | *                                      |                                                                                                    | Expansion -202                                                                                                    |                     | Number of words:                 |                                                     |         |
|         |                                                                                                    | I                                                                                                    |                                                                                                    |                                        |                                                                                                    |                                                                                                    |                     | BCD -> BIN                       |                                                     |         |
|         |                                                                                                    | l                                                                                                    | XFERC                                                                                                    | **                                     |                                                                                                    | 70->565                                                                                                    |                     |                                  |                                                     |         |
|         |                                                                                                    |                                                                                                    | [Ver.3.0 or                                                                                                    |                                        |                                                                                                    |                                                                                                    |                     |                                  |                                                     |         |
|         | DI OCK SET                                                                                                    | BSET                                                                                                    | later]<br>BSET                                                                                                    | **                                     |                                                                                                    |                                                                                                    |                     |                                  |                                                     |         |
|         | BLOCK SET<br>DATA EXCHANGE                                                                                                    | XCHG                                                                                                    | XCHG                                                                                                    | **                                     |                                                                                                    |                                                                                                    | <del></del>         |                                  |                                                     |         |
|         | SINGLE WORD DISTRIBUTE                                                                                                    |                                                                                                    | DIST                                                                                                    | *                                      |                                                                                                    |                                                                                                    |                     | Stack length data set            | Use PUSH instruction                                |         |
|         |                                                                                                    | l                                                                                                    |                                                                                                    |                                        |                                                                                                    |                                                                                                    |                     | in words: BCD -> BIN             | instead, for stack                                  |         |
|         |                                                                                                    | l                                                                                                    | DIOTO                                                                                                    | **                                     |                                                                                                    | 00 500                                                                                                    |                     |                                  | operation.                                          |         |
|         |                                                                                                    |                                                                                                    | DISTC<br>[Ver.3.0 or                                                                                                    |                                        |                                                                                                    | 80->566                                                                                                    |                     |                                  |                                                     |         |
|         |                                                                                                    |                                                                                                    |                                                                                                    |                                        |                                                                                                    |                                                                                                    |                     |                                  |                                                     |         |
| l       | DATA COLLECT                                                                                                    | COLL                                                                                                    | later]<br>COLL                                                                                                    | *                                      |                                                                                                    |                                                                                                    |                     | Stack length data set            | Use FIFO instruction                                |         |
|         |                                                                                                    | l                                                                                                    |                                                                                                    |                                        |                                                                                                    |                                                                                                    |                     | in words: BCD -> BIN             | instead, for stack                                  |         |
|         |                                                                                                    | l                                                                                                    |                                                                                                    |                                        |                                                                                                    |                                                                                                    |                     |                                  | operation and read                                  |         |
|         |                                                                                                    | ĺ                                                                                                    |                                                                                                    |                                        |                                                                                                    |                                                                                                    |                     |                                  | FIFO.                                               |         |
|         |                                                                                                    | ĺ                                                                                                    |                                                                                                    |                                        |                                                                                                    |                                                                                                    |                     |                                  | Use LIFO instruction<br>instead, for stack          |         |
|         |                                                                                                    | ĺ                                                                                                    |                                                                                                    |                                        |                                                                                                    |                                                                                                    |                     |                                  | operation and read                                  |         |
|         | 1                                                                                                    | İ                                                                                                    |                                                                                                    |                                        |                                                                                                    |                                                                                                    |                     |                                  | LIFO.                                               |         |
|         | 1                                                                                                    | l                                                                                                    | COLLC                                                                                                    | **                                     | <b></b>                                                                                                    | 81->567                                                                                                    | <b></b>             | <b></b>                          | <u> </u>                                            |         |
| L       | <u> </u>                                                                                                    | ı                                                                                                    | [Ver.3.0 or                                                                                                    |                                        |                                                                                                    |                                                                                                    |                     |                                  |                                                     |         |
| Data    | 1.00 1 1 1 1                                                                                                    |                                                                                                    |                                                                                                    |                                        |                                                                                                    |                                                                                                    |                     |                                  |                                                     |         |
|         | shift instructions                                                                                                    |                                                                                                    |                                                                                                    |                                        |                                                                                                    |                                                                                                    |                     |                                  |                                                     |         |
|         | SHIFT REGISTER                                                                                                    | SFT                                                                                                    | SFT                                                                                                    | **                                     |                                                                                                    |                                                                                                    |                     |                                  |                                                     |         |
|         | SHIFT REGISTER REVERSIBLE SHIFT REGISTER                                                                                                    | SFTR                                                                                                    | SFT<br>SFTR                                                                                                    |                                        |                                                                                                    |                                                                                                    |                     |                                  |                                                     |         |
|         | SHIFT REGISTER                                                                                                    | SFTR<br>ASFT                                                                                                    | SFT                                                                                                    | **                                     |                                                                                                    |                                                                                                    | 2->3                |                                  | Set the shift sata in                               |         |
|         | SHIFT REGISTER REVERSIBLE SHIFT REGISTER ASYNCHRONOUS SHIFT REGISTER WORD SHIFT                                                                                                    | SFTR<br>ASFT<br>WSFT                                                                                                    | SFT<br>SFTR<br>ASFT<br>WSFT                                                                                                    | (大)<br>(大)<br>(大)                      |                                                                                                    |                                                                                                    | 2->3                |                                  | Set the shift sata in the Operand 1.                |         |
|         | SHIFT REGISTER REVERSIBLE SHIFT REGISTER ASYNCHRONOUS SHIFT REGISTER WORD SHIFT ARITHMETIC SHIFT LEFT                                                                                                    | SFTR<br>ASFT<br>WSFT<br>ASL                                                                                                    | SFT<br>SFTR<br>ASFT<br>WSFT                                                                                                    | **<br>**<br>*                          |                                                                                                    |                                                                                                    | 2->3                |                                  |                                                     |         |
|         | SHIFT REGISTER REVERSIBLE SHIFT REGISTER ASYNCHRONOUS SHIFT REGISTER WORD SHIFT ARITHMETIC SHIFT LEFT ARITHMETIC SHIFT RIGHT                                                                                                    | SFTR<br>ASFT<br>WSFT<br>ASL<br>ASR                                                                                                    | SFT<br>SFTR<br>ASFT<br>WSFT<br>ASL<br>ASR                                                                                                    | (大)<br>(大)<br>(大)                      |                                                                                                    |                                                                                                    | 2->3                |                                  |                                                     |         |
|         | SHIFT REGISTER REVERSIBLE SHIFT REGISTER ASYNCHRÖNÖUS SHIFT REGISTER WÖRD SHIFT  ARITHMETIC SHIFT LEFT ARITHMETIC SHIFT LEFT ROTATE LEFT                                                                                                    | SFTR<br>ASFT<br>WSFT<br>ASL<br>ASR<br>ROL                                                                                                    | SFT<br>SFTR<br>ASFT<br>WSFT<br>ASL<br>ASR<br>ROL                                                                                                    | **  **  **  **  **  **  **  **         |                                                                                                    |                                                                                                    | 2->3                |                                  |                                                     |         |
|         | SHIFT REGISTER REVERSIBLE SHIFT REGISTER ASYNCHRONOUS SHIFT REGISTER WORD SHIFT ARITHMETIC SHIFT LEFT ARITHMETIC SHIFT RIGHT ROTATE LEFT ROTATE RIGHT ONE DIGIT SHIFT LEFT                                                                                                    | SFTR<br>ASFT<br>WSFT<br>ASL<br>ASR<br>ROL<br>ROR<br>SLD                                                                                                    | SFT<br>SFTR<br>ASFT<br>WSFT<br>ASL<br>ASR<br>ROL<br>ROR<br>SLD                                                                                                    | **  **  **  **  **  **  **  **  **  ** |                                                                                                    |                                                                                                    | 2->3                |                                  |                                                     |         |
|         | SHIFT REGISTER REVERSIBLE SHIFT REGISTER ASYNCHRÖNOUS SHIFT REGISTER WORD SHIFT ARITHMETIC SHIFT LEFT ARITHMETIC SHIFT RIGHT ROTATE LEFT. ROTATE RIGHT ONE DIGIT SHIFT LEFT ONE DIGIT SHIFT LIFT ONE DIGIT SHIFT RIGHT                                                                                                    | SFTR<br>ASFT<br>WSFT<br>ASL<br>ASR<br>ROL<br>ROR                                                                                                    | SFT<br>SFTR<br>ASFT<br>WSFT<br>ASL<br>ASR<br>ROL<br>ROR                                                                                                    | **  **  **  **  **  **  **  **         |                                                                                                    |                                                                                                    | 2>3                 |                                  |                                                     |         |
| Incre   | SHIFT REGISTER REVERSIBLE SHIFT REGISTER ASYNCHRONOUS SHIFT REGISTER WORD SHIFT ARITHMETIC SHIFT LEFT ARITHMETIC SHIFT RIGHT ROTATE LEFT ROTATE RIGHT ONE DIGIT SHIFT LEFT ONE DIGIT SHIFT RIGHT ment/ decrement instructions                                                                                                    | SFTR ASFT WSFT ASL ASR ROL ROR SLD SRD                                                                                                    | SFT<br>SFTR<br>ASFT<br>WSFT<br>ASL<br>ASR<br>ROL<br>ROR<br>SLD<br>SRD                                                                                                | ## ## ## ## ## ## ## ## ## ## ## ## ## | NG D                                                                                                    |                                                                                                    | 2->3                |                                  |                                                     |         |
| Incre   | SHIFT REGISTER REVERSIBLE SHIFT REGISTER ASYNCHRÖNOUS SHIFT REGISTER WORD SHIFT  ARITHMETIC SHIFT LEFT ARITHMETIC SHIFT RIGHT ROTATE LEFT ROTATE LIGHT ONE DIGIT SHIFT LEFT ONE DIGIT SHIFT LEFT ONE DIGIT SHIFT RIGHT ment/ decrement instructions INCREMENT                                                                                                    | SFTR ASFT WSFT ASL ASR ROL ROR SLD SRD                                                                                                    | SFT SFTR ASFT WSFT  ASL ASR ROL ROR SLD SRD                                                                                                    | **  **  **  **  **  **  **  **  **  ** | INC->++B<br>DFC->+R                                                                                                    | 38->594<br>30-596                                                                                                    | 2>3                 |                                  |                                                     |         |
|         | SHIFT REGISTER REVERSIBLE SHIFT REGISTER ASYNCHRÖNOUS SHIFT REGISTER WORD SHIFT ARITHMETIC SHIFT LEFT ARITHMETIC SHIFT RIGHT ROTATE LEFT ROTATE RIGHT ONE DIGIT SHIFT LEFT ONE DIGIT SHIFT RIGHT ment/ decrement instructions INCREMENT                                                                                                    | SFTR ASFT WSFT ASL ASR ROL ROR SLD SRD                                                                                                    | SFT<br>SFTR<br>ASFT<br>WSFT<br>ASL<br>ASR<br>ROL<br>ROR<br>SLD<br>SRD                                                                                                | **  **  **  **  **  **  **  **  **  ** | INC>>++B<br>DEC->B                                                                                                    | 38->594<br>39->596                                                                                                    | 2>3                 |                                  |                                                     |         |
|         | SHIFT REGISTER REVERSIBLE SHIFT REGISTER ASYNCHRÖNOUS SHIFT REGISTER WORD SHIFT  ARITHMETIC SHIFT LEFT ARITHMETIC SHIFT LEFT ROTATE LEFT ROTATE LEFT ROTATE RIGHT ONE DIGIT SHIFT LEFT ONE DIGIT SHIFT RIGHT ment/ decrement instructions INCREMENT BCD DECREMENT Both math instructions BINARY ADD                                                                                                    | SFTR ASFT WSFT  ASL ASR ROL ROR SLD SRD INC DEC  ADB                                                                                                    | SFT<br>SFTR<br>ASFT<br>WSFT<br>ASL<br>ASR<br>ROL<br>ROR<br>SLD<br>SRD<br>++B<br>B                                                                                    | ## ## ## ## ## ## ## ## ## ## ## ## ## | DEC->B<br>ADB->+C                                                                                                    | 39->596<br>50->402                                                                                                    | 2>3                 |                                  |                                                     |         |
|         | SHIFT REGISTER REVERSIBLE SHIFT REGISTER ASYNCHRONOUS SHIFT REGISTER WORD SHIFT ARITHMETIC SHIFT LEFT ARITHMETIC SHIFT LEFT ROTATE LEFT ROTATE LEFT ROTATE RIGHT ONE DIGIT SHIFT RIGHT ONE DIGIT SHIFT RIGHT ment/ decrement instructions INCREMENT BGD DECREMENT bot math instructions BINARY ADD DOUBLE BINARY ADD                                                                                                    | SFTR ASFT WSFT  ASL ASR ROL ROR SLD SRD INC DEC  ADB ADBL                                                                                                    | SFT<br>SFTR<br>ASFT<br>WSFT<br>ASL<br>ASR<br>ROL<br>ROR<br>SLD<br>SRD<br>++B<br>B                                                                                    | **                                     | DEC->B<br>ADB->+C<br>ADBL->+CL                                                                                                    | 39->596<br>50->402<br>Expansion ->403                                                                                                    | 2->3                |                                  |                                                     |         |
|         | SHIFT REGISTER REVERSIBLE SHIFT REGISTER ASYNCHRONOUS SHIFT REGISTER WORD SHIFT  ARITHMETIC SHIFT LEFT ARITHMETIC SHIFT RIGHT ROTATE LEFT ROTATE RIGHT ONE DIGIT SHIFT LEFT ONE DIGIT SHIFT LEFT INCREMENT BED DECREMENT BOD DECREMENT BOD MEN INSTRUCTIONS BINARY ADD DOUBLE BINARY ADD BCD ADD                                                                                                    | SFTR ASFT WSFT ASL ASR ROL ROR SLD SRD INC DEC ADB ADB ADB ADD                                                                                                    | SFT<br>SFTR<br>ASFT<br>WSFT<br>ASL<br>ASR<br>ROL<br>ROR<br>SLD<br>SRD<br>++B<br>B<br>+C<br>+-CL<br>++BC                                                              | ***                                    | DEC->B ADB->+C ADBL->+CL ADD->+BC                                                                                                    | 39->596<br>50->402<br>Expansion ->403<br>30->406                                                                                                    | 2>3                 |                                  |                                                     |         |
|         | SHIFT REGISTER REVERSIBLE SHIFT REGISTER ASYNCHRONOUS SHIFT REGISTER WORD SHIFT ARITHMETIC SHIFT LEFT ARITHMETIC SHIFT RIGHT ROTATE LEFT ROTATE RIGHT ONE DIGIT SHIFT LEFT ONE DIGIT SHIFT RIGHT ment/ decrement instructions INCREMENT BCD DECREMENT bol meth instructions BINARY ADD DOUBLE BINARY ADD BCD ADD DOUBLE BINARY ADD BCD ADD DOUBLE BCD ADD                                                                                                    | SFTR ASFT WSFT  ASL ASR ROL ROR SLD SRD  INC DEC  ADB ADBL ADD ADDL                                                                                                  | SFT<br>SFTR<br>ASFT<br>WSFT<br>ASL<br>ASL<br>ASR<br>ROL<br>ROR<br>SLD<br>SRD<br>++B<br>-B<br>+C<br>+CL<br>+CL<br>+BC<br>+BC                                          |                                        | DEC->B  ADB->+C  ADBL->+CL  ADD->+BC  ADDL->+BCL                                                                                                    | 39->596<br>50->402<br>Expansion ->403<br>30->406<br>54->407                                                                                                    | 2>3                 |                                  |                                                     |         |
|         | SHIFT REGISTER REVERSIBLE SHIFT REGISTER ASYNCHRONOUS SHIFT REGISTER WORD SHIFT ARITHMETIC SHIFT LEFT ARITHMETIC SHIFT LEFT ROTATE RIGHT ONE DIGIT SHIFT LEFT ONE DIGIT SHIFT RIGHT METER SHIFT LEFT ONE DIGIT SHIFT RIGHT ONE DIGIT SHIFT LEFT ONE DIGIT SHIFT LEFT ONE DIGIT SHIFT LEFT ONE DIGIT SHIFT LEFT ONE DIGIT SHIFT LEFT ONE DIGIT SHIFT SHOP METER SHIPT SHIPT BCD DECREMENT BCD DECREMENT BINARY ADD DOUBLE BINARY ADD BCD ADD DOUBLE BINARY ADD BCD ADD BUNARY SUBTRACT                                                                                                    | SFTR ASFT WSFT  ASL ASR ROL ROR SIL SRD  INC DEC  ADB ADBL ADD ADDL SBB                                                                                              | SFT<br>SFTR<br>ASFT<br>WSFT<br>ASI<br>ASI<br>ASI<br>ASI<br>ROL<br>SID<br>SRD<br>++B<br>B<br>+-CL<br>++BC<br>+-BC<br>+-BC<br>BC                                       |                                        | DEC->B ADB->+C ADBL->+CL ADD->+BC                                                                                                    | 39->596<br>50->402<br>Expansion ->403<br>30->406                                                                                                    | 2>3                 |                                  |                                                     |         |
|         | SHIFT REGISTER REVERSIBLE SHIFT REGISTER ASYNCHRONOUS SHIFT REGISTER WORD SHIFT ARITHMETIC SHIFT LEFT ARITHMETIC SHIFT LEFT ROTATE RIGHT ROTATE RIGHT ONE DIGIT SHIFT RIGHT ONE DIGIT SHIFT RIGHT METER SHIFT LEFT ONE DIGIT SHIFT RIGHT ONE DIGIT SHIFT RIGHT DONE DIGIT SHIFT RIGHT METER SHIFT RIGHT BED DIGIT SHIFT RIGHT BED DIGIT SHIFT RIGHT BOD DIGIT SHIFT RIGHT BOD DIGIT SHIFT RIGHT BOD DIGIT SHIFT RIGHT BOD DIGIT SHIFT RIGHT BOD DIGIT SHIFT RIGHT BOD DIGIT SHIFT RIGHT BOD DIGIT SHIFT RIGHT BOD DIGIT SHIFT RIGHT BOD DIGIT SHIFT RIGHT BOD DIGIT SHIFT RIGHT BOD DIGIT SHIFT RIGHT BOD DIGIT SHIFT RIGHT DOUBLE BINARY ADD BINARY ADD DOUBLE BINARY ADD BINARY SUBTRACT DOUBLE BINARY SUBTRACT BOD SHIFT SHIFT SH | SFTR ASFT WSFT  ASL ASR ROL ROR SLD SRD  INC DEC  ADB ADBL ADD ADDL SBB SBBL SBBL SUB                                                                                | SFT<br>SFTR<br>ASFT<br>WSFT<br>WSFT<br>WSFT<br>ASL<br>ASL<br>ASL<br>ASL<br>ASL<br>SLD<br>SRD<br>++B<br>B<br>+-C<br>+-CL<br>+BC<br>CC<br>CL<br>BC                     |                                        | DEC->B  ADB->+C  ADBL->+CL  ADD->+BC  ADDL->+BCL  SBB->-C  SBBL->-CL  SUB->-BC                                                                                | 39->596<br>50->402<br>Expansion ->403<br>30->406<br>54->407<br>51->412<br>Expansion ->413<br>31->416                                                                                   | 2>3                 |                                  |                                                     |         |
|         | SHIFT REGISTER REVERSIBLE SHIFT REGISTER ASYNCHRONOUS SHIFT REGISTER WORD SHIFT  ARITHMETIC SHIFT LEFT ARITHMETIC SHIFT RIGHT ROTATE LEFT ROTATE RIGHT ONE DIGIT SHIFT LEFT ONE DIGIT SHIFT LEFT ONE DIGIT SHIFT LEFT ONE DIGIT SHIFT LEFT ONE DIGIT SHIFT LEFT ONE DIGIT SHIFT LEFT ONE DIGIT SHIFT SHIFT BOD DIGIT SHIFT SHIFT MENT MENT MENT MENT MENT MENT MENT MEN                                                                                                    | SFTR ASET WSFT  ASL ASR ROL ROR SLD SRD  INC DEC ADB ADBL ADDL SBB SBBL SBBL SUB SUB SUB SUB SSFT                                                                    | SFT SFTR ASFT WSFT ASL ASR ROL ROR SLD SRD ++BB +-C +-CL +-BCC                                                                                                    |                                        | DEC->B  ADB->+C  ADBL->+CL  ADDL->+BC  ADDL->+BCL  SBB->-C  SBBI->-CL  SUB->-BC  SUB->-BC                                                                     | 39->596<br>50->402<br>Expansion ->403<br>30->406<br>54->407<br>51->412<br>Expansion ->413<br>31->416<br>55->417                                                                        | 2->3                |                                  |                                                     |         |
|         | SHIFT REGISTER REVERSIBLE SHIFT REGISTER ASYNCHRONOUS SHIFT REGISTER WORD SHIFT ARITHMETIC SHIFT LEFT ARITHMETIC SHIFT LEFT ROTATE LEFT ROTATE LEFT ROTATE RIGHT ONE DIGIT SHIFT LEFT ONE DIGIT SHIFT RIGHT METIC SHIFT LEFT ONE DIGIT SHIFT RIGHT INCREMENT BCD DECREMENT BCD DECREMENT BCD DECREMENT BOUBLE BINARY ADD DOUBLE BINARY ADD BCD ADD DOUBLE BINARY ADD BINARY SUBTRACT DOUBLE BOD ADD BINARY SUBTRACT DOUBLE BOD SUBTRACT DOUBLE BOD SUBTRACT DOUBLE BOD SUBTRACT SIGNED BINARY MULTIPLY                                                                                                    | SFTR ASFT WSFT  ASL ASR ROL ROR SLD SRD DEC  ADB ADBL ADDL ADD ADDL SBB SBBL SUB SUB SUB SUB SUB SUB SUB SUB SUB SUB                                                 | SFT<br>SFTR<br>ASFT<br>WSFT<br>WSFT<br>WSFT<br>ASL<br>ASL<br>ASL<br>ASL<br>ASL<br>SLD<br>SRD<br>++B<br>B<br>+-C<br>+-CL<br>+BC<br>CC<br>CL<br>BC                     |                                        | DEC->B  ADB->+C ADBL->+CL ADD->+BC ADDL->+BC SBB->-C SBB->-C SUB->-BC SUB->-BC MBS->*                                                                         | 39->596<br>50->402<br>Expansion ->403<br>30->406<br>54->407<br>51->412<br>Expansion ->413<br>31->416<br>55->417<br>Expansion ->420                                                     | 2>3                 |                                  |                                                     |         |
|         | SHIFT REGISTER REVERSIBLE SHIFT REGISTER ASYNCHRONOUS SHIFT REGISTER WORD SHIFT  ARITHMETIC SHIFT LEFT ARITHMETIC SHIFT LEFT ROTATE RIGHT ONE DIGIT SHIFT LEFT ONE DIGIT SHIFT RIGHT ment/ decrement instructions INCREMENT BCD DECREMENT bob math instructions BINARY ADD DOUBLE BINARY ADD BCD ADD DUBLE BINARY ADD BCD ADD DUBLE BINARY SUBTRACT DOUBLE BINARY SUBTRACT DOUBLE BINARY SUBTRACT DOUBLE BCD SUBTRACT DOUBLE BCD SUBTRACT DOUBLE BCD SUBTRACT DOUBLE BCD SUBTRACT DOUBLE BCD SUBTRACT DOUBLE BCD SUBTRACT DOUBLE BCD SUBTRACT SIGNED BINARY MULTIPLY                                                                                                    | SFTR ASFT WSFT  ASL ASR ROL ROR SLD SRD  INC DEC  ADB ADBL ADD ADD SBB SBB SBB SUB SUB SUB MBS MBS                                                                   | SFT SFTR ASFT WSFT  ASL ASR ROL ROR SLD SRD ++tB -B +CL +CL +BC -BC -BC -BC -BC -BC -T -BC -T -BC -T -BC -T -BC -T -BC -T -BC -T -T -T -T -T -T -T -T -T -T -T -T -T |                                        | DEC:>B  ADB:>+C  ADBL:>+CL  ADD:>+BC  ADD:>+BCL  SBB:>-C  SBBL:>-CL  SUB:BC  SUBL:BCL  MBS:-*  MBS:-*L                                                        | 39>596 50>402 Expansion ->403 30>>406 54>>407 51>>412 Expansion ->413 31>>416 55>>417 Expansion ->420 Expansion ->421                                                                  | 2>3                 |                                  |                                                     |         |
|         | SHIFT REGISTER REVERSIBLE SHIFT REGISTER ASYNCHRONOUS SHIFT REGISTER WORD SHIFT ARITHMETIC SHIFT LEFT ARITHMETIC SHIFT RIGHT ROTATE LEFT ROTATE RIGHT ONE DIGIT SHIFT LEFT ONE DIGIT SHIFT RIGHT ment/ decrement instructions INCREMENT BCD DECREMENT bol meth instructions BINARY ADD DOUBLE BINARY ADD BCD ADD DOUBLE BINARY ADD BINARY SUBTRACT DOUBLE BINARY SUBTRACT BCD SUBTRACT DOUBLE BINARY SUBTRACT DOUBLE BINARY SUBTRACT DOUBLE SIGNED BINARY MULTIPLY DOUBLE SIGNED BINARY MULTIPLY BINARY SUBTRACT DOUBLE SIGNED BINARY MULTIPLY DOUBLE SIGNED BINARY MULTIPLY BINARY SUBTRACT DOUBLE SIGNED BINARY MULTIPLY BONARY MULTIPLY BINARY SUBTRACT                                                                                                    | SFTR ASFT WSFT  ASL ASR ROL ROL SRD INC DEC  ADB ADBL ADDL SBB SBBL SBB SBBL SUB SUB SUB MBS MBS MBS MBS MBS MBL                                                     | SFT SFTR ASFT WSFT ASL ASR ROL ASR ROL SRD ++BB +-C +-CL +-BCLCLBCL                                                                                                  |                                        | DEC->B  ADB->+C  ADBL>+CL  ADBL>+BC  ADDL>+BC  SBBC  SBBC  SBBC  SUBBC  SUBBC  MBS->*I  MBS->*I  MB->*U                                                       | 39->596<br>50->402<br>Expansion ->403<br>30->406<br>54->407<br>51->412<br>Expansion ->413<br>31->416<br>55->417<br>Expansion ->420                                                     | 2>3                 |                                  |                                                     |         |
|         | SHIFT REGISTER REVERSIBLE SHIFT REGISTER ASYNCHRONOUS SHIFT REGISTER WORD SHIFT  ARITHMETIC SHIFT LEFT ARITHMETIC SHIFT RIGHT ROTATE RIGHT ONE DIGIT SHIFT LEFT ONE DIGIT SHIFT LEFT ONE DIGIT SHIFT LEFT ONE DIGIT SHIFT LEFT ONE DIGIT SHIFT LEFT ONE DIGIT SHIFT LEFT ONE DIGIT SHIFT LEFT ONE DIGIT SHIFT SHIFT METHOD BE SHIPT SHIPT METHOD BIGHT SHIPT METHOD BIGHT METHOD BIGHT METHOD BIGHT METHOD BIG | SFTR ASFT WSFT  ASI ASR ROL ROR SID INC DEC  ADB ADBL ADDL ADDL SBB SUBL SUB SUB SUB SUB MBS MBS MBS MUL MUL MUL MUL MUL MUL MSFT MSFT MSFT MSFT MSFT MSFT MSFT MSFT | SFT SFTR ASFT WSFT ASL ASR ROL ROR SLD SRD ++tB -B +CL +CL +BC C C C C -BC -BC -BC -BC -T -BC -T -BC -T -BC -T -BC -T -BC -T -T -T -T -T -T -T -T -T -T -T -T -T     |                                        | DEC:>B  ADB:>+C  ADBL:>+CL  ADDI:>+BC  ADDI:>+BC  SBB:-C  SBB:-CL  SUB:BC  UBL:BCL  MBS:-*  MBSL:-*  MBS:-*  MUL:->*B  MUL:->*B                               | 39->596<br>50->402<br>Expansion ->403<br>30->406<br>54->407<br>51->412<br>Expansion ->413<br>31->416<br>55->417<br>Expansion ->420<br>Expansion ->421<br>52->422<br>32->424<br>32->425 | 2->3                |                                  |                                                     |         |
|         | SHIFT REGISTER REVERSIBLE SHIFT REGISTER ASYNCHRONOUS SHIFT REGISTER WORD SHIFT ARITHMETIC SHIFT LEFT ARITHMETIC SHIFT LEFT ROTATE LEFT ROTATE LEFT ROTATE LIEFT ROTATE LIEFT ROTATE RIGHT ONE DIGIT SHIFT LEFT ONE DIGIT SHIFT RIGHT METER SHIFT LEFT ONE DIGIT SHIFT RIGHT METER SHIFT LEFT ONE DIGIT SHIFT RIGHT METER SHIFT LEFT ONE DIGIT SHIFT LEFT DONE DIGIT SHIFT RIGHT BEDD DECREMENT BEDD DECREMENT BOD DECREMENT DOUBLE BINARY ADD BINARY ADD BINARY ADD BINARY SUBTRACT DOUBLE BINARY SUBTRACT DOUBLE BINARY SUBTRACT DOUBLE BOD SUBTRACT DOUBLE SIGNED BINARY MULTIPLY DOUBLE SIGNED BINARY MULTIPLY BINARY MULTIPLY DOUBLE BOD MULTIPLY DOUBLE BOD MULTIPLY SIGNED BINARY MULTIPLY DOUBLE BOD MULTIPLY SIGNED BINARY MULTIPLY SIGNED BINARY MULTIPLY SIGNED BINARY MULTIPLY SIGNED BINARY DIDITELY SIGNED BINARY DIDITELY SIGNED BINARY DIDI | SFTR ASFT WSFT  ASL ASR ROL ROR SRD BED BED BED BED BED BED BED BED BED BE                                                                                           | SFT SFTR ASFT WSFT WSFT WSFT WSFT WSFT WSFT WSFT W                                                                                                    |                                        | DEC->B  ADB->+C  ADBL>+CL  ADDL>+BC  ADDL>+BCL  SBB->-C  SBBL->-CL  SUB->-BC  SUBL->-BCL  MBS->-1  MBS->-1  MUL->-BL  MUL->-BL  MULL->-BL  MULL->-BL  MBS->-1 | 39->596 50->402 Expansion ->403 30->406 54->407 51->412 Expansion ->413 31->416 55->417 Expansion ->420 Expansion ->421 52->422 52->424 566->425 56->425 Expansion ->421               | 2>3                 |                                  |                                                     |         |
|         | SHIFT REGISTER REVERSIBLE SHIFT REGISTER ASYNCHRONOUS SHIFT REGISTER WORD SHIFT ARITHMETIC SHIFT LEFT ARITHMETIC SHIFT LEFT ROTATE RIGHT ONE DIGIT SHIFT LEFT ONE DIGIT SHIFT LEFT ONE DIGIT SHIFT LEFT ONE DIGIT SHIFT LEFT ONE DIGIT SHIFT LEFT ONE DIGIT SHIFT LEFT ONE DIGIT SHIFT LEFT ONE DIGIT SHIFT LEFT ONE DIGIT SHIFT LEFT ONE DIGIT SHIFT SHOP DONE DIGIT SHIFT SHOP BICKEMENT BICK DECREMENT DONE BIGHT SHIPT DOUBLE BINARY ADD DOUBLE BINARY ADD DOUBLE BINARY ADD BINARY SUBTRACT DOUBLE BINARY SUBTRACT DOUBLE BINARY SUBTRACT DOUBLE BINARY SUBTRACT DOUBLE BINARY SUBTRACT DOUBLE BINARY MULTIPLY DOUBLE SIGNED BINARY MULTIPLY DOUBLE BICK SIGNED BINARY MULTIPLY DOUBLE BICK DIVIDE DOUBLE BINARY MULTIPLY DOUBLE BICK SIGNED BINARY MULTIPLY DOUBLE BICK SIGNED BINARY MULTIPLY DOUBLE BICK SIGNED BINARY MULTIPLY DOUBLE BICK SIGNED BINARY DIVIDE DOUBLE SIGNED BINARY DIVIDE                                                                                                    | SFTR ASFT WSFT  ASL ASR ROL, ROR SLD SRD INC DEC  ADB ADBL ADDL SBB SBBL SBBL SUBL MBS MBS MBS MBS MBS MBS MBS MUL MULL DBS DBS DBS                                  | SFT SFTR ASFT WSFT ASL ASR ROL ROR SLD SRD +++BB +-C +-CL +-BCLBCLBCLBCL                                                                                             |                                        | DEC:>B  ADB:>+C  ADBL:>+CL  ADDL:>+BC  ADDL:>+BC  SBB:C  SBB:CC  SUB:BC  SUB:BC  MBS:-'  MBS:-'  MUL:-'B  MUL:-'B  MUL:-'B  DBS:-/  DBS:-/                    | 39->596 50->402 Expansion ->403 30->406 54->407 51->412 Expansion ->413 31->416 55->417 Expansion ->420 Expansion ->421 52->422 32->424 56->425 Expansion ->430 Expansion ->431        | 2>3                 |                                  |                                                     |         |
|         | SHIFT REGISTER REVERSIBLE SHIFT REGISTER ASYNCHRONOUS SHIFT REGISTER WORD SHIFT ARITHMETIC SHIFT LEFT ARITHMETIC SHIFT RIGHT ROTATE LEFT ROTATE RIGHT ONE DIGIT SHIFT LEFT ONE DIGIT SHIFT RIGHT ment/ decrement instructions INCREMENT BCD DECREMENT bol meth instructions BINARY ADD DOUBLE BINARY ADD BCD ADD DOUBLE BINARY ADD BINARY SUBTRACT DOUBLE BINARY SUBTRACT DOUBLE BINARY SUBTRACT DOUBLE BINARY SUBTRACT DOUBLE BINARY SUBTRACT DOUBLE BINARY MULTIPLY BCD MULTIPLY BCD MULTIPLY BCD MULTIPLY DOUBLE BIOM MULTIPLY SIGNED BINARY DIVIDE DOUBLE SIGNED BINARY MULTIPLY SIGNED BINARY DIVIDE DOUBLE SIGNED BINARY DIVIDE BINARY MULTIPLY SIGNED BINARY DIVIDE BINARY MULTIPLY SIGNED BINARY DIVIDE BINARY MULTIPLY SIGNED BINARY DIVIDE BINARY MULTIPLY SIGNED BINARY DIVIDE                                                                                                    | SFTR ASFT WSFT  ASL ASR ROL ROR SRD BED BED BED BED BED BED BED BED BED BE                                                                                           | SFT SFTR ASFT WSFT WSFT WSFT WSFT WSFT WSFT WSFT W                                                                                                    |                                        | DEC->B  ADB->+C  ADBL>+CL  ADDL>+BC  ADDL>+BCL  SBB->-C  SBBL->-CL  SUB->-BC  SUBL->-BCL  MBS->-1  MBS->-1  MUL->-BL  MUL->-BL  MULL->-BL  MULL->-BL  MBS->-1 | 39->596 50->402 Expansion ->403 30->406 54->407 51->412 Expansion ->413 31->416 55->417 Expansion ->420 Expansion ->421 52->422 32->424 566->425 Expansion ->430                       | 2>3                 |                                  |                                                     |         |

1

|          | Plank calls: Cupport auftware converts the         | instructions | though the              | poit soitwai                                                                            | e difference in COM11                                                                                     | HICHMICH CONTRACT                                       | y to manually modily i     | t. /- = There is no corres                   | sponding instruction.                                                |                                                                                                    |
|----------|----------------------------------------------------|--------------|-------------------------|-----------------------------------------------------------------------------------------|----------------------------------------------------------------------------------------------------|---------------------------------------------------------|----------------------------|----------------------------------------------|----------------------------------------------------------------------|----------------------------------------------------------------------------------------------------|
|          | Blank cells: Support software converts the         |              | CJ1M/CJ1                |                                                                                         |                                                                                                    |                                                         |                            | M (CQM1H->CJ1M/CJ1                           |                                                                      | Domodeo                                                                                                    |
| Conv     | Instructions version instructions                  | CQM1H        | G                       | Conversion                                                                              | Nemonic                                                                                                   | FUN No.                                                 | Number of operand          | BCD => BIN                                   | Settings                                                             | Remarks                                                                                                    |
| į        | BCD-TO-BINARY                                      | BIN          | BIN                     | **                                                                                      |                                                                                                    |                                                         |                            |                                              |                                                                      |                                                                                                    |
| 1        | DOUBLE BCD-TO-DOUBLE BINARY<br>BINARY TO BCD       | BINL<br>BCD  | BINL<br>BCD             | **                                                                                      |                                                                                                    |                                                         |                            |                                              | <del> </del>                                                         | <del> </del>                                                                                                    |
|          | DOUBLE BINARY-TO-DOUBLE BCD                        | BCDL         | BCDL                    | **                                                                                      |                                                                                                    | Europoion : 400                                         | 2 (Nama) - 2               |                                              |                                                                      |                                                                                                    |
| İ        | 2'S COMPLEMENT DOUBLE 2'S COMPLEMENT               | NEG<br>NEGL  | NEG<br>NEGL             | **                                                                                      |                                                                                                    | Expansion ->160<br>Expansion ->161                      | 3 (None)->2<br>3 (None)->2 |                                              | <del> </del>                                                         |                                                                                                    |
|          | 4-TO-16 DECODER                                    | MLPX         | MLPX                    | **                                                                                      |                                                                                                    |                                                         |                            |                                              |                                                                      |                                                                                                    |
| -        | 16-TO-4 ENCODER<br>ASCII CONVERT                   | DMPX<br>ASC  | DMPX<br>ASC             | **                                                                                      |                                                                                                    |                                                         |                            |                                              | <del> </del>                                                         |                                                                                                    |
|          | ASCII-TO-HEXADECIMAL<br>LINE                       | HEX<br>LINE  | HEX<br>LINE             | **                                                                                      |                                                                                                    | Expansion ->162<br>Expansion ->63                       |                            | Dit number set in                            |                                                                      |                                                                                                    |
| İ        |                                                    |              |                         |                                                                                         |                                                                                                    |                                                         |                            | Bit number set in<br>words: BCD -> BIN       |                                                                      |                                                                                                    |
|          | LINE TO COLUMN                                     | COLM         | COLM                    | *                                                                                       |                                                                                                    | Expansion ->64                                          |                            | Bit number set in words: BCD -> BIN          |                                                                      |                                                                                                    |
| Logic    | c instructions                                     |              |                         |                                                                                         |                                                                                                    |                                                         |                            | WOIGS: BCD -> BIN                            |                                                                      |                                                                                                    |
| 1        | LOGICAL AND                                        |              | ANDW                    | **                                                                                      |                                                                                                    |                                                         |                            |                                              | Ī                                                                    |                                                                                                    |
| İ        | LOGICAL OR<br>EXCLUSIVE OR                         | ORW<br>XORW  | ORW<br>XORW             | **                                                                                      |                                                                                                    |                                                         |                            |                                              | <del> </del>                                                         |                                                                                                    |
| 1        | EXCLUSIVE NOR                                      |              | XNRW                    | **                                                                                      |                                                                                                    |                                                         |                            |                                              |                                                                      |                                                                                                    |
| Spec     | COMPLEMENT<br>cial math instructions               | СОМ          | COM                     |                                                                                         |                                                                                                    |                                                         |                            |                                              |                                                                      |                                                                                                    |
| 1        | BSQUARE ROOT                                       |              | ROOT                    | **                                                                                      |                                                                                                    | F                                                       |                            |                                              | Ī                                                                    |                                                                                                    |
| İ        | ARITHMETIC PROCESS BIT COUNTER                     | APR<br>BCNT  | APR<br>BCNT             | *                                                                                       |                                                                                                    | Expansion ->69                                          |                            | Number of words set                          | <del> </del>                                                         |                                                                                                    |
| į        |                                                    |              |                         | **                                                                                      |                                                                                                    |                                                         |                            | in words: BCD -> BIN                         | <b></b>                                                              |                                                                                                    |
| İ        |                                                    |              | BCNTC<br>[Ver.3.0 or    |                                                                                         |                                                                                                    | 67->621                                                 |                            |                                              |                                                                      |                                                                                                    |
| <u> </u> |                                                    |              | later]                  |                                                                                         |                                                                                                    |                                                         |                            |                                              |                                                                      |                                                                                                    |
| Float    | ting point math instructions<br>FLOATING TO 16-BIT | FIX          | FIX                     | **                                                                                      |                                                                                                    | Expansion ->450                                         | 3 (None)->2                |                                              | <del> </del>                                                         | <del> </del>                                                                                                    |
| ĺ        | FLOATING TO 32-BIT                                 | FIXL         | FIXL                    | **                                                                                      |                                                                                                    | Expansion ->451                                         | 3 (None)->2                |                                              | <u> </u>                                                             |                                                                                                    |
|          | 16-BIT TO FLOATING<br>32-BIT TO FLOATING           | FLT<br>FLTI  | FLT<br>FLTI             | **                                                                                      |                                                                                                    | Expansion ->452<br>Expansion ->453                      | 3 (None)->2<br>3 (None)->2 |                                              | ł                                                                    | ļ                                                                                                    |
| į        | FLOATING-POINT ADD                                 | FLTL<br>+F   | FLTL<br>+F              | **                                                                                      |                                                                                                    | Expansion ->454                                         | 5 (None)->2                |                                              | <u> </u>                                                             | <u> </u>                                                                                                    |
| İ        | FLOATING-POINT SUBTRACT                            | -F           | +F<br>-F                | **                                                                                      |                                                                                                    | Expansion ->455                                         |                            |                                              |                                                                      |                                                                                                    |
|          | FLOATING-POINT MULTIPLY FLOATING-POINT DIVIDE      | *F<br>/F     | *F<br>/F                | **                                                                                      |                                                                                                    | Expansion ->456<br>Expansion ->457                      |                            | <u> </u>                                     | <del> </del>                                                         | <del> </del>                                                                                                    |
| l        | DEGREES TO RADIANS                                 | RAD          | RAD                     | **                                                                                      |                                                                                                    | Expansion ->458                                         | 3 (None)->2                |                                              | <b></b>                                                              |                                                                                                    |
|          | RADIANS TO DEGREES SINE                            | DEG<br>SIN   | DEG<br>SIN              | **                                                                                      |                                                                                                    | Expansion ->459<br>Expansion ->460                      | 3 (None)->2<br>3 (None)->2 |                                              | <del> </del>                                                         | <del> </del>                                                                                                    |
|          | COSINE                                             | COS          | COS                     | **                                                                                      |                                                                                                    | Expansion ->461                                         | 3 (None)->2                |                                              | <b>t</b>                                                             |                                                                                                    |
|          | TANGENT                                            |              | TAN                     | **                                                                                      |                                                                                                    | Expansion ->462                                         | 3 (None)->2                |                                              | ļ                                                                    |                                                                                                    |
| 1        | ARC SINE<br>ARC COSINE                             | ASIN<br>ACOS | ASIN<br>ACOS            | **                                                                                      |                                                                                                    | Expansion ->463<br>Expansion ->464                      | 3 (None)->2<br>3 (None)->2 |                                              | <del> </del>                                                         | <del> </del>                                                                                                    |
| 1        | ARC TANGENT                                        | ATAN         | ATAN                    | **                                                                                      |                                                                                                    | Expansion ->465                                         | 3 (None)->2                |                                              |                                                                      |                                                                                                    |
| -        | SQUARE ROOT EXPONENT                               | SQRT<br>EXP  | SQRT<br>EXP             | **                                                                                      |                                                                                                    | Expansion ->466<br>Expansion ->467                      | 3 (None)->2<br>3 (None)->2 |                                              | <del> </del>                                                         |                                                                                                    |
|          | LOGARITHM                                          | LOG          | LOG                     | **                                                                                      |                                                                                                    |                                                         | 3 (None)->2                |                                              |                                                                      |                                                                                                    |
|          | e data processing instructions  DATA SEARCH        | SRCH         | SRCH                    | *                                                                                       |                                                                                                    | Expansion ->181                                         |                            | Number of words set<br>in words: BCD -> BIN  | Output selection to enable or disable the Outputs number of matches. | Operand1: 1 word -> 2<br>words<br>Comparison data,                                                                                                    |
| į        | FIND MAXIMUM                                       | MAX          | MAX                     | *                                                                                       |                                                                                                    | Expansion ->182                                         |                            | Number of words in                           | Select signed or                                                     | result word: C+1 -><br>Control data: 1word ->                                                                                                    |
| 1        |                                                    |              |                         |                                                                                         |                                                                                                    | Σχρατισίοτι γ 10 <u>Σ</u>                               |                            | range: BCD -> BIN,                           | unsigned/Outputs                                                     | 2 word                                                                                                    |
| İ        |                                                    |              |                         |                                                                                         |                                                                                                    |                                                         |                            | Settings 12 bits -> 15                       | address to IR or not.                                                | Output address: D+1 -                                                                                                    |
| İ        | FIND MINIMUM                                       | MIN          | MIN                     | *                                                                                       |                                                                                                    | Expansion ->183                                         |                            | bits<br>Number of words in                   | Select signed or                                                     | > IR00<br>Control data: 1word ->                                                                                                    |
| İ        |                                                    |              |                         |                                                                                         |                                                                                                    | ·                                                       |                            | range: BCD -> BIN,                           | unsigned/Outputs                                                     | 2 word                                                                                                    |
| į.       |                                                    |              |                         |                                                                                         |                                                                                                    |                                                         |                            | Settings 12 bits -> 15 bits                  | address to IR or not.                                                | Output address: D+1 -<br>> IR00                                                                                                    |
| 1        | SUM                                                | SUM          | SUM                     | *                                                                                       |                                                                                                    | Expansion ->184                                         |                            | table length: BCD ->                         | Set the Starting                                                     | Control data: 1word ->                                                                                                    |
| 1        |                                                    |              |                         |                                                                                         |                                                                                                    |                                                         |                            | BIN, Settings 12 bits -<br>> 15 bits         | byte/Units/Data<br>type/signed or not in                             | 2 word                                                                                                    |
|          |                                                    |              |                         |                                                                                         |                                                                                                    |                                                         |                            |                                              | C+1.                                                                 |                                                                                                    |
| 1        | FCS CALCULATE                                      | FCS          | FCS                     | *                                                                                       |                                                                                                    | Expansion ->180                                         |                            | table length: BCD ->                         | Set the Starting                                                     | Control data: 1word ->                                                                                                    |
|          |                                                    |              |                         |                                                                                         |                                                                                                    |                                                         |                            | BIN, Settings 12 bits -<br>> 15 bits         | byte/Units in C+1.                                                   | 2 word                                                                                                    |
| Data     | control instructions                               |              |                         |                                                                                         |                                                                                                    |                                                         |                            |                                              | 2                                                                    |                                                                                                    |
|          | PID CONTROL                                        | PID          | PID                     | *                                                                                       |                                                                                                    | Expansion ->190                                         |                            | Set value: BCD -> BIN                        | Check setting items<br>and set value.                                | PID parameter area: 33ch -> 39ch                                                                                                    |
|          | SCALING                                            | SCL          | SCL                     | *                                                                                       |                                                                                                    | 66->194                                                 |                            | <del> </del>                                 |                                                                      | Acaled value: variable                                                                                                    |
|          |                                                    |              |                         |                                                                                         |                                                                                                    |                                                         |                            |                                              |                                                                      | accepted -> variable                                                                                                    |
|          | SIGNED BINARY TO BCD SCALING                       | SCL2         | SCL2                    | **                                                                                      |                                                                                                    | Expansion ->486                                         |                            | <b></b>                                      | <u> </u>                                                             | not accepted                                                                                                    |
|          | BCD TO SIGNED BINARY SCALING<br>AVERAGE VALUE      | SCL2<br>SCL3 | SCL2<br>SCL3            | **                                                                                      |                                                                                                    | Expansion ->487                                         |                            | Number of oveles as:                         | ļ                                                                    | Average Volid Flags                                                                                                    |
|          | AVENAGE VALUE                                      | AVG          | AVG                     | •                                                                                       |                                                                                                    | Expansion ->195                                         |                            | Number of cycles set<br>in words: BCD -> BIN |                                                                      | Average Valid Flag:<br>None -> Processing                                                                                                    |
| C .      |                                                    |              |                         |                                                                                         |                                                                                                    |                                                         |                            |                                              |                                                                      | information D15 bit                                                                                                    |
| Subr     | SUBROUTINE ENTRY                                   | SBS          | SBS                     | **                                                                                      |                                                                                                    | <del> </del>                                            |                            |                                              | <del> </del>                                                         | <del> </del>                                                                                                    |
|          | MACRO MACRO                                        |              | MCRO                    | **                                                                                      | <b></b>                                                                                                   | <b>†</b>                                                |                            | <del> </del>                                 | t                                                                    | Macro area input                                                                                                    |
|          |                                                    |              |                         |                                                                                         |                                                                                                    |                                                         |                            |                                              |                                                                      | words: 96 to 99 -> A600 to A603, 196 to 199 -> A604 to A607 (No influence on the ladder program).                                                                                      |
| l        | SUBROUTINE DEFINE                                  | SBN          | SBN                     | **                                                                                      |                                                                                                    |                                                         |                            |                                              | <b></b>                                                              |                                                                                                    |
| Inter    | SUBROUTINE RETURN rupt control instructions        | RET          | RET                     | **                                                                                      |                                                                                                    |                                                         |                            |                                              |                                                                      |                                                                                                    |
|          | INTERRUPT CONTROL                                  | INT          | MSKS                    | *                                                                                       | INT000->MSKS                                                                                              | 89->690                                                 |                            | <del> </del>                                 | Interrupt unit/CJ1M                                                  | Interrupt program:                                                                                                    |
|          |                                                    |              | MSKR<br>CLI<br>DI<br>EI |                                                                                         | INT001->CLI<br>INT002->MSKR<br>INT003->MSKS/INI<br>(CJ1M built-in input<br>only) INT100->DI<br>INT200->EI | 89->691<br>89->692<br>89->690/880<br>89->693<br>89->694 |                            |                                              | built-in interrupt input:<br>newly configure the<br>settings.        | interrupt subroutine -><br>interrupt task (Also<br>change the number<br>again).                                                                                                    |
|          | INTERVAL TIMER                                     | STIM         | MSKS<br>MSKR            | * (Partly *-*) Instruction will not be converted if timer start/stop time is specified. | STIM003 to 005- >MSKS STIM006 to 008- >MSKR                                                               | 69->690<br>69->692                                      |                            | Set the operands in BCD ->BIN.               | Newly configure the settings again.                                  | One-shot interrupt start: None Stopping timer function: None Set the unit of 0.1ms in PLC settings. Interrupt program: interrupt subroutine -> interrupt task (Newly set the task No.) |

Conversion: \*\*= Support software converts the instruction./\*= Support software converts the instruction, but it is necessary to manually modify it. /- = There is no corresponding instruction.

|                |                                                                                                    | i .                                              | CJ1M/CJ1                          |            |                 |                                          | and C I1M/C I4C/C IO |                                                                                                    |                                                                                                    |                                                                                                    |
|----------------|----------------------------------------------------------------------------------------------------|--------------------------------------------------|-----------------------------------|------------|-----------------|------------------------------------------|----------------------|----------------------------------------------------------------------------------------------------|----------------------------------------------------------------------------------------------------|----------------------------------------------------------------------------------------------------|
| <u> </u>       | Instructions                                                                                                    | CQM1H                                            | G                                 | Conversion | Nemonic Differe | FUN No.                                  | Number of operand    | M (CQM1H->CJ1M/CJ1<br>BCD => BIN                                                                                                    | Settings                                                                                                    | Remarks                                                                                                    |
|                | c I/O Unit instructions I/O REFRESH                                                                                                    | IORF                                             | IORF                              | **         |                 | <del> </del>                             | <del> </del>         | <b> </b>                                                                                                    |                                                                                                    |                                                                                                    |
| [              | 7-SEGMENT DECODER<br>7-SEGMENT DISPLAY OUTPUT                                                                                                    | SDEC<br>7SEG                                     | SDEC<br>7SEG<br>[Ver.2.0 or       | **         |                 |                                          | 3->4                 |                                                                                                    | Set the address of First destination word.                                                                                                    |                                                                                                    |
|                | DIGITAL SWITCH                                                                                                    | DSW                                              | later]<br>DSW<br>[Ver.2.0 or      | *          |                 |                                          | 3->5                 |                                                                                                    | Set the Number of<br>Digits and System                                                                                                    |                                                                                                    |
|                | TEN KEY INPUT                                                                                                    | TKY                                              | TKY<br>[Ver.2.0 or                | **         |                 |                                          |                      |                                                                                                    | Word.                                                                                                    |                                                                                                    |
|                | HEXADECIMAL KEY INPUT                                                                                                    | HKY                                              | later]<br>HKY<br>[Ver.2.0 or      | *          |                 |                                          | 3->4                 |                                                                                                    | Set the first register word.                                                                                                    |                                                                                                    |
|                | IO COMMAND TRANSMISSION                                                                                                    | IOTC                                             | later] —                          | ×          |                 |                                          |                      |                                                                                                    |                                                                                                    |                                                                                                    |
| Seria          | l communications instructions PROTOCOL MACRO                                                                                                    | PMCR                                             | PMCR                              | *          |                 | Expansion ->260                          | 3->4                 | Send/Receive                                                                                                    | Set the                                                                                                    | Change related relay                                                                                                    |
|                |                                                                                                    |                                                  |                                   |            |                 | expansion ->260                          | 3->4                 | sequence No.: BCD -><br>BIN<br>Number of                                                                                                    | communications port<br>and destination unit<br>address.<br>Enter the send/receive<br>sequence No in the<br>Operand2 (C2).                                                                                                    | settings.                                                                                                    |
|                | TRANSMIT                                                                                                    | TXD                                              | TXD                               | *          |                 | 48->236                                  |                      | Number of bytes<br>spedifies in words:<br>BCD -> BIN                                                                                                    |                                                                                                    | Peripheral port/serial<br>communication can<br>not be selected for<br>port spedifier.<br>Change related relay<br>settings.                                                                                                    |
|                | RECEIVE CHANGE SERIAL PORT SETUP                                                                                                    | RXD                                              | STUP                              | *          |                 | 47->235  Expansion ->237                 | 3->2                 | Number of bytes to<br>store specified in<br>words: BCD -> BIN                                                                                                    | Port specification<br>method is changed.                                                                                                    | Peripheral port/serial communication can not be selected for port spedifier. Change related relay settings. Settings after turning off/on power: stored -> reset                                                                                                    |
|                | ork instructions                                                                                                    |                                                  |                                   |            |                 |                                          |                      |                                                                                                    |                                                                                                    | change the related relay settings.                                                                                                    |
|                | NETWORK SEND NETWORK RECEIVE                                                                                                    | SEND                                             | SEND                              |            |                 |                                          |                      |                                                                                                    | Set the control data again.  Set the control data                                                                                                    | Control data: 4 words<br>> 5 words<br>Change related relays<br>Control data: 4 words                                                                                                    |
|                | DELIVER COMMAND                                                                                                    | CMND                                             | CMND                              | *          |                 | Expansion ->490                          |                      |                                                                                                    | again. Set the control data                                                                                                    | > 5 words Change related relays Control data: 5 words                                                                                                    |
|                | ay instructions                                                                                                    | 0.11.2                                           | O.III LD                          |            |                 | Expansion 7 100                          |                      |                                                                                                    | again.                                                                                                    | > 6 words<br>Change related relays                                                                                                    |
|                | MESSAGE                                                                                                    | MSG                                              | MSG                               | *          |                 |                                          | 1->2                 |                                                                                                    | Set the message<br>number in the<br>Operand1.                                                                                                    |                                                                                                    |
| CIOCK          | k instructions<br>HOURS TO SECONDS<br>SECONDS TO HOURS                                                                                                    | SEC                                              | SEC                               | **         |                 | Expansion ->65                           | 3 (None)->2          |                                                                                                    |                                                                                                    |                                                                                                    |
|                | SECONDS TO HOURS  Igging instructions                                                                                                    | HMS                                              | HMS                               | **         |                 | Expansion ->66                           | 3 (None)->2          |                                                                                                    |                                                                                                    |                                                                                                    |
|                | TRACE MEMORY SAMPLE re diagnosis instructions                                                                                                    | TRSM                                             | TRSM                              | **         |                 |                                          |                      |                                                                                                    |                                                                                                    | Change related relays.                                                                                                    |
|                | FAILURE ALARM AND RESET                                                                                                    | FAL                                              | FAL                               | *          |                 |                                          | 1->2                 |                                                                                                    | In Operand, enter FAL00: Clears the non-fatal error with the corresponding FAL number.  Not FAL00: Word to send message or Error code to generate or word containing the                                                                                                    |                                                                                                    |
|                | SEVERE FAILURE ALARM                                                                                                    | FALS                                             | FALS                              |            |                 |                                          |                      |                                                                                                    | error details                                                                                                    |                                                                                                    |
|                |                                                                                                    |                                                  | I ALO                             | *          |                 |                                          | 1->2                 |                                                                                                    | error details In Operand2, set First message word or error code and error details                                                                                                    |                                                                                                    |
|                | FAILURE POINT DETECT                                                                                                    | FPD                                              | FPD                               | *          |                 |                                          | 1->2                 | Monitoring time spedified in words: BCD ->BIN                                                                                                    | In Operand2, set First<br>message word or error                                                                                                    | Output area:<br>When output in codes<br>= 2 words -> 4 words<br>When output in<br>character =9 words -><br>10 words                                                                                                    |
| Other          | r instructions<br>SET CARRY<br>CLEAR CARRY                                                                                                    | FPD<br>STC<br>CLC                                |                                   | **         |                 |                                          | 1->2                 | spedified in words:<br>BCD ->BIN                                                                                                    | In Operand2, set First<br>message word or error<br>code and error details<br>Configure the operands<br>again if diagnositic<br>output mode is set in<br>Bit address and                                                                                                    | When output in codes<br>= 2 words -> 4 words<br>When output in<br>character =9 words ->                                                                                                    |
| Other<br>High- | r instructions<br>SET CARRY                                                                                                    | STC                                              | FPD<br>STC                        |            |                 | 61->880                                  | 1>2                  | spedified in words:<br>BCD ->BIN                                                                                                    | In Operand2, set First<br>message word or error<br>code and error details<br>Configure the operands<br>again if diagnositic<br>output mode is set in<br>Bit address and<br>message output.                                                                                                    | When output in codes<br>= 2 words -> 4 words<br>When output in<br>character =9 words ->                                                                                                    |
| Other<br>High- | r instructions SET CARRY CLEAR CARRY Speed counter/pulse output instructions MODE CONTROL HIGH-SPEED COUNTER PV READ                                               | STC<br>CLC<br>INI<br>PRV                         | STC<br>CLC<br>INI                 | •          |                 | 61->880<br>62->881                       | 1>2                  | spedified in words: BCD ->BIN  First word with new PV: BCD ->BIN  PV output in BCD -> BIN.                                                                                                    | In Operand2, set First<br>message word or error<br>code and error details<br>Configure the operands<br>again if diagnositic<br>output mode is set in<br>Bit address and<br>message output.                                                                                                    | When output in codes = 2 words -> 4 words When output in character = 9 words -> 10 words  Configure the reference position of status data.                                                                                                    |
| Other<br>High- | r instructions SET CARRY CLEAR CARRY speed counter/pulse output instructions MODE CONTROL                                                                          | STC<br>CLC<br>INI                                | STC<br>CLC                        | -          |                 |                                          | 1->2                 | spedified in words: BCD ->BIN  First word with new PV: BCD ->BIN  PV output in BCD ->                                                                                                    | In Operand2, set First message word or error code and error details Configure the operands again if diagnositic output mode is set in Bit address and message output.  Refer to 5.1 Highspeed counter/pulse output instruction. Refer to 5.1 Highspeed counter/pulse speed counter/pulse speed speed speed speed speed speed speed speed speed speed speed | When output in codes = 2 words -> 4 words When output in character = 9 words -> 10 words  Configure the reference                                                                                                    |
| Other<br>High- | r instructions SET CARRY CLEAR CARRY Speed counter/pulse output instructions MODE CONTROL HIGH-SPEED COUNTER PV READ                                               | STC<br>CLC<br>INI<br>PRV                         | STC<br>CLC<br>INI                 | •          |                 | 62->881                                  | 1->2                 | spedified in words: BCD ->BIN  First word with new PV: BCD ->BIN  PV output in BCD -> BIN.  Number of target values/target value/larget/value/interrupt task                                                                                                    | In Operand2, set First message word or error code and error details Configure the operands again if diagnositic output mode is set in Bit address and message output.  Refer to 5.1 High-speed counter/pulse output instruction. Refer to 5.1 High-speed counter/pulse output instruction. Refer to 5.1 High-speed counter/pulse output instruction.  Refer to 5.1 High-speed counter/pulse output instruction.                                                                                                    | When output in codes = 2 words -> 4 words When output in character =9 words -> 10 words -> 10 words -> 10 words -> 10 more that the reference position of status data. In Ring mode, enter the ring value in the PLC settings. Interrupt program: interrupt subroutine -> interrupt subroutine -> interrupt subroutine -> interrupt ski/Glso                                                                                                    |
| Other<br>High- | r instructions SET CARRY CLEAR CARRY Speed counter/pulse output instructions MODE CONTROL HIGH-SPEED COUNTER PV READ COMPARISON TABLE LOAD                         | STC<br>CLC<br>INI<br>PRV<br>CTBL                 | STCCLC INI PRV CTBL               | -          |                 | 62->881<br>63->883                       | 1->2                 | First word with new PV: BCD ->BIN  First word with new PV: BCD ->BIN  PV output in BCD -> BIN.  Number of target value/Interrupt task number: BCD -> BIN  Number of pulses: BCD -> BIN  Target frequency                                                                                                    | In Operand2, set First message word or error code and error details Configure the operands again if diagnositic output mode is set in Bit address and message output.  Refer to 5.1 High-speed counter/pulse output instruction. Refer to 5.1 High-speed counter/pulse output instruction.  Refer to 5.1 High-speed counter/pulse output instruction.  Refer to 5.1 High-speed counter/pulse output instruction.                                                                                                    | When output in codes = 2 words >> 4 words When output in character =9 words >> 10 words >> 10 words >> |
| Other          | r instructions SET CARRY CLEAR CARRY speed counter/pulse output instructions MODE CONTROL HIGH-SPEED COUNTER PV READ COMPARISON TABLE LOAD                         | STC<br>CLC<br>INI<br>PRV<br>CTBL                 | STC.<br>CLC<br>INI<br>PRV<br>CTBL |            |                 | 62->881<br>63->883<br>65->886            | 1->2                 | First word with new PV: BCD ->BIN  First word with new PV: BCD ->BIN  PV output in BCD -> BIN.  Number of target value/Interrupt task number: BCD -> BIN  Number of pulses: BCD -> BIN  Target frequency specified in words: BCD -> BIN  Target trequency specified in words: BCD -> BIN                                                                                                    | In Operand2, set First message word or error code and error details Configure the operands again if diagnositic output mode is set in Bit address and message output.  Refer to 5.1 High-speed counter/pulse output instruction. Refer to 5.1 High-speed counter/pulse output instruction. Refer to 5.1 High-speed counter/pulse output instruction.  Refer to 5.1 High-speed counter/pulse output instruction.  Refer to 5.1 High-speed counter/pulse output instruction.  Refer to 5.1 High-speed counter/pulse output instruction.  Refer to 5.1 High-speed counter/pulse output instruction.  Refer to 5.1 High-speed counter/pulse output instruction.  Refer to 5.1 High-speed counter/pulse output instruction.                                                                                                    | When output in codes = 2 words >> 4 words When output in character =9 words >> 10 words >> 10 words >> |
| Other          | r instructions SET CARRY CLEAR CARRY Speed counter/pulse output instructions MODE CONTROL HIGH-SPEED COUNTER PV READ COMPARISON TABLE LOAD SET PULSES SPEED OUTPUT | STC<br>CLC<br>INI<br>PRV<br>CTBL<br>PULS<br>SPED | STC<br>CLC<br>INI<br>PRV<br>CTBL  |            |                 | 62->881<br>63->883<br>65->886<br>64->885 | 3->4                 | First word with new PV: BCD ->BIN  First word with new PV: BCD ->BIN  PV output in BCD -> BIN.  Number of target value/Interrupt task number: BCD -> BIN  Number of pulses: BCD -> BIN  Target frequency specified in words: BCD -> BCD -> BCD - | In Operand2, set First message word or error code and error details Configure the operands again if diagnositic output mode is set in Bit address and message output.  Refer to 5.1 High-speed counter/pulse output instruction. Refer to 5.1 High-speed counter/pulse output instruction. Refer to 5.1 High-speed counter/pulse output instruction.  Refer to 5.1 High-speed counter/pulse output instruction.  Refer to 5.1 High-speed counter/pulse output instruction. Refer to 5.1 High-speed counter/pulse output instruction. Refer to 5.1 High-speed counter/pulse output instruction. Refer to 5.1 High-speed counter/pulse output instruction. Refer to 5.1 High-speed counter/pulse output instruction.                                                                                                    | When output in codes = 2 words >> 4 words When output in character =9 words >> 10 words >> 10 words >> |

Conversion: \*\*\* = same condition flag operation, \*\* = a part of condition flag operation differs, - = Different condition flag operation, None = no corresponding instruction Condition flags: Left of "/" = Operation of CQM1H. Right of "/" = Operation of CJ1M/CJ1G/CJ2M No "/" = Same operation in CQM1H and CJ

\*= ON/OFF depending on the instruction statuus Condition flags ( (CJ) = CQM1H does not have this settings. b GE EQ(=) NE (CJ) LT(<) LE(CJ) CY UF CJ1M/CJ1G CQM1H GT(>) ER OF N (CJ) Instructions /CJ2M Conversion (CJ) Sequence input instructions LOAD LD NOT LD NOT LOAD NOT \*\*\* AND AND AND AND NOT AND NOT AND N \*\*\* OR OR NOT OR OR OR NOT OR NOT \*\*\* \*\*\* AND LD AND LD AND LOAD +++ OR LOAD OR LD OR LD Sequence output instructions \*\*\* OUT OUT OUT NOT OUT NO OUTPUT \*\*\* OUTPUT NOT TR Bits \*\*\* TR TR \*\*\* KEEF KEEP \*\*\* DIFFERENTIATE UP DIFU DIFU \*\*\* DIFFERENTIATE DOWN DIFD DIFD \*\*\* SET SET SET \*\*\* RESET RSE RSE quence control instructions END END END OFF/ OFF OFF/ OFF OFF/ OFF NO OPERATION NOP NOP \*\*\* INTERLOCK \*\*\* INTERLOCK CLEAR JMP JMP JUMP END JME JME Timer and counter instructions ГІМ TIM TIMER \*\*\* HIGH-SPEED TIMER TIMH TIMH TTIM \*\*\* TOTALIZING TIMER TTIM +++ COUNTER REVERSIBLE COUNTER CNT CNTR CNT \*\*\* CNTR Comparison instructions СМР СМР COMPARE DOUBLE COMPARE SIGNED BINARY COMPARE DOUBLE SIGNED BINARY COMP CMPL CMPL CPS CPSL MCMP CPS CPSL MCMP MULTI-WORD COMPARE \*\* \*/OFF TABLE COMPARE ТСМР TCMP BCMP ZCP BLOCK COMPARE BCMP AREA RANGE COMPARE DOUBLE AREA RANGE CO ZCPL ZCPL Data movement instructions \*\* MOV MOVE MOV \*\* \* MOVE NOT MVN MVN MOVE BIT MOVB MOVB MOVBC [Ver.3.0 or later] MOVD MOVE DIGIT MOVD \*/OFF TRANSFER BITS XFRB XFRB **BLOCK TRANSFER** XFER XFERC **XFER** \*/OFF [Ver.3.0 or later] BLOCK SET **BSET** BSET DATA EXCHANGE SINGLE WORD DISTRIBUTE XCHG XCHG \*/OFF DIST DIST DISTC [Ver.3.0 or laterl DATA COLLECT COLL \*/OFF COLL COLLC [Ver.3.0 or later1 Data shift instructions SHIFT REGISTER REVERSIBLE SHIFT REGISTER SFTR ASYNCHRONOUS SHIFT REGISTER \*\*\* WORD SHIFT ARITHMETIC SHIFT LEFT ARITHMETIC SHIFT RIGHT WSF \*\* \*/OFF ASR \*/OFF \*/OFF ROTATE LEFT ROL ROR \*/OFF ROL \*\* \* ROTATE RIGHT \*/OFF \* \* ROR ONE DIGIT SHIFT LEFT SLD SLD \*\*\* ONE DIGIT SHIFT RIGHT SRD SRD Increment/ decrement instructions INC INCREMENT ++B BCD DECREMENT DEC --B

Conversion: \*\*\* = same condition flag operation, \*\* = a part of condition flag operation differs, - = Different condition flag operation, None = no corresponding instruction Condition flags: Left of "/"= Operation of CQM1H. Right of "/"= Operation of CJ1M/CJ1G/CJ2M No "/" = Same operation in CQM1H and CJ

|                                                                                                    |                                                                                                    | CJ1M/CJ                                                                                                    |                                                                                                    |                                          |       |      | flags (                                 | (CJ) = C     | QM1H     | does no        | ot have this se |                                        |                                         |                                             |
|----------------------------------------------------------------------------------------------------|----------------------------------------------------------------------------------------------------|----------------------------------------------------------------------------------------------------|----------------------------------------------------------------------------------------------------|------------------------------------------|-------|------|-----------------------------------------|--------------|----------|----------------|-----------------|----------------------------------------|-----------------------------------------|---------------------------------------------|
| Instructions                                                                                                    | CQM1H                                                                                                    | /CJ2M                                                                                                    | Conversion                                                                                                    | ER                                       | GT(>) | GE   | EQ(=)                                   | NE (CJ)      | LT(<)    | LE(CJ)         | CY              | UF                                     | OF                                      | N (CJ                                       |
| Symbol math instructions                                                                                                    |                                                                                                    |                                                                                                    |                                                                                                    |                                          |       | (CJ) |                                         |              |          |                |                 |                                        |                                         |                                             |
| BINARY ADD                                                                                                    | ADB                                                                                                    | +C                                                                                                    | **                                                                                                    | */OFF                                    |       |      | *                                       |              |          | <del> </del>   | *               | *                                      | *                                       | /*                                          |
| DOUBLE BINARY ADD                                                                                                    | ADBL                                                                                                    | +CL                                                                                                    | **                                                                                                    | */OFF                                    |       |      | *                                       |              |          |                | *               | *                                      | *                                       | /*                                          |
| BCD ADD                                                                                                    | ADD                                                                                                    | +BC                                                                                                    | ***                                                                                                    | *                                        |       |      | *                                       |              |          |                | *               |                                        |                                         | ]                                           |
| DOUBLE BCD ADD                                                                                                    | ADDL                                                                                                    | +BCL                                                                                                    | ***                                                                                                    | *                                        |       |      | *                                       |              |          | <br>           | *               | <b></b>                                |                                         | ļ                                           |
| BINARY SUBTRACT                                                                                                    | SBB                                                                                                    | -C                                                                                                    | **                                                                                                    | */OFF                                    |       |      | *                                       |              |          |                | *               | *                                      | *                                       | /*                                          |
| DOUBLE BINARY SUBTRACT                                                                                                    | SBBL<br>SUB                                                                                                    | -CL                                                                                                    | ***                                                                                                    | */OFF<br>*                               |       |      | *                                       | ļ            |          | <b> </b>       | <u>-</u>        | ļ <u>.</u>                             |                                         | /*                                          |
| BCD SUBTRACT DOUBLE BCD SUBTRACT                                                                                                    | SUBL                                                                                                    | -BC<br>-BCL                                                                                                    | ***                                                                                                    | *                                        |       |      | *                                       |              |          |                | *               | <del> </del> -                         |                                         | <del> </del>                                |
| SIGNED BINARY MULTIPLY                                                                                                    | MBS                                                                                                    | *                                                                                                    | **                                                                                                    | */OFF                                    |       |      | *                                       |              |          |                |                 | <del> </del>                           |                                         | /*                                          |
| DOUBLE SIGNED BINARY MULTIPLY                                                                                                    | MBSL                                                                                                    | *L                                                                                                    | **                                                                                                    | */OFF                                    |       |      | *                                       |              |          |                |                 | <del> </del> -                         |                                         | /*<br>/*                                    |
| BINARY MULTIPLY                                                                                                    | MLB                                                                                                    | *U                                                                                                    | **                                                                                                    | */OFF                                    |       |      | *                                       |              |          |                |                 |                                        |                                         | /*                                          |
| BCD MULTIPLY                                                                                                    | MUL                                                                                                    | *B                                                                                                    | ***                                                                                                    | *                                        |       |      | *                                       |              |          | l              |                 |                                        |                                         | 1                                           |
| DOUBLE BCD MULTIPLY                                                                                                    | MULL                                                                                                    | *BL                                                                                                    | ***                                                                                                    | *                                        |       |      | *                                       |              |          |                |                 |                                        |                                         | <u> </u>                                    |
| SIGNED BINARY DIVIDE                                                                                                    | DBS                                                                                                    | /                                                                                                    | **                                                                                                    | *                                        |       |      | *                                       |              |          | <br>           |                 | <b></b>                                |                                         | /*                                          |
| DOUBLE SIGNED BINARY DIVIDE                                                                                                    | DBSL                                                                                                    | /L                                                                                                    | **                                                                                                    | *                                        |       |      | *                                       |              |          | ļ              |                 | <b></b>                                |                                         | /*                                          |
| BINARY DIVIDE                                                                                                    | DVB                                                                                                    | /U                                                                                                    | **                                                                                                    | *                                        |       |      | *                                       |              |          | <br>           |                 | <b></b>                                |                                         |                                             |
| BCD DIVIDE                                                                                                    | DIV<br>DIVL                                                                                                    | /B<br>/BL                                                                                                    | ***                                                                                                    | *                                        |       |      | *                                       |              |          | <b> </b>       |                 | <del> </del>                           |                                         | <del> </del> -                              |
| DOUBLE BCD DIVIDE Conversion instructions                                                                                                    | DIVL                                                                                                    | /BL                                                                                                    | ***                                                                                                    |                                          |       |      | -                                       |              |          |                |                 | -                                      |                                         | -                                           |
| BCD-TO-BINARY                                                                                                    | BIN                                                                                                    | BIN                                                                                                    | **                                                                                                    | *                                        |       |      | *                                       |              |          | <del> </del>   |                 | <del> </del> -                         | <del> </del>                            | */OFF                                       |
| DOUBLE BCD-TO-DOUBLE BINARY                                                                                                    | BINL                                                                                                    | BINL                                                                                                    | **                                                                                                    | *                                        |       |      | *                                       | <del> </del> |          | <del> </del>   | <b></b>         | <del> </del> -                         | <del> </del>                            | */OFF                                       |
| BINARY TO BCD                                                                                                    | BCD                                                                                                    | BCD                                                                                                    | ***                                                                                                    | *                                        |       |      | *                                       | <del> </del> |          | t              | }               | <del> </del>                           | <del> </del>                            | ,017                                        |
| DOUBLE BINARY-TO-DOUBLE BCD                                                                                                    | BCDL                                                                                                    | BCDL                                                                                                    | ***                                                                                                    | *                                        |       |      | *                                       | <u> </u>     | l        | t              |                 | <del> </del>                           | <b> </b>                                | t                                           |
| 2'S COMPLEMENT                                                                                                    | NEG                                                                                                    | NEG                                                                                                    | **                                                                                                    | */OFF                                    |       |      | *                                       | <b> </b>     |          | t              |                 | */                                     |                                         | /*                                          |
| DOUBLE 2'S COMPLEMENT                                                                                                    | NEGL                                                                                                    | NEGL                                                                                                    | **                                                                                                    | */OFF                                    |       |      | *                                       |              |          | l              |                 | */                                     | T                                       | /*                                          |
| 4-TO-16 DECODER                                                                                                    | MLPX                                                                                                    | MLPX                                                                                                    | ***                                                                                                    | *                                        |       |      | ]                                       | [            |          | <u> </u>       |                 |                                        | <u> </u>                                | <u> </u>                                    |
| 16-TO-4 ENCODER                                                                                                    | DMPX                                                                                                    | DMPX                                                                                                    | ***                                                                                                    | *                                        |       |      | <u> </u>                                |              |          | ļ              |                 |                                        |                                         | ļ                                           |
| ASCII CONVERT                                                                                                    | ASC                                                                                                    | ASC                                                                                                    | ***                                                                                                    | *                                        |       |      | <u> </u>                                | <u> </u>     |          | ļ              |                 | <u> </u>                               | <u> </u>                                | ļ                                           |
| ASCII-TO-HEXADECIMAL                                                                                                    | HEX                                                                                                    | HEX                                                                                                    | ***                                                                                                    | *                                        |       |      | ļ                                       | <b> </b>     | <u> </u> | ļ              | ļ               | ļ                                      | ļ                                       | ļ                                           |
| LINE                                                                                                    | LINE                                                                                                    | LINE                                                                                                    | ***                                                                                                    | *                                        |       |      | *                                       | ļ            | <b></b>  | <b> </b>       | ļ               | <b> </b> -                             | <b> </b>                                | <b> </b>                                    |
| LINE TO COLUMN                                                                                                    | COLM                                                                                                    | COLM                                                                                                    | ***                                                                                                    | *                                        |       |      | *                                       |              |          |                |                 | ļ                                      |                                         | ļ                                           |
| ogic instructions                                                                                                    | 4415147                                                                                                    | 4415147                                                                                                    | **                                                                                                    | */055                                    |       |      | ļ <u>-</u>                              |              |          | <br>           |                 | <b></b>                                |                                         |                                             |
| LOGICAL AND                                                                                                    | ANDW                                                                                                    | ANDW<br>ORW                                                                                                    | **                                                                                                    | */OFF<br>*/OFF                           |       |      | *                                       | <b> </b>     |          | <del> </del>   |                 |                                        |                                         | /*<br>/*                                    |
| LOGICAL OR<br>EXCLUSIVE OR                                                                                                    | ORW<br>XORW                                                                                                    | XORW                                                                                                    | **                                                                                                    | */OFF                                    |       |      | *                                       |              |          | <del> </del>   |                 | <del> </del>                           |                                         | /*<br>/*                                    |
| EXCLUSIVE OR  EXCLUSIVE NOR                                                                                                    | XNRW                                                                                                    | XNRW                                                                                                    | **                                                                                                    | */OFF                                    |       |      | *                                       |              |          | <del> </del>   |                 | <del> </del>                           |                                         | /*                                          |
| COMPLEMENT                                                                                                    | COM                                                                                                    | COM                                                                                                    | **                                                                                                    | */OFF                                    |       |      | *                                       |              |          | <del> </del> - |                 | <del> </del>                           |                                         | /*                                          |
| Special math instructions                                                                                                    | COIVI                                                                                                    | COIVI                                                                                                    |                                                                                                    | /011                                     |       |      |                                         |              |          |                |                 |                                        |                                         |                                             |
| BSQUARE ROOT                                                                                                    | ROOT                                                                                                    | ROOT                                                                                                    | ***                                                                                                    | *                                        |       |      | *                                       |              |          |                |                 |                                        |                                         | †                                           |
| ARITHMETIC PROCESS                                                                                                    | APR                                                                                                    | APR                                                                                                    | **                                                                                                    | *                                        |       |      | *                                       |              |          |                |                 |                                        |                                         | /*                                          |
| BIT COUNTER                                                                                                    | BCNT                                                                                                    | BCNT                                                                                                    | ***                                                                                                    | *                                        |       |      | *                                       |              |          |                |                 |                                        |                                         | 1                                           |
|                                                                                                    |                                                                                                    | BCNTC                                                                                                    | ***                                                                                                    | *                                        |       |      | *                                       |              |          | Ī              |                 |                                        |                                         |                                             |
|                                                                                                    |                                                                                                    | [Ver.3.0                                                                                                    |                                                                                                    |                                          |       |      |                                         |              |          |                |                 |                                        |                                         |                                             |
|                                                                                                    |                                                                                                    | or later]                                                                                                    |                                                                                                    |                                          |       |      |                                         |              |          |                |                 |                                        |                                         |                                             |
| Floating point math instructions<br>FLOATING TO 16-BIT                                                                                                    | . <u>                                     </u>                                                                                        |                                                                                                    |                                                                                                    |                                          |       |      |                                         | L            |          |                |                 |                                        |                                         |                                             |
|                                                                                                    |                                                                                                    | FIV                                                                                                    | **                                                                                                    | *                                        |       |      | *                                       |              |          | <del> </del>   | <del> </del>    | <del> </del>                           | <del> </del> -                          |                                             |
| FLOATING TO 10-DIT                                                                                                    | FIX                                                                                                    | FIX                                                                                                    | **                                                                                                    | *                                        |       |      | *                                       |              |          |                |                 |                                        |                                         | / <u>^</u>                                  |
| FLOATING TO 32-BIT                                                                                                    | FIXL                                                                                                    | FIXL                                                                                                    | **                                                                                                    | * */                                     |       |      | * * *                                   |              |          |                |                 |                                        |                                         | /*<br>/*                                    |
| FLOATING TO 32-BIT<br>16-BIT TO FLOATING                                                                                                    | FIXL<br>FLT                                                                                                    | FIXL<br>FLT                                                                                                    | **                                                                                                    | *<br>*<br>*/<br>*/                       |       |      | * * *                                   |              |          |                |                 |                                        |                                         | /*                                          |
| FLOATING TO 32-BIT<br>16-BIT TO FLOATING<br>32-BIT TO FLOATING                                                                                                    | FIXL<br>FLT<br>FLTL                                                                                                    | FIXL<br>FLT<br>FLTL                                                                                                    | **                                                                                                    | *<br>*/<br>*/<br>*/                      |       |      | * * * * * *                             |              |          |                |                 | *                                      | *                                       | /* /* /* /* /*                              |
| FLOATING TO 32-BIT<br>16-BIT TO FLOATING<br>32-BIT TO FLOATING<br>FLOATING-POINT ADD                                                                                                    | FIXL<br>FLT<br>FLTL<br>+F                                                                                                    | FIXL<br>FLT<br>FLTL<br>+F                                                                                                    | **                                                                                                    |                                          |       |      | * * * * * * * * * * * * * * * * * * *   |              |          |                |                 | *                                      | *                                       | /*                                          |
| FLOATING TO 32-BIT 16-BIT TO FLOATING 32-BIT TO FLOATING FLOATING-POINT ADD FLOATING-POINT SUBTRACT                                                                                                    | FIXL<br>FLT<br>FLTL<br>+F                                                                                                    | FIXL<br>FLT<br>FLTL<br>+F<br>-F                                                                                              | **  **  **  **  **  **  **  **                                                                                                    |                                          |       |      | * * * * * * * * * * * * * * * * * * * * |              |          |                |                 | *                                      | *                                       | /*                                          |
| FLOATING TO 32-BIT<br>16-BIT TO FLOATING<br>32-BIT TO FLOATING<br>FLOATING-POINT ADD                                                                                                    | FIXL<br>FLT<br>FLTL<br>+F<br>-F<br>*F                                                                                                 | FIXL<br>FLT<br>FLTL<br>+F<br>-F<br>*F                                                                                        | **                                                                                                    | */                                       |       |      | * * * * * * * * *                       |              |          |                |                 | *                                      | *                                       | /*                                          |
| FLOATING TO 32-BIT 16-BIT TO FLOATING 32-BIT TO FLOATING FLOATING-POINT ADD FLOATING-POINT SUBTRACT FLOATING-POINT MULTIPLY                                                                                                    | FIXL<br>FLT<br>FLTL<br>+F<br>-F<br>*F<br>/F<br>RAD                                                                                    | FIXL<br>FLT<br>FLTL<br>+F<br>-F<br>*F<br>/F<br>RAD                                                                           | **  **  **  **  **  **  **  **                                                                                                    | */<br>*<br>*<br>*<br>*                   |       |      | *                                       |              |          |                |                 | *                                      | *                                       | /* /* /* /* /* /*                           |
| FLOATING TO 32-BIT 16-BIT TO FLOATING 32-BIT TO FLOATING FLOATING-POINT ADD FLOATING-POINT SUBTRACT FLOATING-POINT MULTIPLY FLOATING-POINT DIVIDE DEGREES TO RADIANS RADIANS TO DEGREES                                                                                                    | FIXL<br>FLT<br>FLTL<br>+F<br>-F<br>-F<br>/F<br>RAD<br>DEG                                                                             | FIXL FLT FLTL +F -F *F /F RAD DEG                                                                                            | **  **  **  **  **  **  **  **  **  **                                                                                                    | */<br>*<br>*<br>*<br>*<br>*              |       |      | * *                                     |              |          |                |                 | * *                                    | * * * * * * * * * * * * * * * * * * * * | /* /* /* /* /* /* /* /* /*                  |
| FLOATING TO 32-BIT 16-BIT TO FLOATING 32-BIT TO FLOATING FLOATING-POINT ADD FLOATING-POINT SUBTRACT FLOATING-POINT MULTIPLY FLOATING-POINT DIVIDE DEGREES TO RADIANS RADIANS TO DEGREES SINE                                                                                                    | FIXL FLT FLTL +F -F -F /F RAD DEG SIN                                                                                                 | FIXL FLT FLTL +F -F *F /F RAD DEG SIN                                                                                        | **  **  **  **  **  **  **  **  **  **                                                                                                    | * * * * * * * * * * * * * * * * * * * *  |       |      | * *                                     |              |          |                |                 | *<br>*<br>*<br>OFF/                    | *<br>*<br>*<br>*<br>*<br>OFF/           | /* /* /* /* /* /* /* /* /* /*               |
| FLOATING TO 32-BIT 16-BIT TO FLOATING 32-BIT TO FLOATING 32-BIT TO FLOATING FLOATING-POINT ADD FLOATING-POINT SUBTRACT FLOATING-POINT MULTIPLY FLOATING-POINT DIVIDE DEGREES TO RADIANS RADIANS TO DEGREES SINE COSINE                                                                                                    | FIXL<br>FLT<br>FLTL<br>+F<br>-F.<br>*F<br>N/F<br>RAD<br>DEG<br>SIN<br>COS                                                             | FIXL FLT FLTL +F -F -F /F RAD DEG SIN COS                                                                                    | **  **  **  **  **  **  **  **  **  **                                                                                                    | */<br>*<br>*<br>*<br>*<br>*              |       |      | * *                                     |              |          |                |                 | *<br>*<br>OFF/                         | *<br>*<br>*<br>*<br>OFF/<br>OFF/        | /* /* /* /* /* /* /*                        |
| FLOATING TO 32-BIT 16-BIT TO FLOATING 32-BIT TO FLOATING FLOATING-POINT ADD FLOATING-POINT SUBTRACT FLOATING-POINT MULTIPLY FLOATING-POINT DIVIDE DEGREES TO RADIANS RADIANS TO DEGREES SINE COSINE TANGENT                                                                                                    | FIXL<br>FLT<br>FLTL<br>+F<br>-F<br>'F<br>/F<br>RAD<br>DEG<br>SIN<br>COS                                                               | FIXL FLT FLTL +F -F 'F /F RAD DEG SIN COS TAN                                                                                | **  **  **  **  **  **  **  **  **  **                                                                                                    | */ * * * * * * * * * * * * * * * * * *   |       |      | * * * * * * * * * * * * * * * * * * *   |              |          |                |                 | * OFF/ OFF/                            | OFF/<br>*                               | /* /* /* /* /* /* /* /* /* /* /*            |
| FLOATING TO 32-BIT 16-BIT TO FLOATING 32-BIT TO FLOATING FLOATING-POINT SUBTRACT FLOATING-POINT MULTIPLY FLOATING-POINT DIVIDE DEGREES TO RADIANS RADIANS TO DEGREES SINE COSINE TANGENT ARC SINE                                                                                                    | FIXL FLT FLT FLTL +F -F *F /F RAD DEG SIN COS TAN ASIN                                                                                | FIXL FLT FLTL +F -F -F /F RAD DEG SIN COS TAN ASIN                                                                           | **  **  **  **  **  **  **  **  **  **                                                                                                    | * * * * * * * * * * * * * * * * * * *    |       |      | * * * * * * * * *                       |              |          |                |                 | * OFF/ OFF/ OFF/                       | OFF/<br>OFF/                            | /* /* /* /* /* /* /* /* /* /*               |
| FLOATING TO 32-BIT 16-BIT TO FLOATING 32-BIT TO FLOATING FLOATING-POINT ADD FLOATING-POINT SUBTRACT FLOATING-POINT MULTIPLY FLOATING-POINT DIVIDE DEGREES TO RADIANS RADIANS TO DEGREES SINE COSINE TANGENT ARC SINE ARC COSINE                                                                                                    | FIXL FLT FLT FLTL +F -F *F /F RAD DEG SIN COS TAN ASIN ACOS                                                                           | FIXL FLT FLTL +F -F *F /F RAD DEG SIN COS TAN ASIN ACOS                                                                      | **  **  **  **  **  **  **  **  **  **                                                                                                    | *  *  *  *  *  *  *  *  *  *  *  *  *    |       |      | * * * * * * * * * * * * * * * * * * * * |              |          |                |                 | * OFF/ OFF/ OFF/ OFF/ OFF/             | OFF/<br>OFF/                            | /* /* /* /* /* /* /* /* /* /* /*            |
| FLOATING TO 32-BIT 16-BIT TO FLOATING 32-BIT TO FLOATING FLOATING-POINT ADD FLOATING-POINT SUBTRACT FLOATING-POINT MULTIPLY FLOATING-POINT DIVIDE DEGREES TO RADIANS RADIANS TO DEGREES SINE COSINE TANGENT ARC SINE ARC COSINE ARC TANGENT                                                                                                    | FIXL FLT FLT FLTL +F -F -F NF RAD DEG SIN COS TAN ASIN ACOS ATAN                                                                      | FIXL FLT FLT FLTL +F -F -F RAD DEG SIN COS TAN ASIN ACOS ATAN                                                                | **  **  **  **  **  **  **  **  **  **                                                                                                    | * * * * * * * * * * * * * * * * * * *    |       |      | * * * * * * * * *                       |              |          |                |                 | * OFF/ OFF/ OFF/ OFF/ OFF/             | OFF/<br>OFF/                            | /* /* /* /* /* /* /* /* /* /* /*            |
| FLOATING TO 32-BIT 16-BIT TO FLOATING 32-BIT TO FLOATING FLOATING-POINT ADD FLOATING-POINT SUBTRACT FLOATING-POINT MULTIPLY FLOATING-POINT DIVIDE DEGREES TO RADIANS RADIANS TO DEGREES SINE COSINE TANGENT ARC SINE ARC COSINE ARC TANGENT SQUARE ROOT                                                                                                    | FIXL FLT FLT FLT FLT FLT FF FRAD DEG SIN COS TAN ASIN ACOS ATAN SORT                                                                  | FIXL FLT FLTL +F -F *F RAD DEG SIN COS TAN ASIN ACOS ATAN SQRT                                                               | ## ## ## ## ## ## ## ## ## ## ## ## ##                                                                                                    | */ * * * * * * * * * * * * * * * * * *   |       |      | * * * * * * * * * * * * * * * * * * * * |              |          |                |                 | * OFF/ OFF/ OFF/ OFF/ OFF/             | OFF/<br>OFF/                            | /* /* /* /* /* /* /* /* /* /* /*            |
| FLOATING TO 32-BIT 16-BIT TO FLOATING 32-BIT TO FLOATING FLOATING-POINT ADD FLOATING-POINT SUBTRACT FLOATING-POINT MULTIPLY FLOATING-POINT DIVIDE DEGREES TO RADIANS RADIANS TO DEGREES SINE COSINE TANGENT ARC SINE ARC COSINE ARC TANGENT SQUARE ROOT EXPONENT                                                                                                    | FIXL FLT FLT FLTL +F -F 'F RAD DEG SIN COS TAN ASIN ACOS ATAN SQRT EXP                                                                | FIXL FLT FLT FLTL +F -F -F RAD DEG SIN COS TAN ASIN ACOS ATAN SQRT EXP                                                       | **  **  **  **  **  **  **  **  **  **                                                                                                    | */ * * * * * * * * * * * * * * * * * *   |       |      | * * * * * * * * * * * * * * * * * * * * |              |          |                |                 | * OFF/ OFF/ OFF/ OFF/ OFF/ OFF/ OFF/ * | OFF/<br>OFF/                            | *<br> /*<br> /*<br> /*<br> /*<br> /*<br> /* |
| FLOATING TO 32-BIT 16-BIT TO FLOATING 32-BIT TO FLOATING FLOATING-POINT ADD FLOATING-POINT SUBTRACT FLOATING-POINT MULTIPLY FLOATING-POINT DIVIDE DEGREES TO RADIANS RADIANS TO DEGREES SINE COSINE TANGENT ARC SINE ARC COSINE ARC TANGENT SQUARE ROOT EXPONENT LOGARITHM                                                                                                    | FIXL FLT FLT FLT FLT FLT FF FRAD DEG SIN COS TAN ASIN ACOS ATAN SORT                                                                  | FIXL FLT FLTL +F -F *F RAD DEG SIN COS TAN ASIN ACOS ATAN SQRT                                                               | **  **  **  **  **  **  **  **  **  **                                                                                                    | ***************************************  |       |      | * * * * * * * * * * * * * * * * * * * * |              |          |                |                 | * OFF/ OFF/ OFF/ OFF/ OFF/ OFF/        | OFF/<br>OFF/<br>OFF/<br>OFF/<br>*       | *<br> /*<br> /*<br> /*<br> /*<br> /*<br> /* |
| FLOATING TO 32-BIT 16-BIT TO FLOATING 32-BIT TO FLOATING 32-BIT TO FLOATING FLOATING-POINT ADD FLOATING-POINT SUBTRACT FLOATING-POINT MULTIPLY FLOATING-POINT DIVIDE DEGREES TO RADIANS RADIANS TO DEGREES SINE COSINE TANGENT ARC SINE ARC COSINE ARC TANGENT SQUARE ROOT EXPONENT LOGARITHM able data processing instructions                                                                                                    | FIXL FLT FLT FLTL +F -F *F /F RAD DEG SIN COS TAN ASIN ACOS ATAN SQRT EXP LOG                                                         | FIXL FLT FLTL +F -F -F -F RAD DEG SIN ASIN ACOS ATAN SQRT EXP LOG                                                            | **  **  **  **  **  **  **  **  **  **                                                                                                    | ***************************************  |       |      | * * * * * * * * * * * * * * * * * * * * |              |          |                |                 | * OFF/ OFF/ OFF/ OFF/ OFF/ OFF/ OFF/ * | OFF/<br>OFF/<br>OFF/<br>OFF/<br>*       | *<br> /*<br> /*<br> /*<br> /*<br> /*<br> /* |
| FLOATING TO 32-BIT 16-BIT TO FLOATING 32-BIT TO FLOATING 32-BIT TO FLOATING FLOATING-POINT ADD FLOATING-POINT SUBTRACT FLOATING-POINT MULTIPLY FLOATING-POINT DIVIDE DEGREES TO RADIANS RADIANS TO DEGREES SINE COSINE TANGENT ARC SINE ARC COSINE ARC TANGENT SQUARE ROOT EXPONENT LOGARITHM                                                                                                    | FIXL FLT FLT FLTL +F -F 'F RAD DEG SIN COS TAN ASIN ACOS ATAN SQRT EXP                                                                | FIXL FLT FLT FLTL +F -F -F RAD DEG SIN COS TAN ASIN ACOS ATAN SQRT EXP                                                       | ## ## ## ## ## ## ## ## ## ## ## ## ##                                                                                                    | ***************************************  |       |      | * * * * * * * * * * * * * * * * * * * * |              |          |                |                 | * OFF/ OFF/ OFF/ OFF/ OFF/ OFF/ OFF/ * | OFF/<br>OFF/<br>OFF/<br>OFF/<br>*       |                                             |
| FLOATING TO 32-BIT 16-BIT TO FLOATING 32-BIT TO FLOATING FLOATING-POINT ADD FLOATING-POINT SUBTRACT FLOATING-POINT MULTIPLY FLOATING-POINT MULTIPLY FLOATING-POINT MULTIPLY FLOATING-POINT DIVIDE DEGREES TO RADIANS RADIANS TO DEGREES SINE COSINE TANGENT ARC SINE ARC COSINE ARC TANGENT SQUARE ROOT EXPONENT LOGARITHM Table data processing instructions DATA SEARCH                                                                                                    | FIXL FLT FLT FLT FLT FLT FF F F F F F RAD DEG SIN COS TAN ASIN ACOS ATAN SORT EXP LOG SRCH                                            | FIXL FLT FLT FLT FLT FF FF FRAD DEG SIN COS TAN ASIN ACOS ATAN SQRT EXP LOG SRCH                                             | ## ## ## ## ## ## ## ## ## ## ## ## ##                                                                                                    | ***************************************  |       |      | * * * * * * * * * * * * * * * * * * * * |              |          |                |                 | * OFF/ OFF/ OFF/ OFF/ OFF/ OFF/ OFF/ * | OFF/<br>OFF/<br>OFF/<br>OFF/<br>*       | *<br> /*<br> /*<br> /*<br> /*<br> /*<br> /* |
| FLOATING TO 32-BIT 16-BIT TO FLOATING 32-BIT TO FLOATING FLOATING-POINT ADD FLOATING-POINT SUBTRACT FLOATING-POINT MULTIPLY FLOATING-POINT DIVIDE DEGREES TO RADIANS RADIANS TO DEGREES SINE COSINE TANGENT ARC SINE ARC COSINE ARC TANGENT SQUARE ROOT EXPONENT LOGARITHM Table data processing instructions DATA SEARCH FIND MAXIMUM FIND MINIMUM SUM                                                                                                    | FIXL FLT FLT FLT FLT FLT FF FRAD DEG SIN COS TAN ASIN ACOS ATAN SQRT EXP LOG SRCH MAX                                                 | FIXL FLT FLT FLTL +F -F 'F RAD DEG SIN COS TAN ASIN ACOS ATAN SQRT EXP LOG SRCH MAX                                          | ***  ***  ***  ***  ***  ***  ***  ***  ***  ***  ***  ***  ***  ***  ***  ***  ***  ***  ***  ***  ***  ***  ***  ***  ***  ***  ***  ***  ***  ***  ***  ***  ***  ***  ***  ***  ***  ***  ***  ***  ***  ***  ***  ***  ***  ***  ***  ***  ***  ***  ***  ***  ***  ***  ***  ***  ***  ***  ***  ***  ***  ***  ***  ***  ***  ***  ***  ***  ***  ***  ***  ***  ***  ***  ***  ***  **  ***  ***  ***  ***  ***  ***  ***  ***  ***  ***  ***  ***  **  ***  ***  ***  ***  ***  ***  ***  ***  ***  ***  ***  ***  **  ***  ***  ***  ***  ***  ***  ***  ***  ***  ***  ***  ***  **  ***  ***  ***  ***  ***  ***  ***  ***  ***  ***                                                                                                    | ***************************************  |       |      | * * * * * * * * * * * * * * * * * * * * |              |          |                |                 | * OFF/ OFF/ OFF/ OFF/ OFF/ OFF/ OFF/ * | OFF/<br>OFF/<br>OFF/<br>OFF/<br>*       |                                             |
| FLOATING TO 32-BIT 16-BIT TO FLOATING 32-BIT TO FLOATING FLOATING-POINT ADD FLOATING-POINT SUBTRACT FLOATING-POINT MULTIPLY FLOATING-POINT DIVIDE DEGREES TO RADIANS RADIANS TO DEGREES SINE COSINE TANGENT ARC SINE ARC COSINE ARC TANGENT SQUARE ROOT EXPONENT LOGARITHM Table data processing instructions DATA SEARCH FIND MAXIMUM FIND MINIMUM SUM FCS CALCULATE                                                                                                    | FIXL FLT FLT FLTL +F -F -F 'F RAD DEG SIN COS TAN ASIN ACOS ATAN SQRT EXP LOG SRCH MAX MIN                                            | FIXL FLT FLT FLTL +F -F -F -F RAD DEG SIN COS TAN ASIN ACOS ATAN SQRT EXP LOG SRCH MAX MIN                                   | ## ## ## ## ## ## ## ## ## ## ## ## ##                                                                                                    | ***************************************  |       |      | * * * * * * * * * * * * * * * * * * * * |              |          |                |                 | * OFF/ OFF/ OFF/ OFF/ OFF/ OFF/ OFF/ * | OFF/<br>OFF/<br>OFF/<br>OFF/<br>*       |                                             |
| FLOATING TO 32-BIT 16-BIT TO FLOATING 32-BIT TO FLOATING FLOATING-POINT ADD FLOATING-POINT SUBTRACT FLOATING-POINT MULTIPLY FLOATING-POINT DIVIDE DEGREES TO RADIANS RADIANS TO DEGREES SINE COSINE TANGENT ARC SINE ARC COSINE ARC TANGENT SQUARE ROOT EXPONENT LOGARITHM Table data processing instructions DATA SEARCH FIND MAXIMUM FIND MINIMUM SUM FCS CALCULATE Data Total Total Control Instructions                                                                                                    | FIXL FLT FLT FLT FLT FLT FLT FF FRAD DEG SIN COS TAN ASIN ACOS ATAN SQRT EXP LOG SRCH MAX MIN SUM FCS                                 | FIXL FLT FLT FLTL +F -F -F -F RAD DEG SIN COS TAN ASIN ACOS ATAN SQRT EXP LOG SRCH MAX MIN SUM FCS                           | ***  ***  ***  ***  ***  ***  ***  ***  ***  ***  ***  ***  ***  ***  ***  ***                                                                                                     | ***************************************  |       |      | * * * * * * * * * * * * * * * * * * * * |              |          |                |                 | * OFF/ OFF/ OFF/ OFF/ OFF/ OFF/ OFF/ * | OFF/<br>OFF/<br>OFF/<br>OFF/<br>*       |                                             |
| FLOATING TO 32-BIT 16-BIT TO FLOATING 32-BIT TO FLOATING FLOATING-POINT ADD FLOATING-POINT SUBTRACT FLOATING-POINT MULTIPLY FLOATING-POINT DIVIDE DEGREES TO RADIANS RADIANS TO DEGREES SINE COSINE TANGENT ARC SINE ARC COSINE ARC COSINE ARC TANGENT SQUARE ROOT EXPONENT LOGARITHM Table data processing instructions DATA SEARCH FIND MAXIMUM FIND MINIMUM SUM FOS CALCULATE Data control instructions PID CONTROL                                                                                                    | FIXL FLT FLT FLT FLT FLT FLT FLT FF FRAD DEG SIN COS TAN ASIN ACOS ATAN ACOS ATAN SQRT EXP LOG SRCH MAX MIN SUM FCS                   | FIXL FLT FLT FLTL +F -F -F -F RAD DEG SIN COS TAN ASIN ACOS ATAN SQRT EXP LOG SRCH MAX MIN SUM FCS                           | ## ## ## ## ## ## ## ## ## ## ## ## ##                                                                                                    | */** ** ** ** ** ** ** ** ** ** ** ** ** |       |      | * * * * * * * * * * * * * * * * * * * * |              |          |                |                 | * OFF/ OFF/ OFF/ OFF/ OFF/ OFF/ OFF/ * | OFF/<br>OFF/<br>OFF/<br>OFF/<br>*       |                                             |
| FLOATING TO 32-BIT 16-BIT TO FLOATING 32-BIT TO FLOATING 32-BIT TO FLOATING FLOATING-POINT ADD FLOATING-POINT SUBTRACT FLOATING-POINT MULTIPLY FLOATING-POINT DIVIDE DEGREES TO RADIANS RADIANS TO DEGREES SINE COSINE TANGENT ARC SINE ARC COSINE ARC COSINE ARC TANGENT SQUARE ROOT EXPONENT LOGARITHM Table data processing instructions DATA SEARCH FIND MAXIMUM FIND MINIMUM SUM FOS CALCULATE Data control instructions PID CONTROL SCALING                                                                                                    | FIXL FLT FLT FLTL +F -F -F -F -F RAD DEG SIN COS TAN ASIN ACOS ATAN SQRT EXP LOG SRCH MAX MIN SUM FCS PID SCL                         | FIXL FLT FLT FLTL +F -F -F -F RAD DEG SIN COS TAN ASIN ACOS ATAN SQRT EXP LOG SRCH MAX MIN SUM FCS PID SCL                   | ## ## ## ## ## ## ## ## ## ## ## ## ##                                                                                                    | */** ** ** ** ** ** ** ** ** ** ** ** ** |       |      | * * * * * * * * * * * * * * * * * * * * |              |          |                |                 | * OFF/ OFF/ OFF/ OFF/ OFF/ OFF/ OFF/ * | OFF/<br>OFF/<br>OFF/<br>OFF/<br>*       |                                             |
| FLOATING TO 32-BIT 16-BIT TO FLOATING 32-BIT TO FLOATING FLOATING-POINT ADD FLOATING-POINT SUBTRACT FLOATING-POINT MULTIPLY FLOATING-POINT DIVIDE DEGREES TO RADIANS RADIANS TO DEGREES SINE COSINE TANGENT ARC SINE ARC COSINE ARC TANGENT SQUARE ROOT EXPONENT LOGARITHM able data processing instructions DATA SEARCH FIND MAXIMUM FIND MINIMUM SUM FCS CALCULATE Data control instructions PID CONTROL SCALING SIGNED BINARY TO BCD SCALING                                                                                                    | FIXL FLT FLT FLTL +F -F -F -F -F RAD DEG SIN COS TAN ASIN ACOS ATAN SORT EXP LOG SRCH MAX MIN SUM FCS PID SCL SCL SCL SCL             | FIXL FLT FLT FLTL +F -F -F -F RAD DEG SIN COS TAN ASIN ACOS ATAN SQRT EXP LOG SRCH MAX MIN SUM FCS PID SCL SCL2              | ## ## ## ## ## ## ## ## ## ## ## ## ##                                                                                                    | ***************************************  |       |      | * * * * * * * * * * * * * * * * * * * * |              |          |                |                 | * OFF/ OFF/ OFF/ OFF/ OFF/ OFF/ OFF/ * | OFF/<br>OFF/<br>OFF/<br>OFF/<br>*       |                                             |
| FLOATING TO 32-BIT  16-BIT TO FLOATING  32-BIT TO FLOATING  32-BIT TO FLOATING  FLOATING-POINT ADD  FLOATING-POINT SUBTRACT  FLOATING-POINT MULTIPLY  FLOATING-POINT DIVIDE  DEGREES TO RADIANS  RADIANS TO DEGREES  SINE  COSINE  TANGENT  ARC SINE  ARC COSINE  ARC TANGENT  SQUARE ROOT  EXPONENT  LOGARITHM  Table data processing instructions  DATA SEARCH  FIND MAXIMUM  FIND MINIMUM  SUM  FCS CALCULATE  Data control instructions  PID CONTROL  SCALING  SIGNED BINARY TO BCD SCALING  BCD TO SIGNED BINARY SCALING                                                                                                    | FIXL FLT FLT FLTL +F -F -F -F -F RAD DEG SIN COS TAN ASIN ACOS ATAN SORT EXP LOG SRCH MAX MIN SUM FCS PID SCL SCL SCL2 SCL3           | FIXL FLT FLT FLTL +F -F -F -F RAD DEG SIN COS TAN ASIN ACOS ATAN SQRT EXP LOG SRCH MIN SUM FCS FCS FID SCL SCL SCL2 SCL3     | ***  ***  ***  ***  ***  ***  ***  ***  ***  ***  ***  ***  ***  ***  ***  ***  ***  ***  ***  ***  ***  ***  ***  ***  ***  ***  ***  ***  ***  ***  ***  ***  ***  ***  ***  ***  ***  ***  ***  ***  ***  ***  ***  ***  ***  ***  ***  ***  ***  ***  ***  ***  ***  ***  ***  ***  ***  ***  ***  ***  ***  ***  ***  ***  ***  ***  ***  ***  ***  ***  ***  ***  ***  ***  ***  ***  **  ***  ***  ***  ***  ***  ***  ***  ***  ***  ***  ***  ***  **  ***  ***  ***  ***  ***  ***  ***  ***  ***  ***  ***  ***  **  ***  ***  ***  ***  ***  ***  ***  ***  ***  ***  ***  ***  **  ***  ***  ***  ***  ***  ***  ***  ***  ***  ***  ***  ***  **  ***  ***  ***  ***  ***  ***  ***  ***  ***  ***  ***  ***  **  ***  ***  ***  ***  ***  ***  ***  ***  ***  ***  ***  ***  **  ***  ***  ***  ***  ***  ***  ***  ***  ***  ***  ***  ***  **  ***  ***  ***  ***  ***  ***  ***  ***  ***  ***  ***  ***  **  ***  ***  ***  ***  ***  ***  ***  ***  ***  ***  ***  ***  **  ***  ***  ***  ***  ***  ***  ***  ***  ***  ***  ***  ***  **  ***  ***  ***  ***  ***  ***  ***  ***  ***  ***  ***  **  **  **  **  **  **  **  **  **  **  **  **  **  **  **  **  **  **  **  **  **  **  **  **  **  **  **  **  **  **  **  **  **  **  **  **  **  **  **  **  **  **  **  **  **  **  **  **  **  **  **  **  **  **  **  **  **  **  **  **  **  **  **  **  **  **  **  **  **  **  **  **  **  **  **  **  **  **  **  **  **  **  **  **  **  **  **  **  **  **  **  **  **  **  **  **  **  **  **  **  **  **  **  **  **  **  **  **  **  **  **  **  **  **  **  **  **  **  **  **  **  **  **  **  **  **  **  **  **  **  **  **  **  **  **  **  **  **  **  **  **  **  **  **  **  **  **  **  **  **  **  **  **  **  **  **  **  **  **  **  **  **  **  **  **  **  **  **  **  **  **  **  **  **  **  **  **  **  **  **  **  **  **  **  **  **  **  **  **  **  **  **  **  **  **  **  **  **  **  **  **  **  **  **  **  **  **  **  **  **  **  **  **  **  **  **  **  **  **  **  **  **  **  **  **  **  **  **  **  **  **  **  **  **  **  **  **  **  **  **  **  **  | */*************************************  | /*    |      | * * * * * * * * * * * * * * * * * * * * |              |          |                |                 | * OFF/ OFF/ OFF/ OFF/ OFF/ OFF/ OFF/ * | OFF/<br>OFF/<br>OFF/<br>OFF/<br>*       |                                             |
| FLOATING TO 32-BIT 16-BIT TO FLOATING 32-BIT TO FLOATING 32-BIT TO FLOATING FLOATING-POINT ADD FLOATING-POINT SUBTRACT FLOATING-POINT MULTIPLY FLOATING-POINT DIVIDE DEGREES TO RADIANS RADIANS TO DEGREES SINE COSINE TANGENT ARC SINE ARC COSINE ARC TANGENT SQUARE ROOT EXPONENT LOGARITHM Table data processing instructions DATA SEARCH FIND MAXIMUM FIND MINIMUM SUM FCS CALCULATE Data control instructions PID CONTROL SCALING SIGNED BINARY TO BCD SCALING BCD TO SIGNED BINARY SCALING AVERAGE VALUE                                                                                                    | FIXL FLT FLT FLTL +F -F -F -F -F RAD DEG SIN COS TAN ASIN ACOS ATAN SORT EXP LOG SRCH MAX MIN SUM FCS PID SCL SCL SCL SCL             | FIXL FLT FLT FLTL +F -F -F -F RAD DEG SIN COS TAN ASIN ACOS ATAN SQRT EXP LOG SRCH MAX MIN SUM FCS PID SCL SCL2              | ## ## ## ## ## ## ## ## ## ## ## ## ##                                                                                                    | ***************************************  |       |      | * * * * * * * * * * * * * * * * * * * * |              |          |                |                 | * OFF/ OFF/ OFF/ OFF/ OFF/ OFF/ OFF/ * | OFF/<br>OFF/<br>OFF/<br>OFF/<br>*       |                                             |
| FLOATING TO 32-BIT 16-BIT TO FLOATING 32-BIT TO FLOATING 32-BIT TO FLOATING FLOATING-POINT ADD FLOATING-POINT SUBTRACT FLOATING-POINT MULTIPLY FLOATING-POINT MULTIPLY FLOATIN | FIXL FLT FLT FLT FLT FLT FLT FF FRAD DEG SIN COS TAN ASIN ACOS ATAN ACOS ATAN SORT EXP LOG SRCH MAX MIN SUM FCS PID SCL SCL2 SCL3 AVG | FIXL FLT FLT FLTL +F -F -F -F RAD DEG SIN COS TAN ASIN ACOS ATAN SQRT EXP LOG SRCH MAX MIN SUM FCS PID SCL SCL SCL2 SCL3 AVG | ## ## ## ## ## ## ## ## ## ## ## ## ##                                                                                                    | ***************************************  |       |      | * * * * * * * * * * * * * * * * * * * * |              |          |                |                 | * OFF/ OFF/ OFF/ OFF/ OFF/ OFF/ OFF/ * | OFF/<br>OFF/<br>OFF/<br>OFF/<br>*       |                                             |
| FLOATING TO 32-BIT 16-BIT TO FLOATING 32-BIT TO FLOATING FLOATING-POINT ADD FLOATING-POINT SUBTRACT FLOATING-POINT MULTIPLY FLOATING-POINT DIVIDE DEGREES TO RADIANS RADIANS TO DEGREES SINE COSINE TANGENT ARC SINE ARC COSINE ARC COSINE ARC TANGENT SQUARE ROOT EXPONENT LOGARITHM FAILE AND MAXIMUM FIND MAXIMUM FIND MINIMUM SUM FIND MINIMUM SUM FOS CALCULATE Data control instructions PID CONTROL SCALING SIGNED BINARY TO BCD SCALING BCD TO SIGNED BINARY SCALING BUBROUTINE ENTRY                                                                                                    | FIXL FLT FLT FLT FLT FLT FLT FF FRAD DEG SIN COS TAN ASIN ACOS ATAN ACOS ATAN SQRT EXP LOG SRCH MAX MIN SUM FCS PID SCL SCL2 SCL3 AVG | FIXL FLT FLT FLTL +F -F -F -F RAD DEG SIN COS TAN ASIN ACOS ATAN SQRT EXP LOG SRCH MAX MIN SUM FCS PID SCL SCL2 SCL3 AVG SBS | ***  ***  ***  ***  ***  ***  ***  ***  ***  ***  ***  ***  ***  ***  ***  ***  ***  ***  ***  ***  ***  ***  ***  ***  ***  ***  ***  ***  ***  ***  ***  ***  ***  ***  ***  ***  ***  ***  ***  ***  ***  ***  ***  ***  ***  ***  ***  ***  ***  ***  ***  ***  ***  ***  ***  ***  ***  ***  ***  ***  ***  ***  ***  ***  ***  ***  ***  ***  ***  ***  ***  ***  ***  ***  ***  ***  ***  ***  ***  ***  ***  ***  ***  ***  ***  ***  ***  ***  ***  ***  ***  ***  ***  ***  ***  ***  ***  ***  ***  ***  ***  ***  ***  ***  ***  ***  ***  ***  ***  ***  ***  ***  ***  ***  ***  ***  ***  ***  ***  ***  ***  ***  ***  ***  ***  ***  ***  ***  ***  ***  ***  ***  ***  ***  ***  ***  ***  ***  ***  ***  **  ***  ***  ***  ***  ***  ***  ***  ***  ***  ***  ***  ***  **  ***  ***  ***  ***  ***  ***  ***  ***  ***  ***  ***  ***  **  ***  ***  ***  ***  ***  ***  ***  ***  ***  ***  ***  ***  **  ***  ***  ***  ***  ***  ***  ***  ***  ***  ***  ***  ***  **  ***  ***  ***  ***  **  **  **  **  **  **  **  **  **  **  **  **  **  **  **  **  **  **  **  **  **  **  **  **  **  **  **  **  **  **  **  **  **  **  **  **  **  **  **  **  **  **  **  **  **  **  **  **  **  **  **  **  **  **  **  **  **  **  **  **  **  **  **  **  **  **  **  **  **  **  **  **  **  **  **  **  **  **  **  **  **  **  **  **  **  **  **  **  **  **  **  **  **  **  **  **  **  **  **  **  **  **  **  **  **  **  **  **  **  **  **  **  **  **  **  **  **  **  **  **  **  **  **  **  **  **  **  **  **  **  **  **  **  **  **  **  **  **  **  **  **  **  **  **  **  **  **  **  **  **  **  **  **  **  **  **  **  **  **  **  **  **  **  **  **  **  **  **  **  **  **  **  **  **  **  **  **  **  **  **  **  **  **  **  **  **  **  **  **  **  **  **  **  **  **  **  **  **  **  **  **  **  **  **  **  **  **  **  **  **  **  **  **  **  **  **  **  **  **  **  **  **  **  **  **  **  **  **  **  **  **  **  **  **  **  **  **  **  **  **  **  **  **  **  **  **  **  **  **  **  **  **  **  **  **  **  **  **  **  **  **  **  **  **  **  **  ** | */ * * * * * * * * * * * * * * * * * *   |       |      | * * * * * * * * * * * * * * * * * * * * |              | /*       |                |                 | * OFF/ OFF/ OFF/ OFF/ OFF/ OFF/ OFF/ * | OFF/<br>OFF/<br>OFF/<br>OFF/<br>*       |                                             |
| FLOATING TO 32-BIT 16-BIT TO FLOATING 32-BIT TO FLOATING 32-BIT TO FLOATING FLOATING-POINT ADD FLOATING-POINT SUBTRACT FLOATING-POINT MULTIPLY FLOATING-POINT MULTIPLY FLOATIN | FIXL FLT FLT FLT FLT FLT FLT FF FRAD DEG SIN COS TAN ASIN ACOS ATAN ACOS ATAN SORT EXP LOG SRCH MAX MIN SUM FCS PID SCL SCL2 SCL3 AVG | FIXL FLT FLT FLTL +F -F -F -F RAD DEG SIN COS TAN ASIN ACOS ATAN SQRT EXP LOG SRCH MAX MIN SUM FCS PID SCL SCL SCL2 SCL3 AVG | ## ## ## ## ## ## ## ## ## ## ## ## ##                                                                                                    | ***************************************  |       |      | * * * * * * * * * * * * * * * * * * * * |              |          |                |                 | * OFF/ OFF/ OFF/ OFF/ OFF/ OFF/ OFF/ * | OFF/<br>OFF/<br>OFF/<br>OFF/<br>*       |                                             |

Conversion: \*\*\* = same condition flag operation, \*\* = a part of condition flag operation differs, - = Different condition flag operation, None = no corresponding instruction Condition flags: Left of "/" = Operation of CQM1H. Right of "/" = Operation of CJ1M/CJ1G/CJ2M No "/" = Same operation in CQM1H and CJ

\*= ON/OFF depending on the instruction statuus Condition flags ( (CJ) = CQM1H does not have this settings. ) GE | EQ(=) NE (CJ) LT(<) | LE(CJ) | CY | UF CJ1M/CJ1G CQM1H ER GT(>) N (CJ) Instructions /CJ2M Conversion (CJ) Interrupt control instructions
INTERRUPT CONTROL INT MSKS None **MSKR** CLI DI EL MSKS INTERVAL TIMER STIM None **MSKR** Step instructions STEP STEP STEP DEFINE STEP START
Basic I/O Unit instructions SNXT SNXT IORF I/O REFRESH IORF 7-SEGMENT DECODER 7-SEGMENT DISPLAY OUTPUT SDEC 7SEG SDEC 7SEG [Ver.2.0 or laterl DIGITAL SWITCH DSW \*/ DSW [Ver.2.0 or laterl TKY TEN KEY INPUT [Ver.2.0 or later] HEXADECIMAL KEY INPUT HKY HKY [Ver.2.0 or later] IO COMMAND TRANSMISSION IOTC None Serial communications instructions PROTOCOL MACRO PMCR PMCR TRANSMIT TXD TXD \*\*\* \*\*\* CHANGE SERIAL PORT SETUP STUP STUP Network instructions NETWORK SEND SEND SEND \*\*\* RECV CMND NETWORK RECEIVE \*\*\* DELIVER COMMAND CMND Display instructions MÉSSAGE MSG \*\*\* MSG Clock instructions
HOURS TO SECONDS
SECONDS TO HOURS \*\*\* Debugging instructions TRACE MEMORY SAMPLE TRSM TRSM ailure diagnosis instructions FAL FAILURE ALARM AND RESET FAL SEVERE FAILURE ALARM FALS FALS \*\*\* FAILURE POINT DETECT FPD FPD Other instructions STC CLC \*\*\* STC ON SET CARRY CLEAR CARRY \*\*\* OFF High-speed counter/pulse output instructions MODE CONTROL HIGH-SPEED COUNTER PV READ ON/OFF PRV PRV depending on instruction operation (CJ2M only CTBL PULS SPED CTBL PULS COMPARISON TABLE LOAD \*\*\* SET PULSES SPEED OUTPUT \*\*\* \*\*\* ACCELERATION CONTROL ACC ACC PULSE OUTPUT \*\*\* PLS2 PLS2 PULSE WITH VARIABLE DUTY FACTO FPWM

Note: Do not use this document to operate the Unit.

**OMRON Corporation** Industrial Automation Company

Tokyo, JAPAN

Contact: www.ia.omron.com

Regional Headquarters
OMRON EUROPE B.V.

Wegalaan 67-69-2132 JD Hoofddorp The Netherlands Tel: (31)2356-81-300/Fax: (31)2356-81-388

OMRON ASIA PACIFIC PTE. LTD.

No. 438A Alexandra Road # 05-05/08 (Lobby 2), Alexandra Technopark, Singapore 119967 Tel: (65) 6835-3011/Fax: (65) 6835-2711

**OMRON ELECTRONICS LLC** 

One Commerce Drive Schaumburg, IL 60173-5302 U.S.A. Tel: (1) 847-843-7900/Fax: (1) 847-843-7787

OMRON (CHINA) CO., LTD. Room 2211, Bank of China Tower,

200 Yin Cheng Zhong Road, PuDong New Area, Shanghai, 200120, China Tel: (86) 21-5037-2222/Fax: (86) 21-5037-2200 **Authorized Distributor:** 

© OMRON Corporation 2008-2010 All Rights Reserved. In the interest of product improvement, specifications are subject to change without notice.

Cat. No. P068-E1-01 1210 (-)